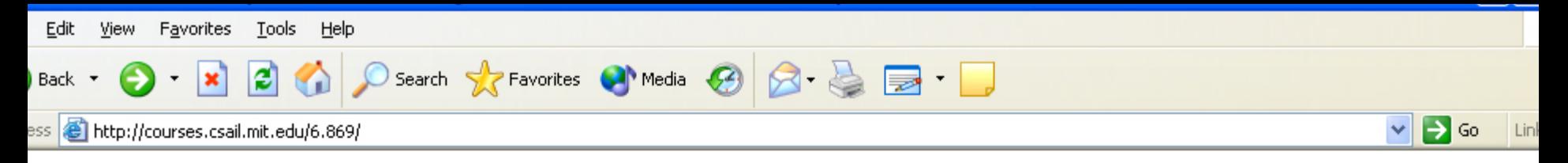

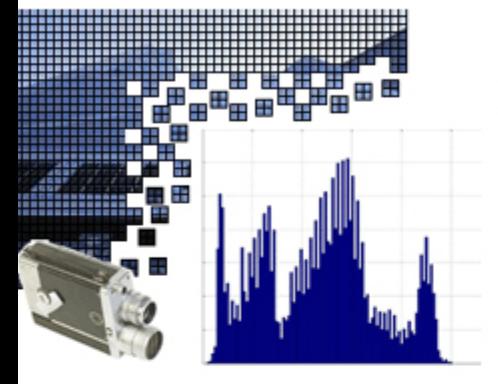

### 6.869 Advances in Computer Vision: Learning and Interfaces

Spring 2005

Tuesday and Thursday; 2:30 to 4:00pm in 36-153

#### Announcements

#### Course Information

- Syllabus
- Problem Sets and Exams
- Grading and Requirements
- Internet Resources

### Contacts

http://courses.csail.mit.edu/6.869

 $\mathbf{x}$ 

Back +

 $\odot$  $\sim$ 

#### Course Calendar

**2 4 0 Search ☆ Favorites @ Media ④ 8 点 ■ 日** 

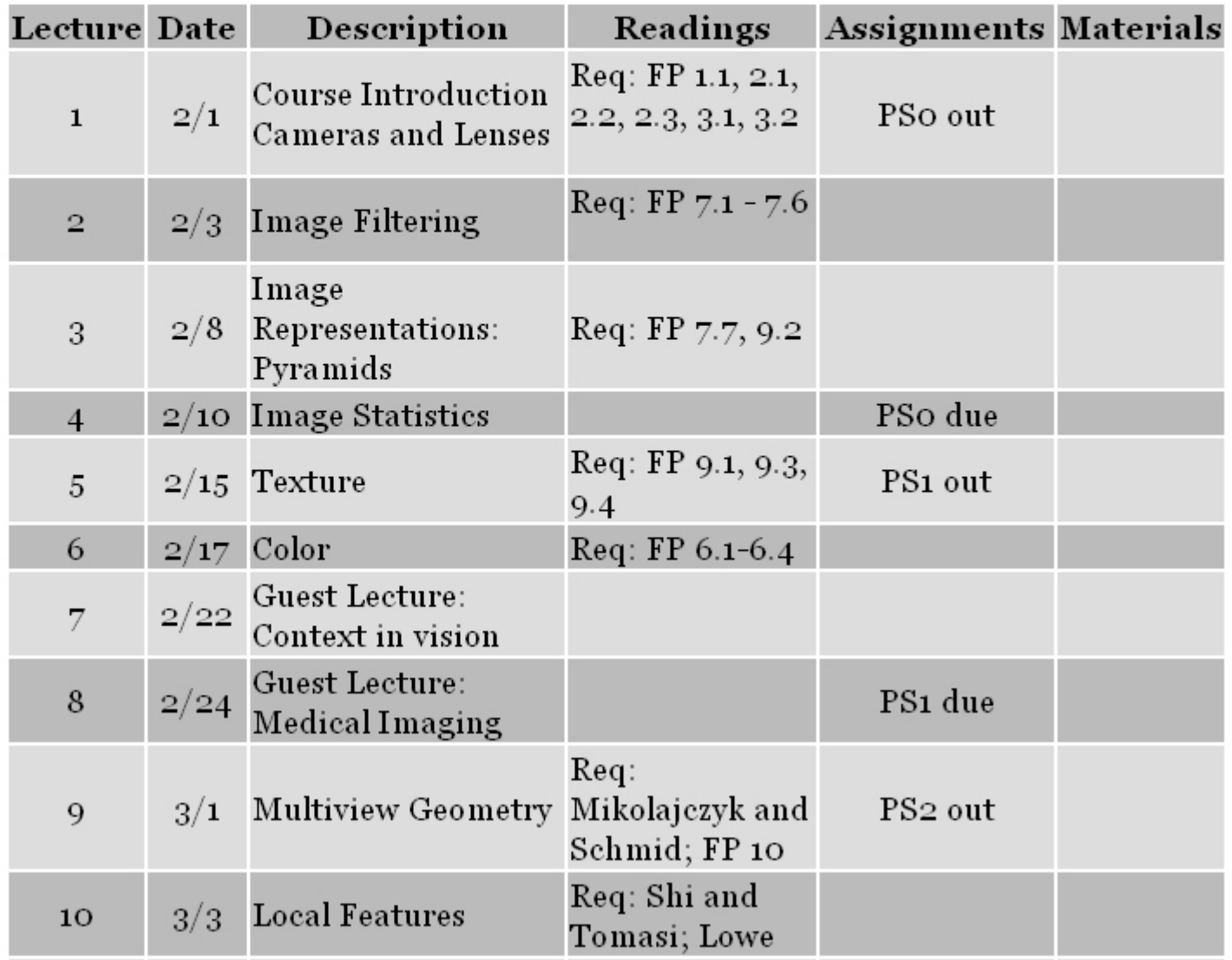

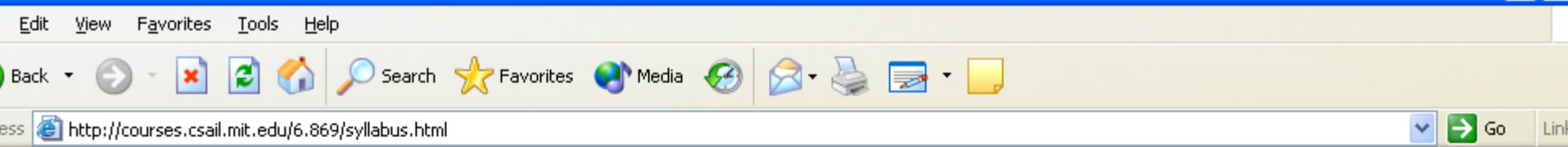

### Course Calendar

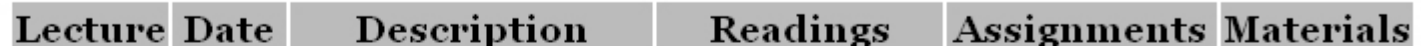

Today

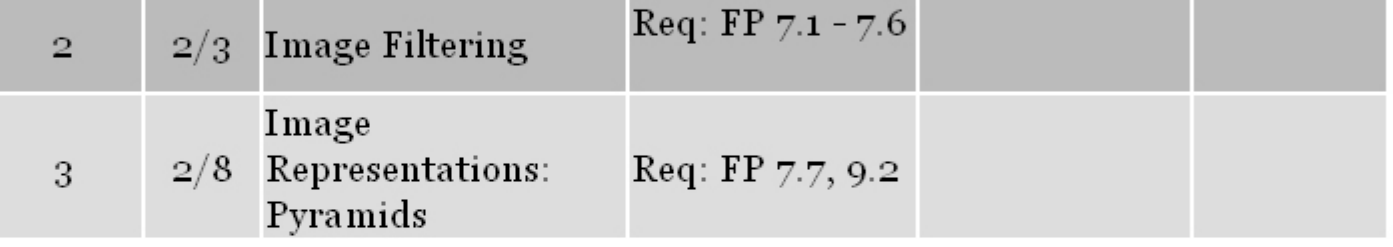

# Reading

- Related to today's lecture:
	- Chapters 7.7, 9.2, Forsyth&Ponce..
	- Adelson article on pyramid representations, posted on web site.

# Spatial resolution and color

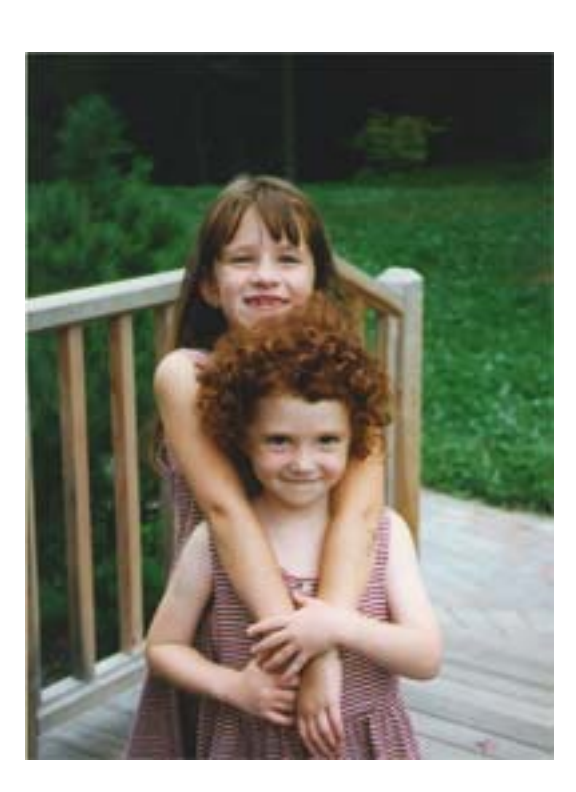

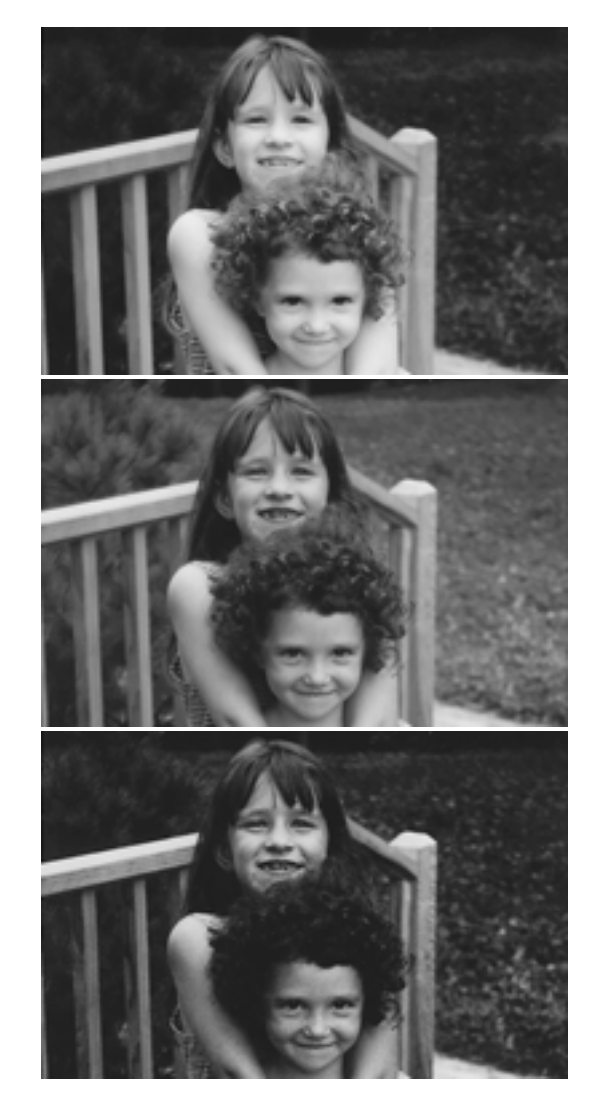

R

B

#### original

### Blurring the G component

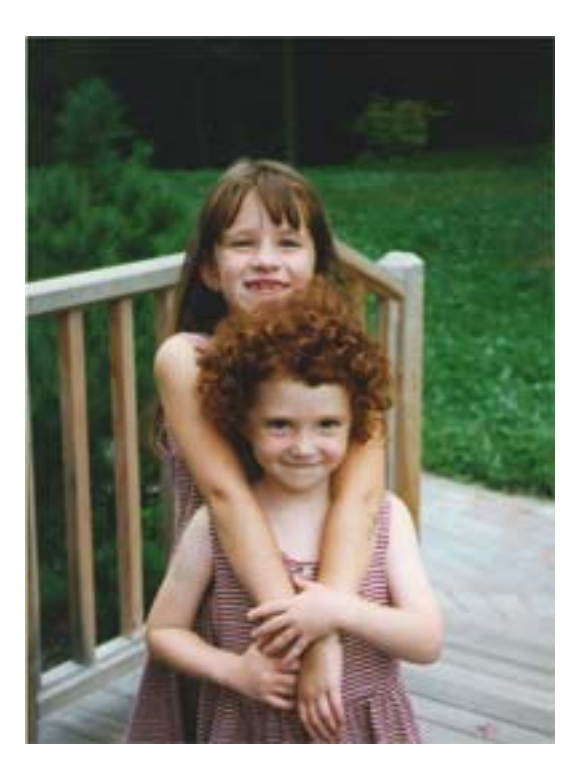

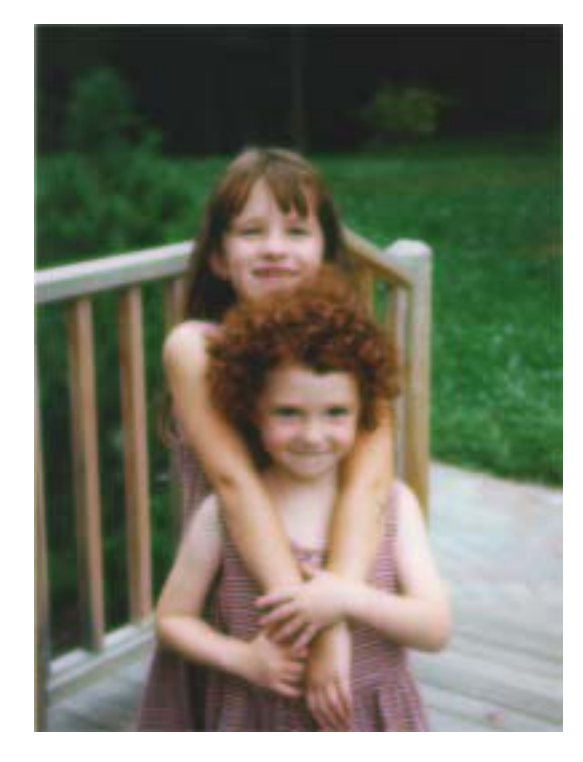

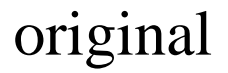

#### processed

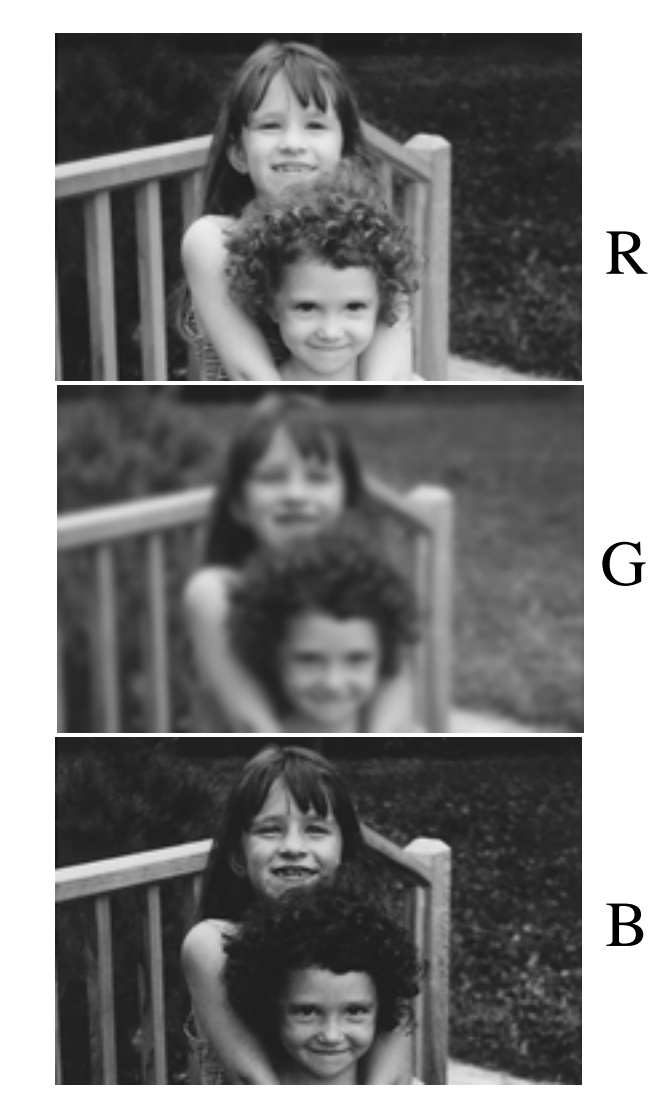

### Blurring the R component

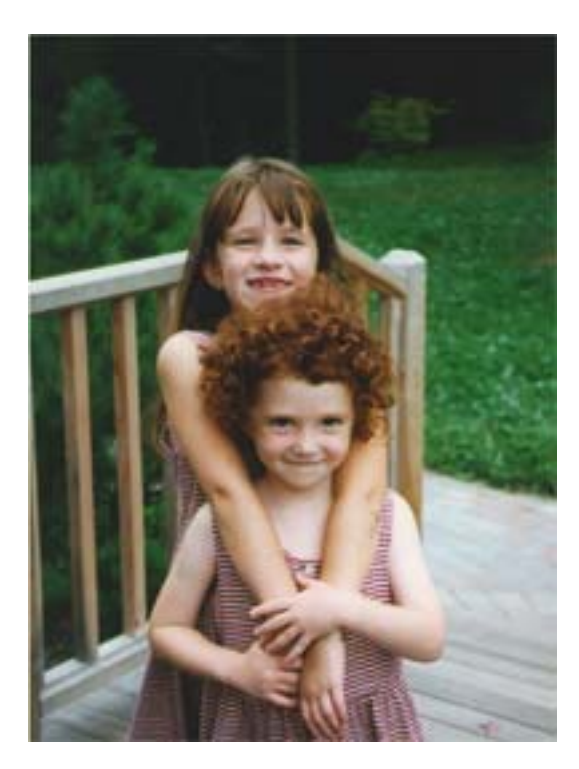

### original

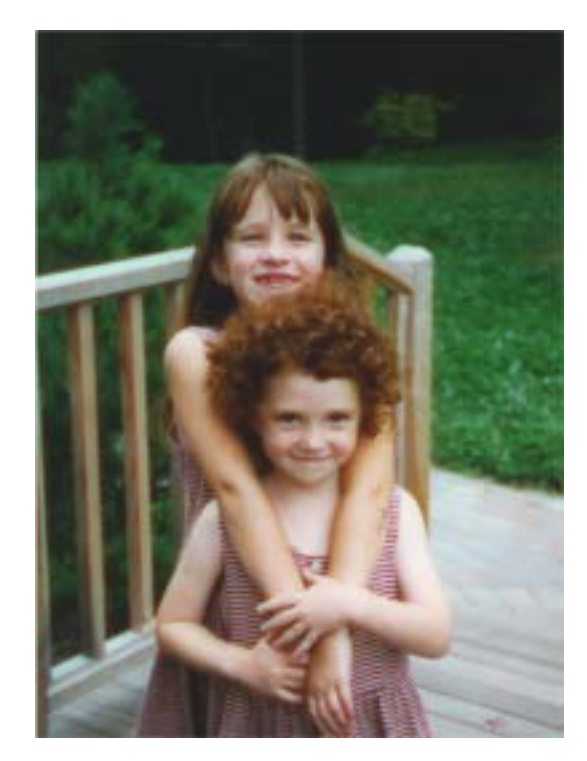

#### processed

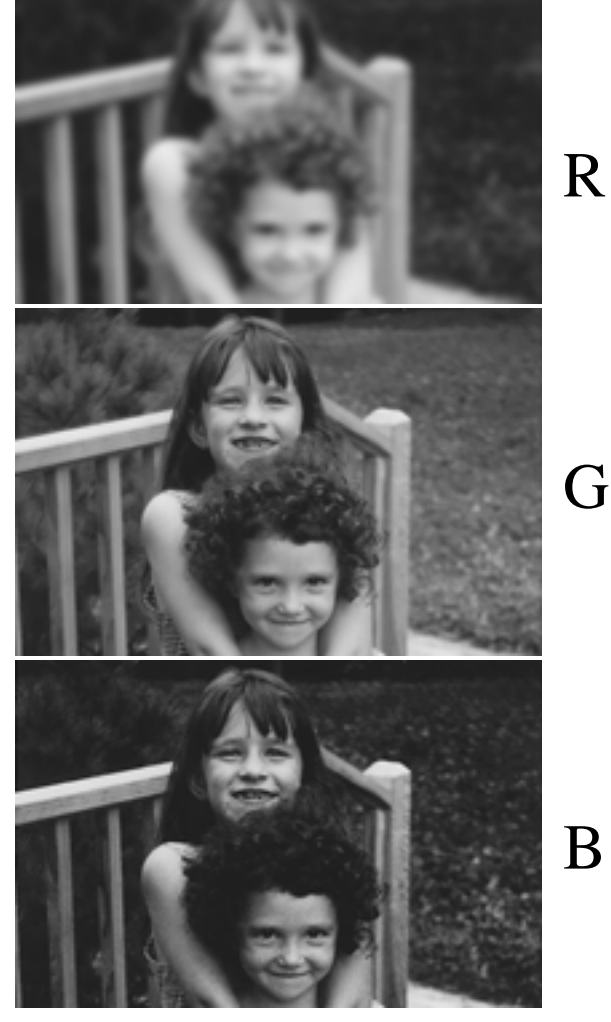

G

### Blurring the B component

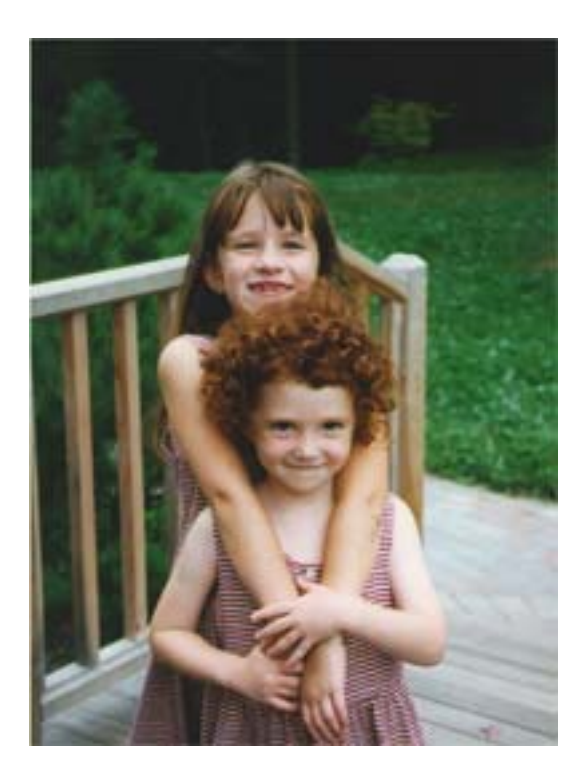

#### original

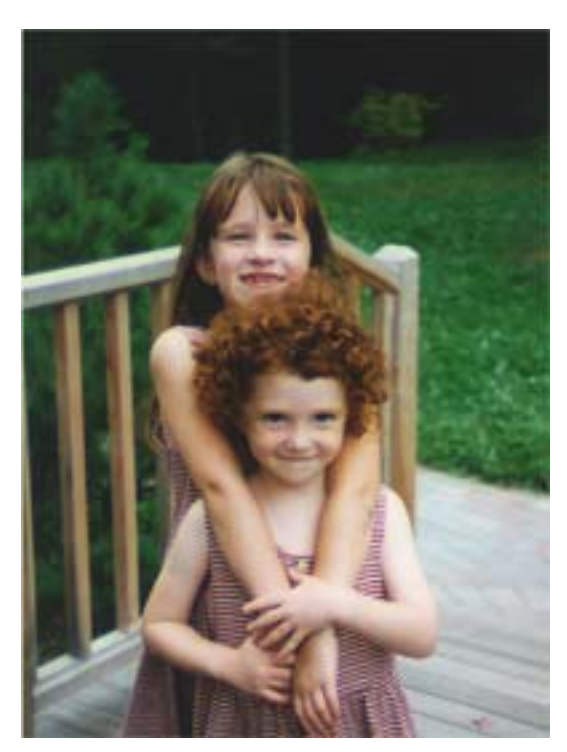

### processed

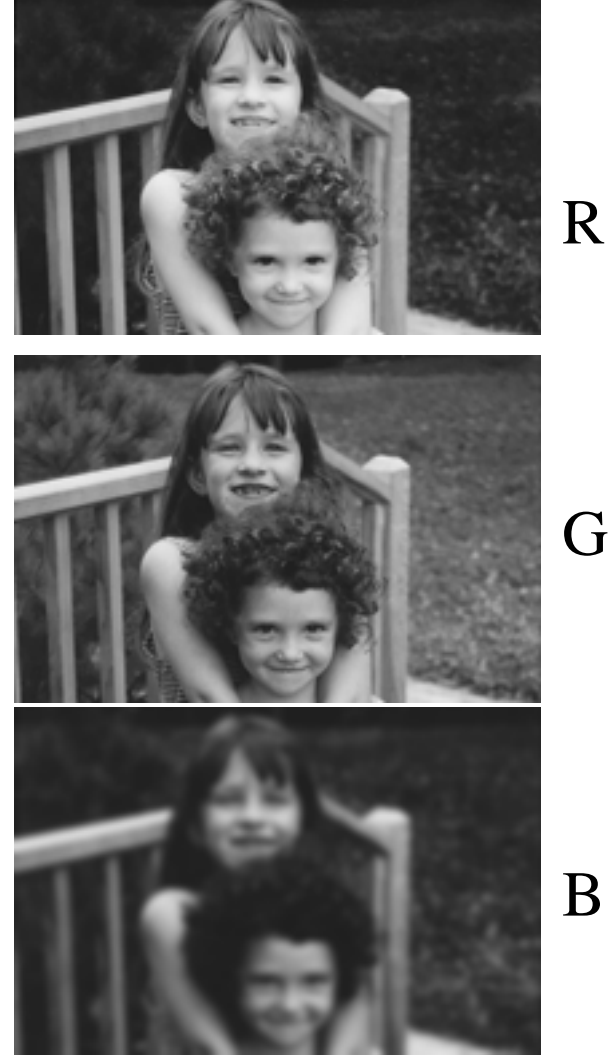

G

From W. E. Glenn, in Digital Images and Human Vision, MIT Press, edited by Watson, 1993

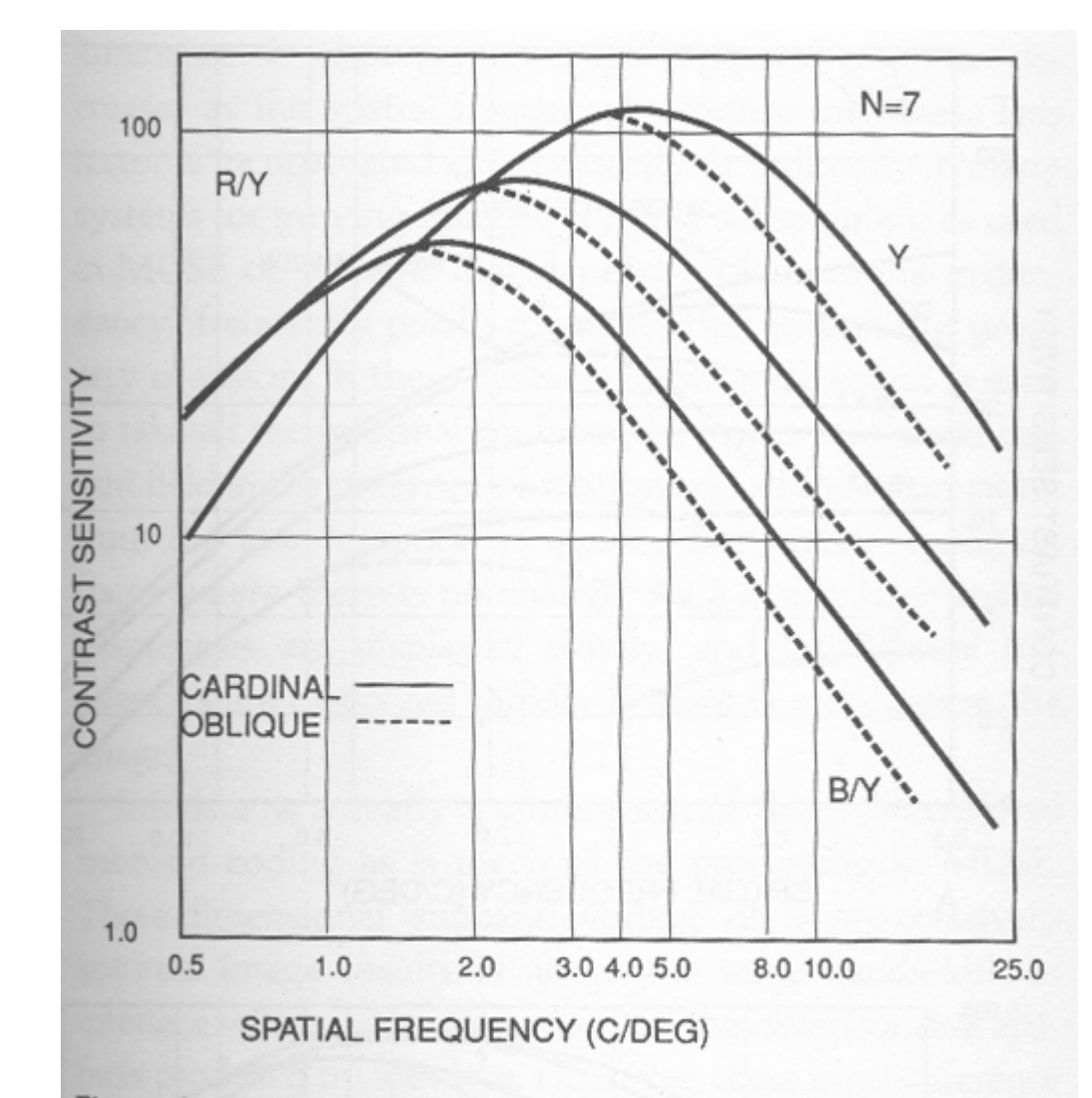

#### Figure 6.1

Contrast sensitivity threshold functions for static luminance gratings (Y) and isoluminance chromaticity gratings (R/Y,B/Y) averaged over seven observers.

### Lab color components

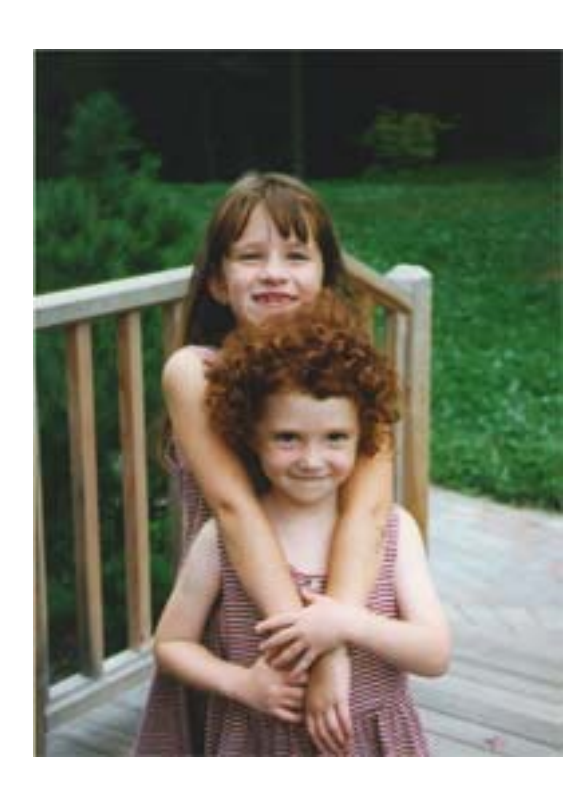

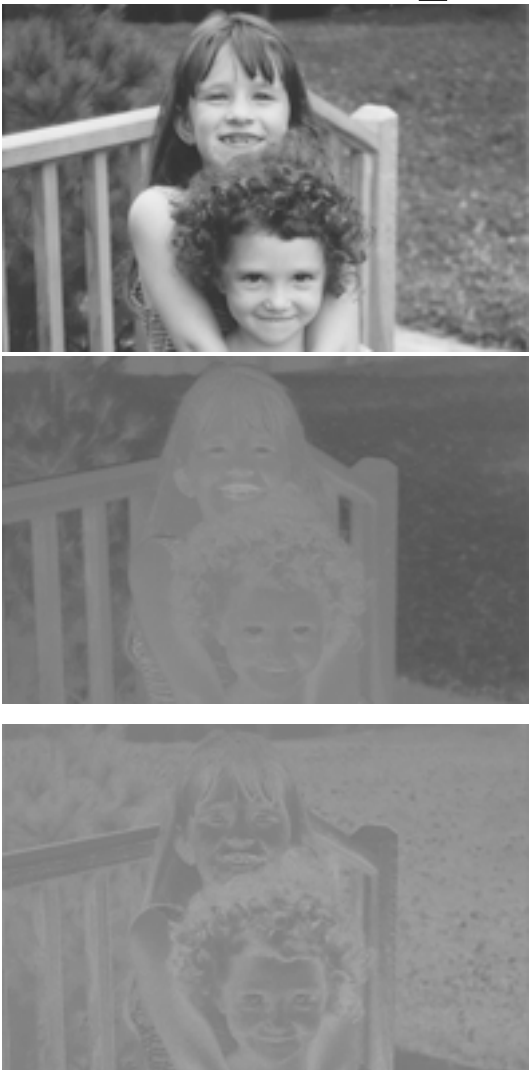

L

a

b

A rotation of the color coordinates into directions that are more perceptually meaningful: L: luminance, a: red-green, b: blue-yellow

# Blurring the L Lab component

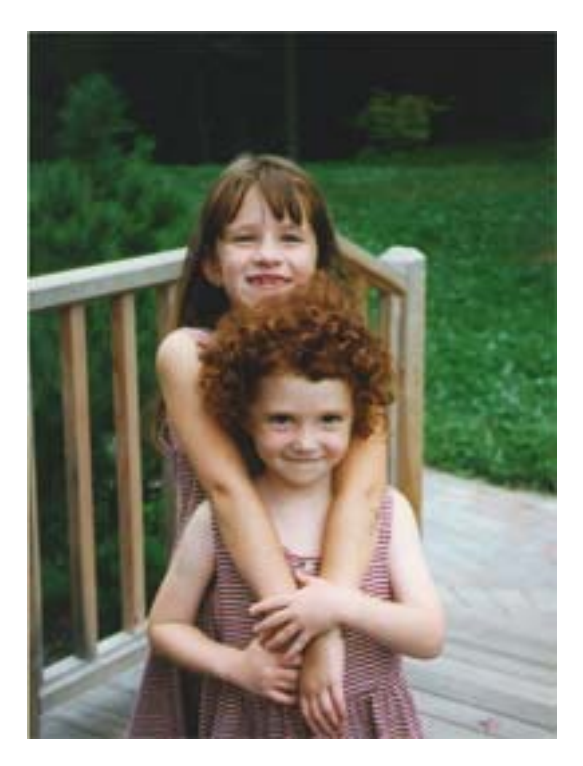

original

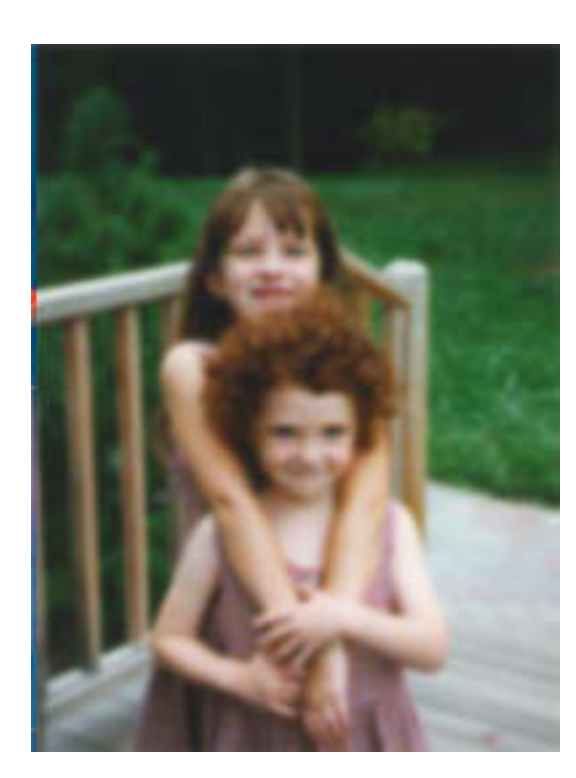

processed

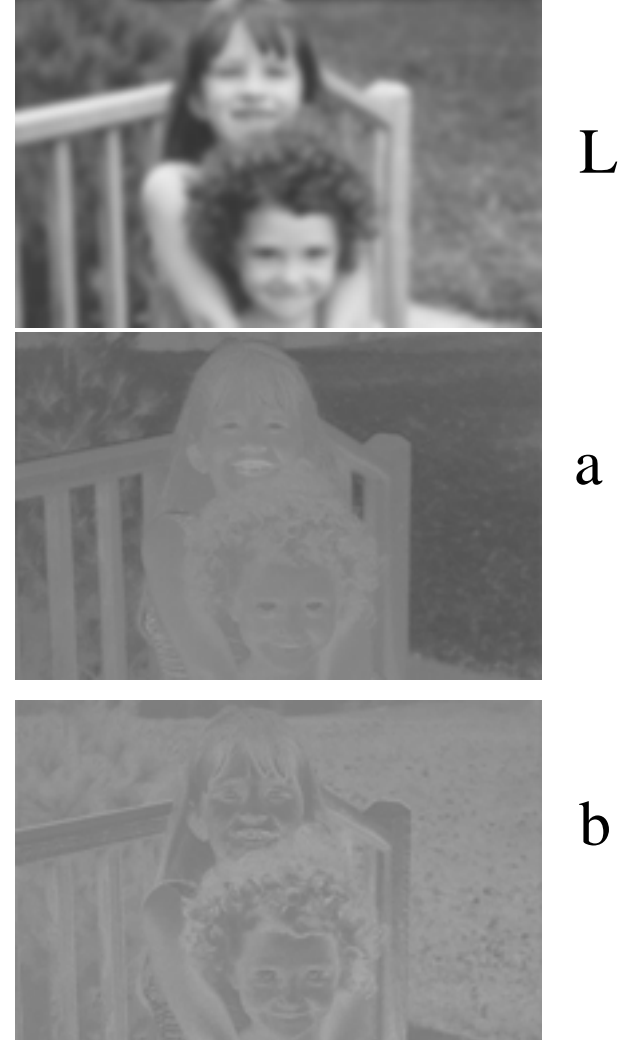

# Blurring the a Lab component

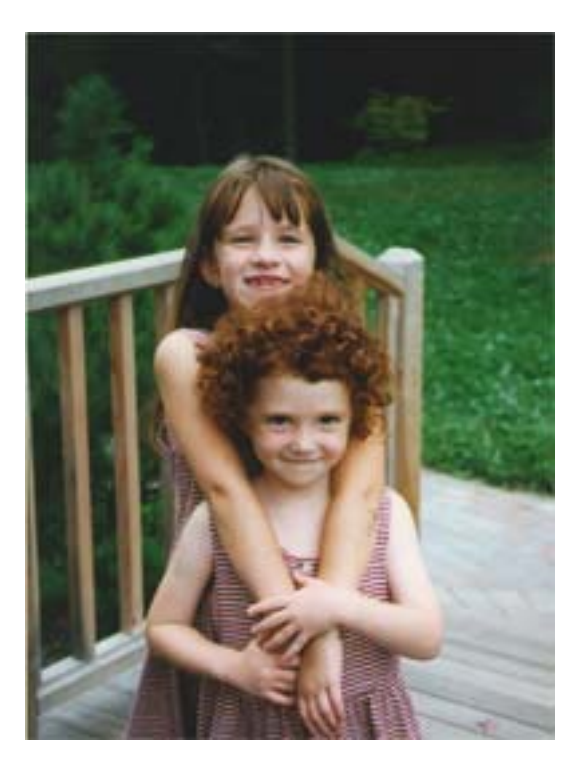

original

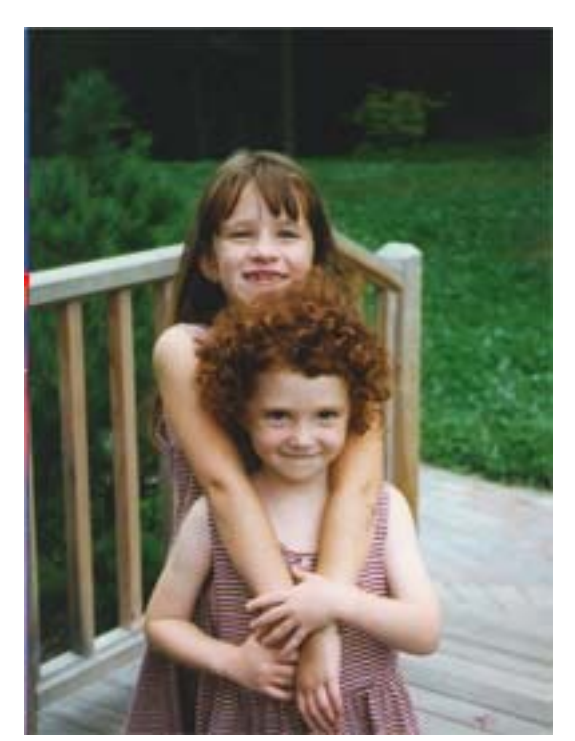

#### processed

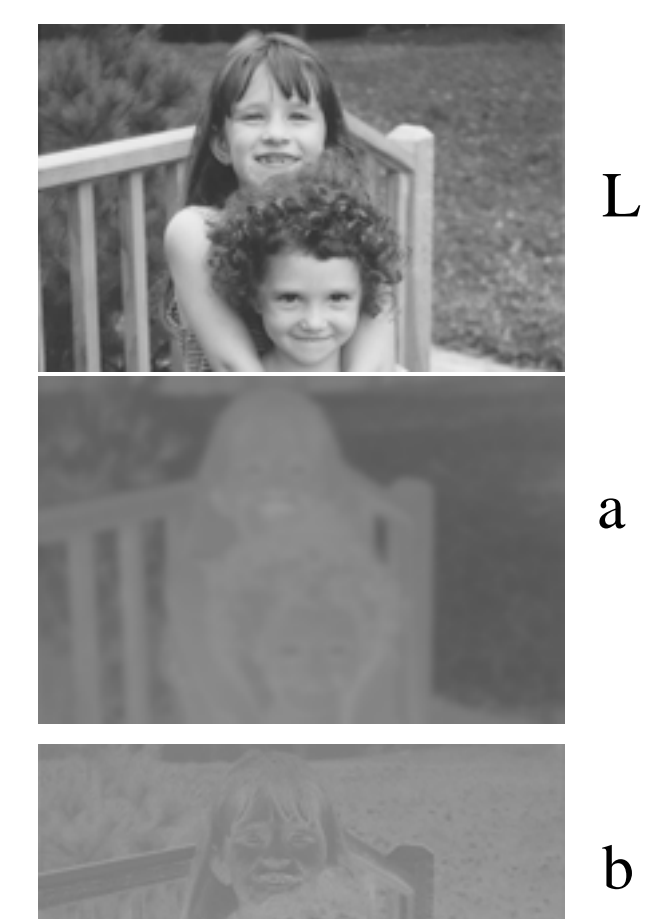

a

# Blurring the b Lab component

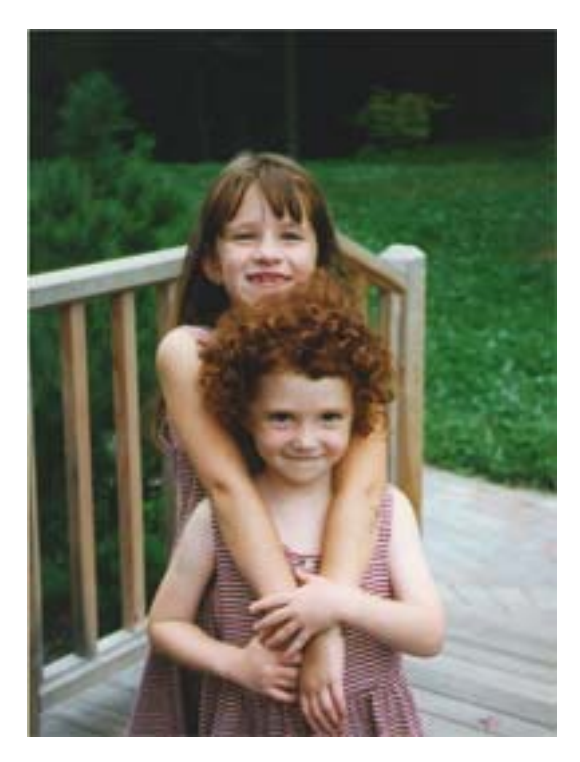

### original

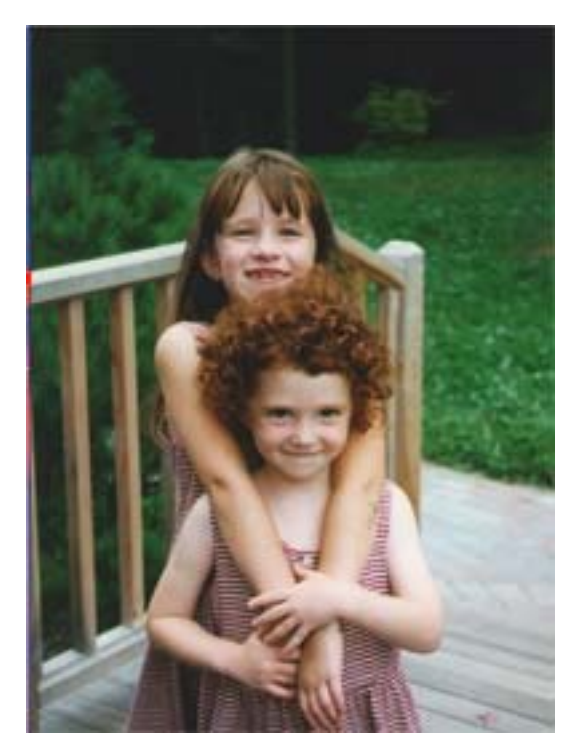

#### processed

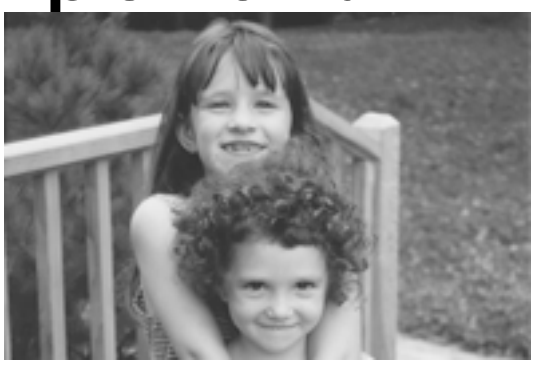

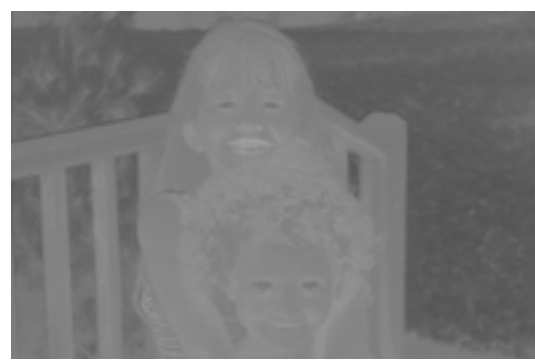

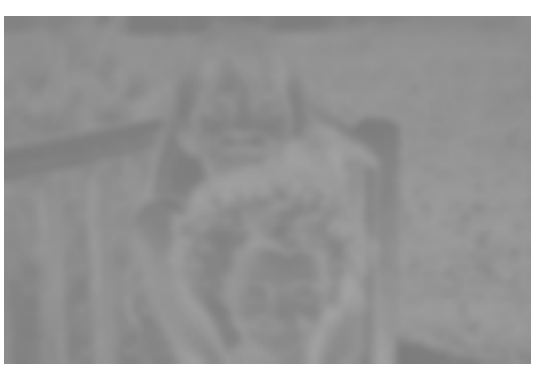

a

 $\mathbf b$ 

L

# Application to image compression

• (compression is about hiding differences from the true image where you can't see them).

### Bandwidth (transmission resources) for the components of the television signal

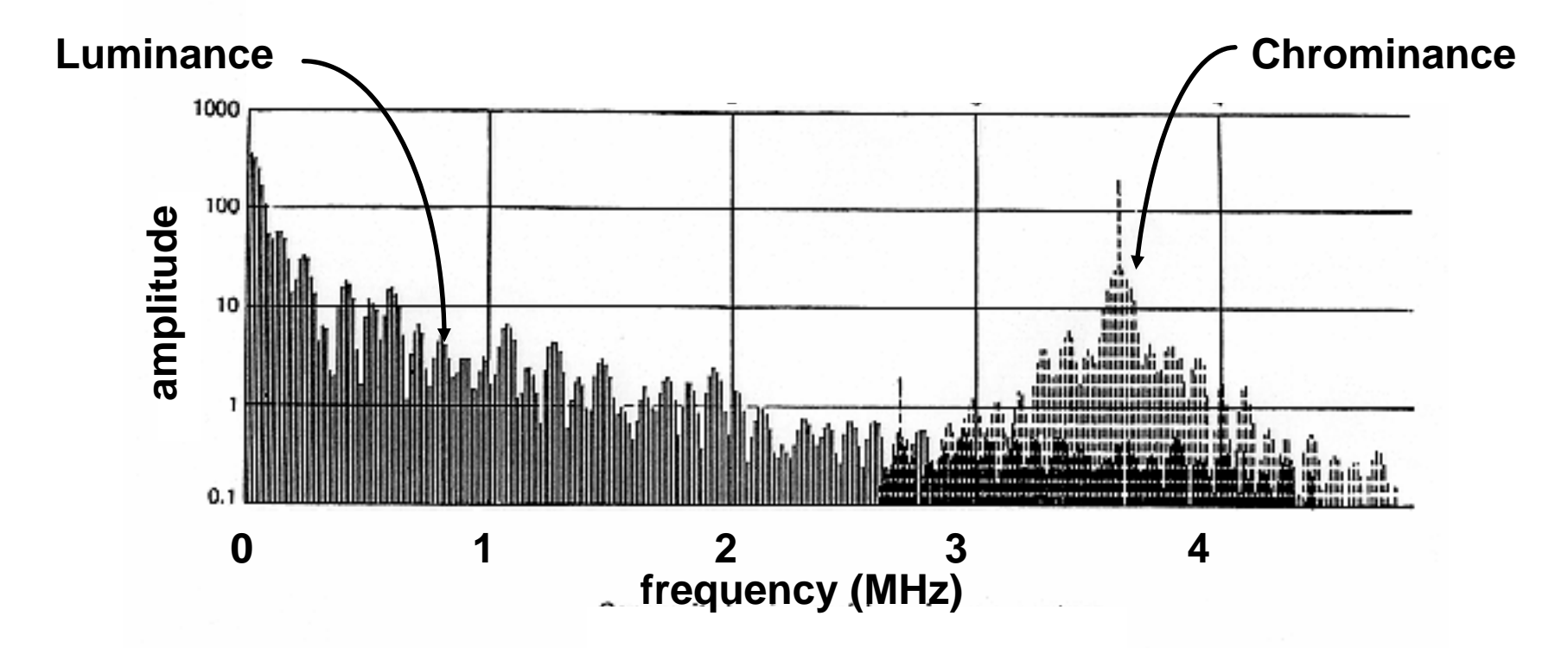

**Understanding image perception allowed NTSC to add color to the black and white television signal (with some, but limited, incompatibility artifacts).**

### Sampling and aliasing

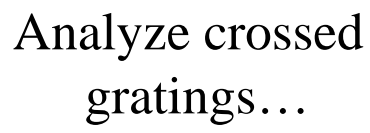

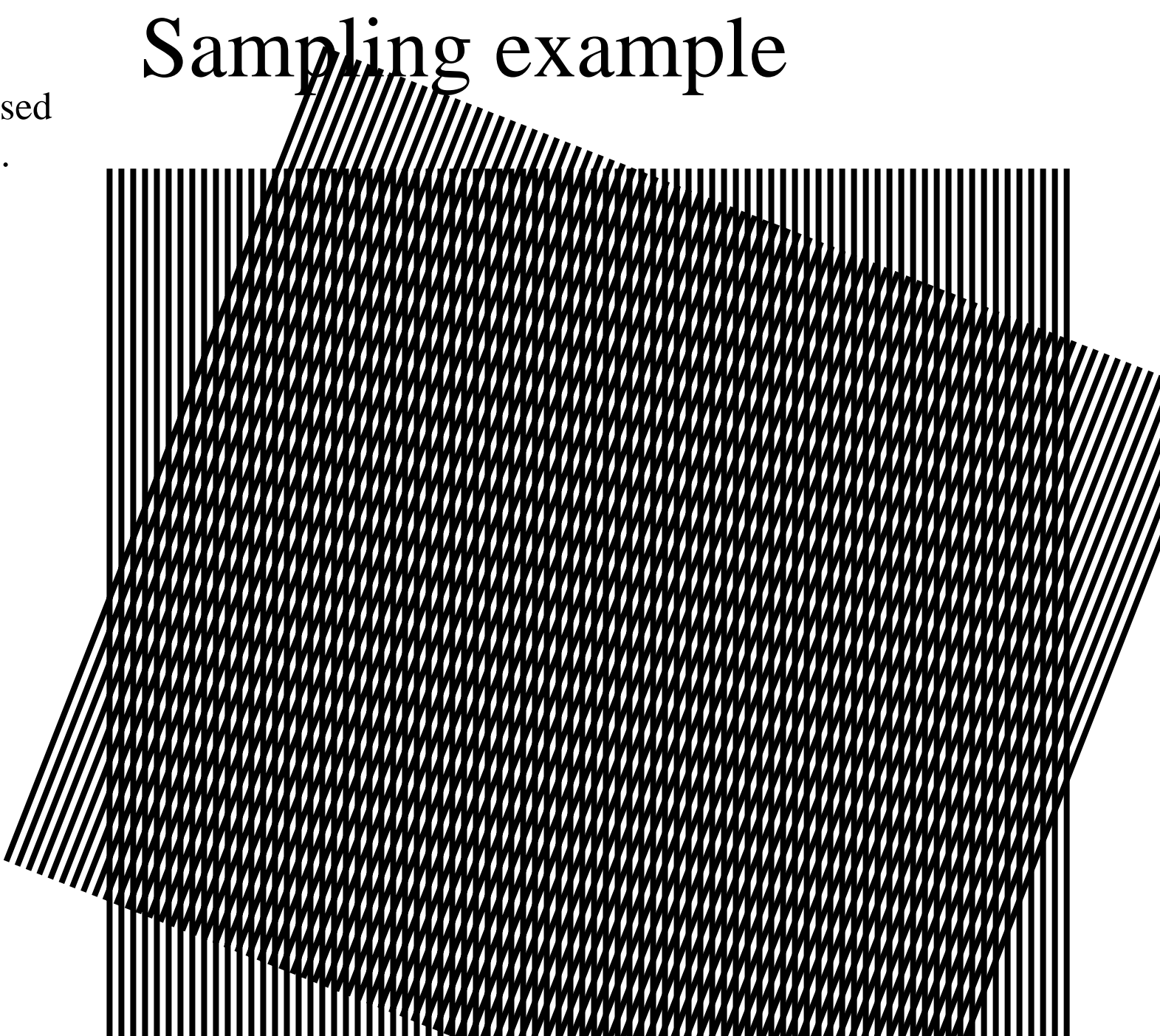

# Sampling example

Analyze crossed gratings...

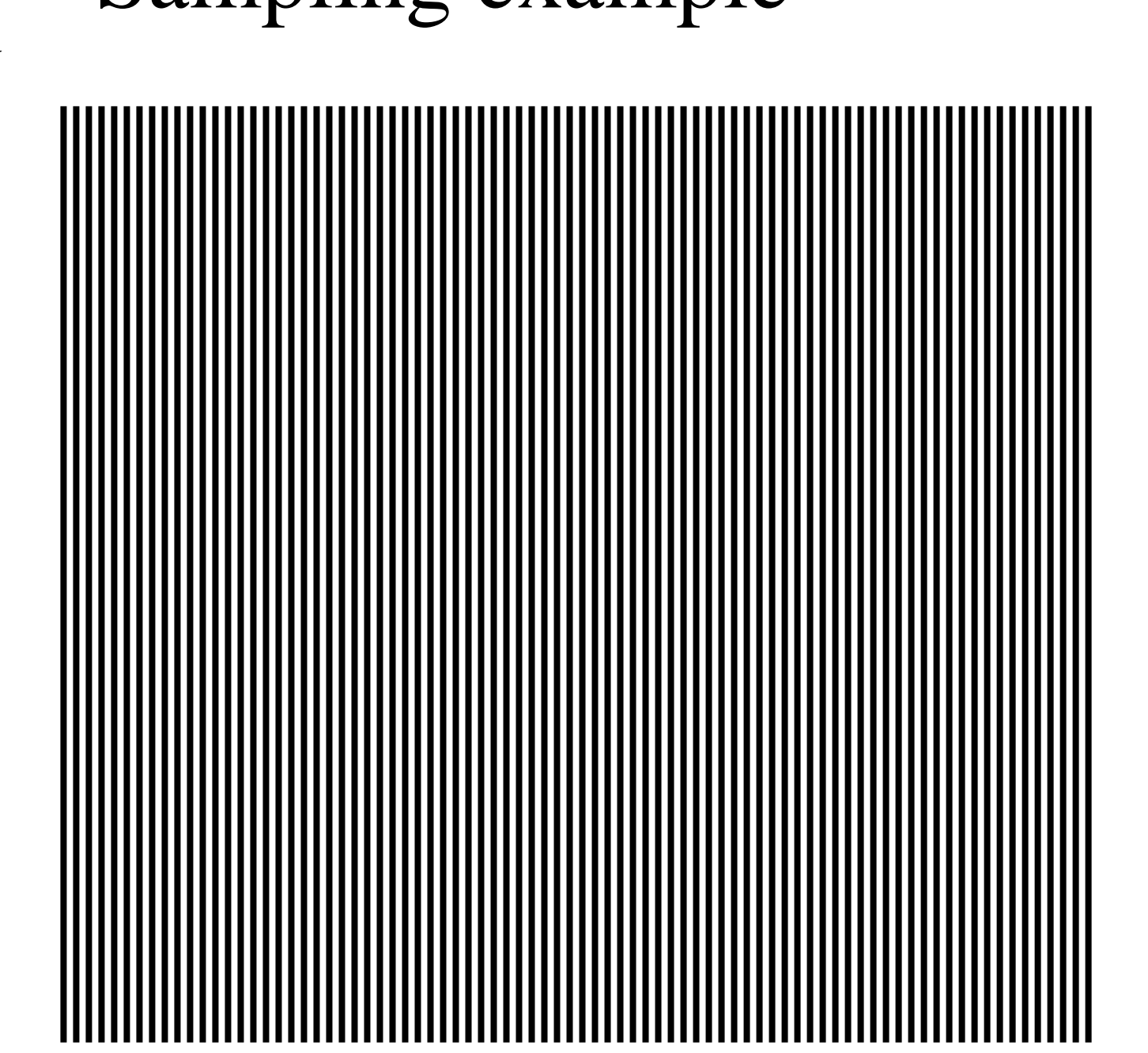

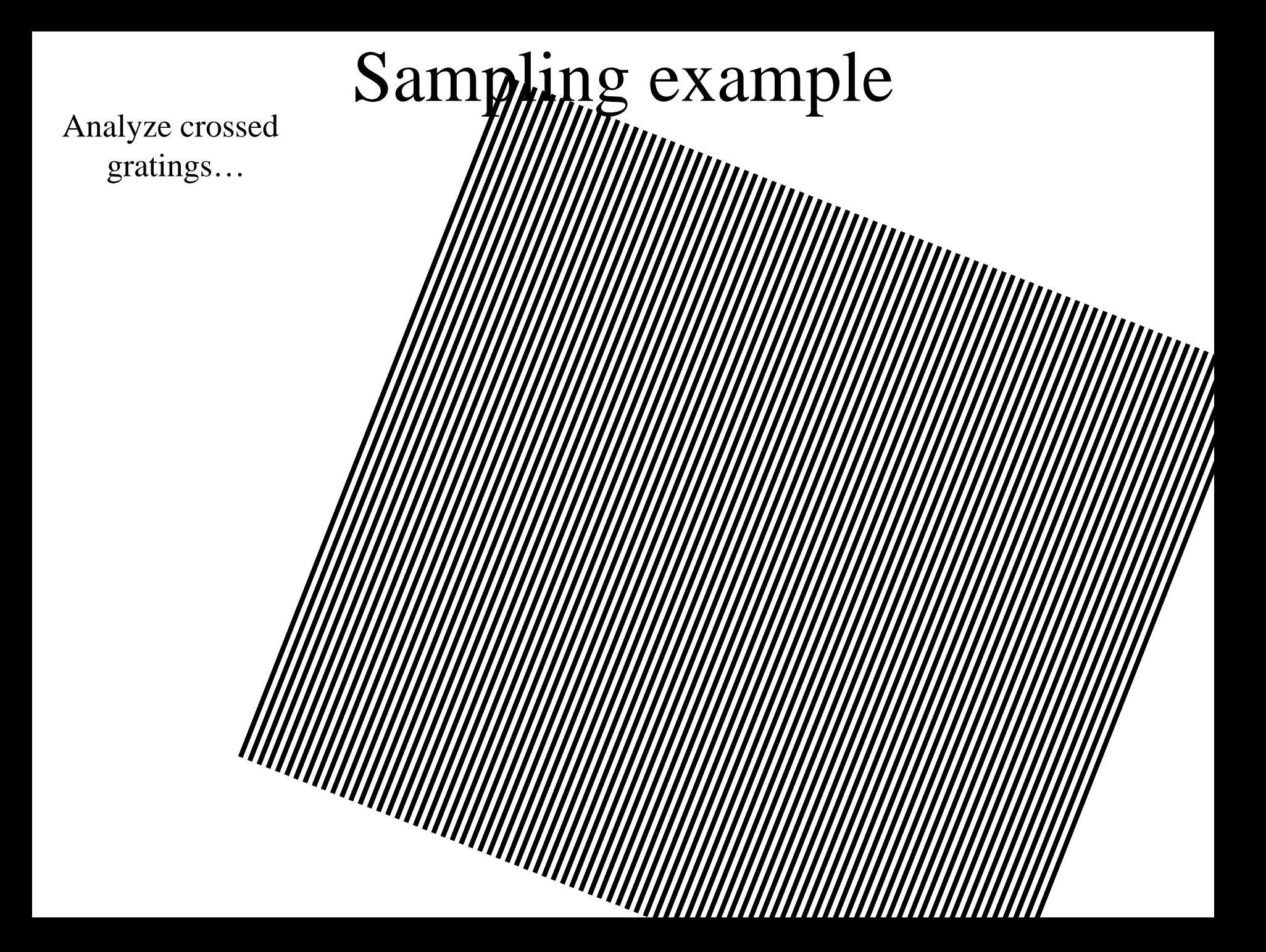

gratings…

Where does perceived near horizontal grating come from?

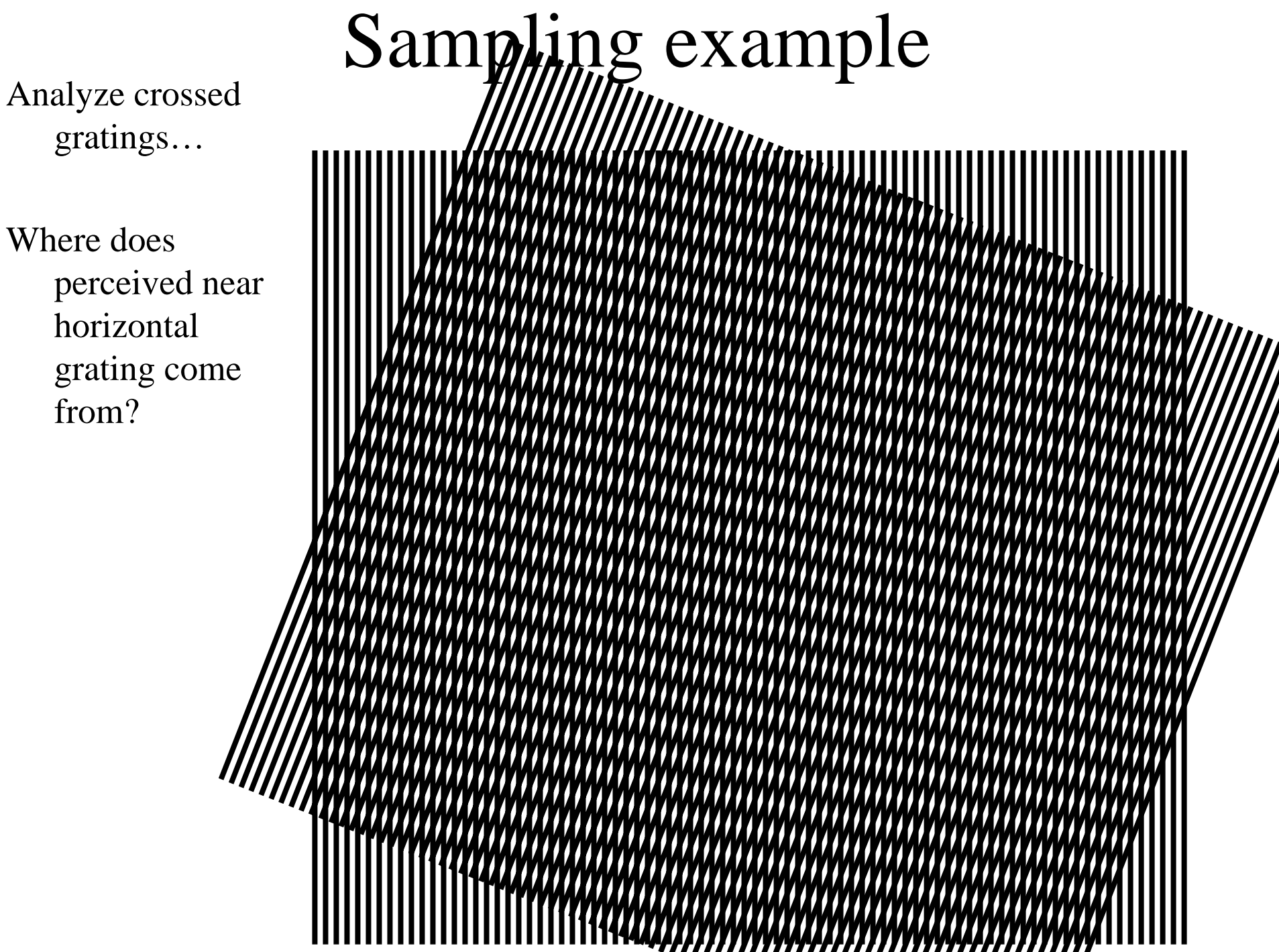

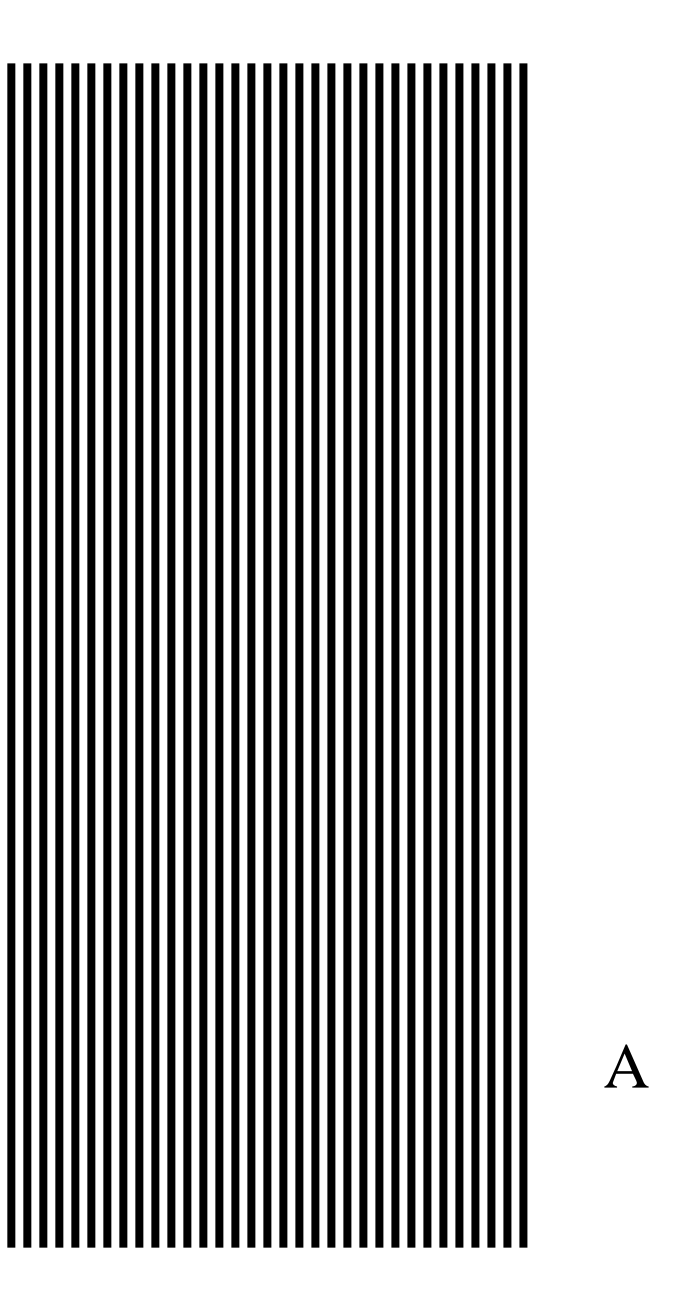

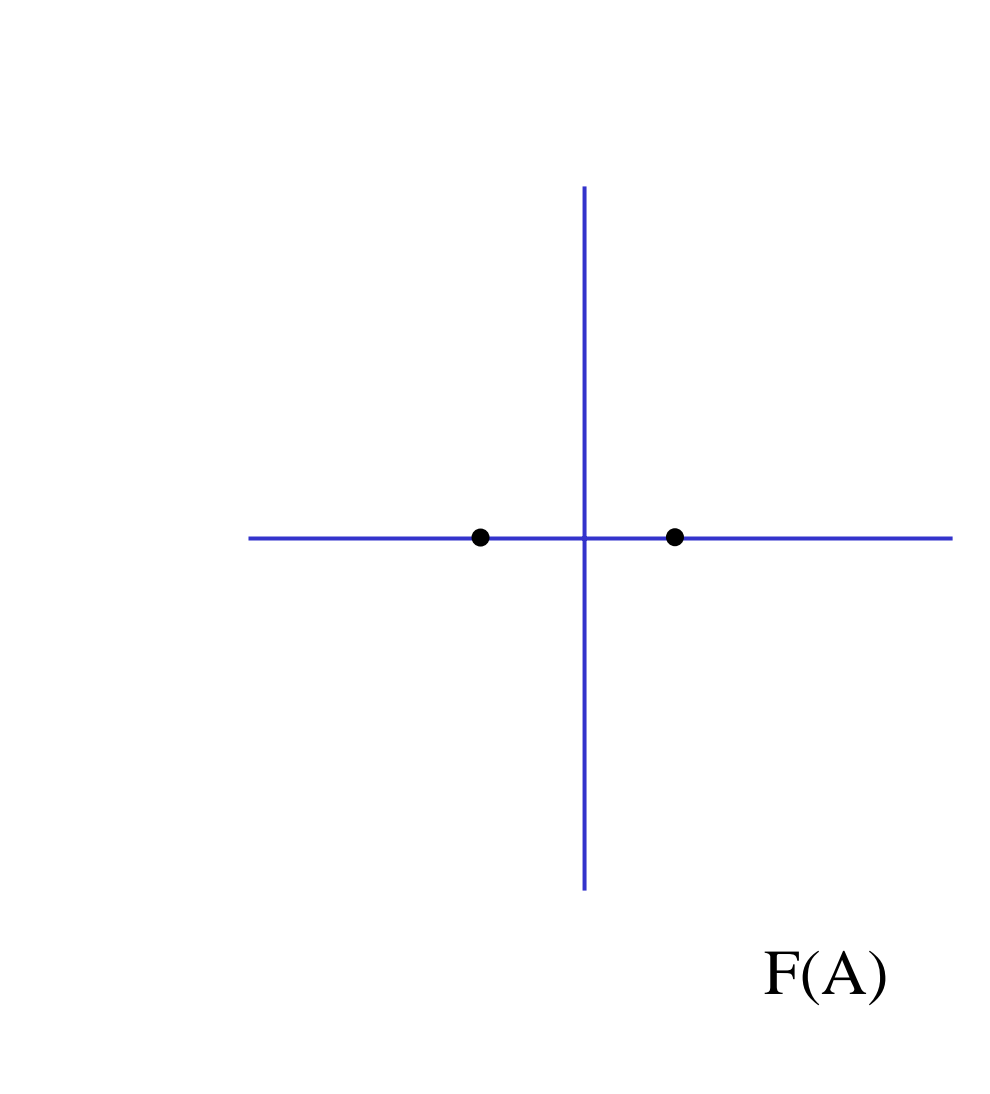

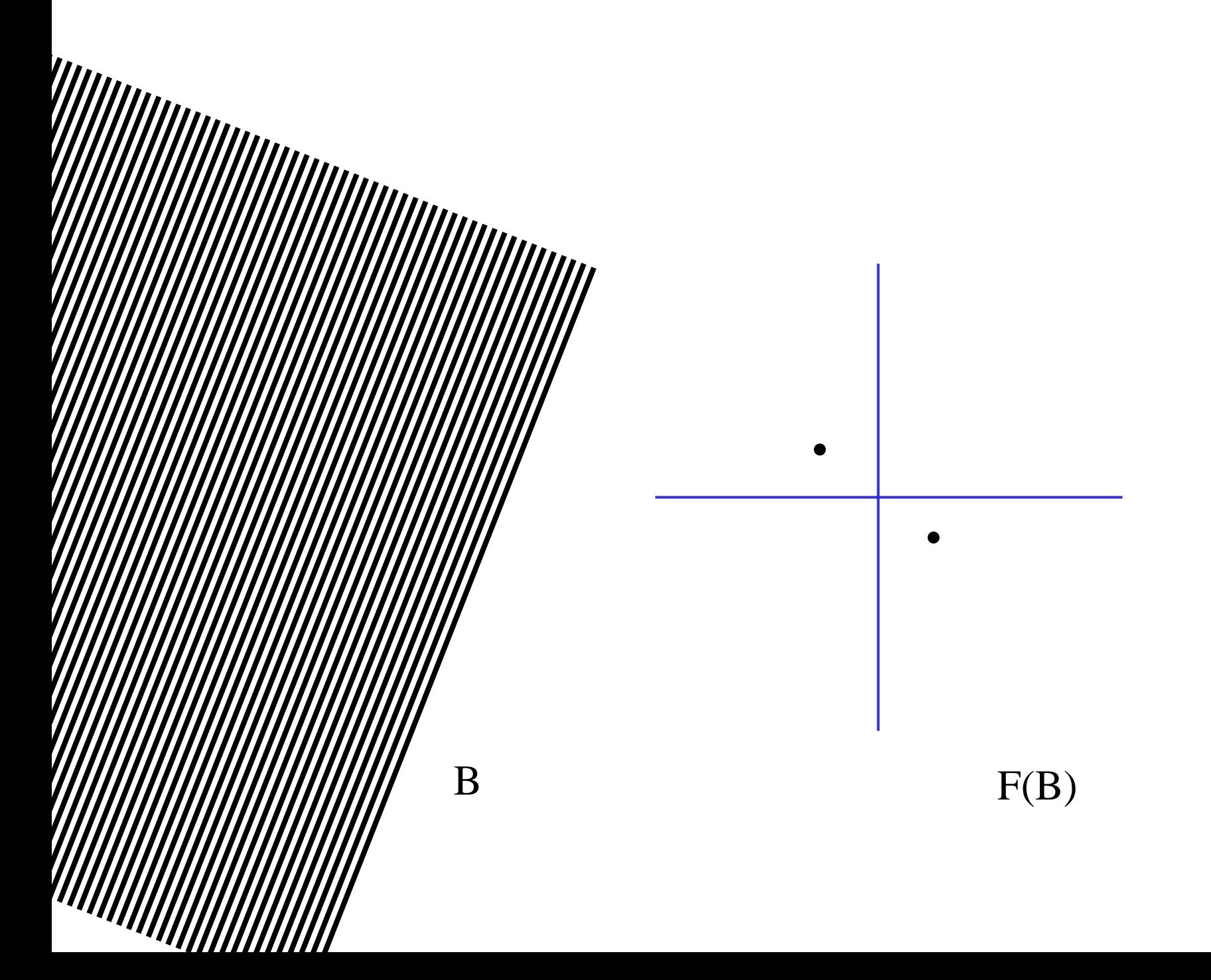

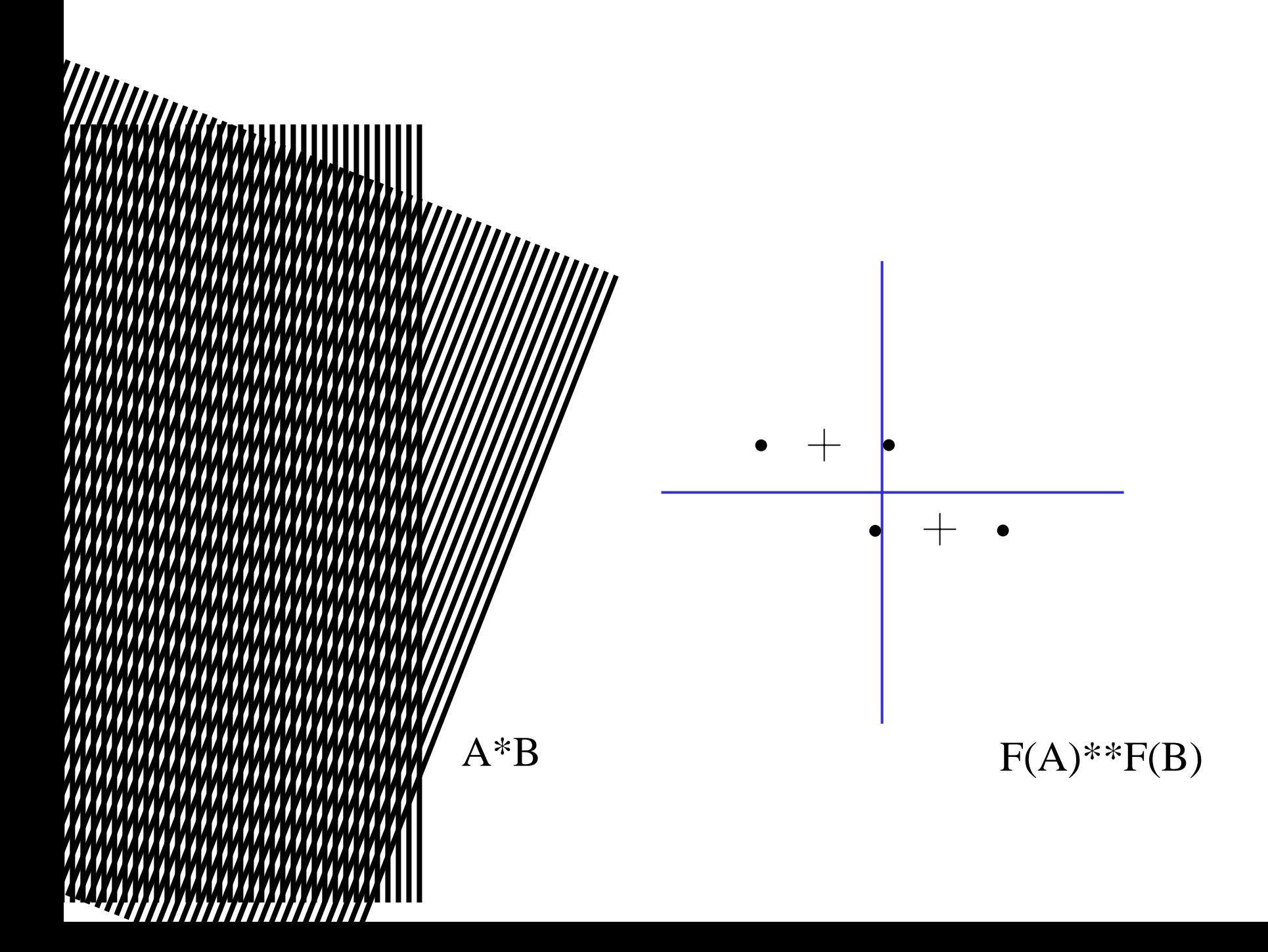

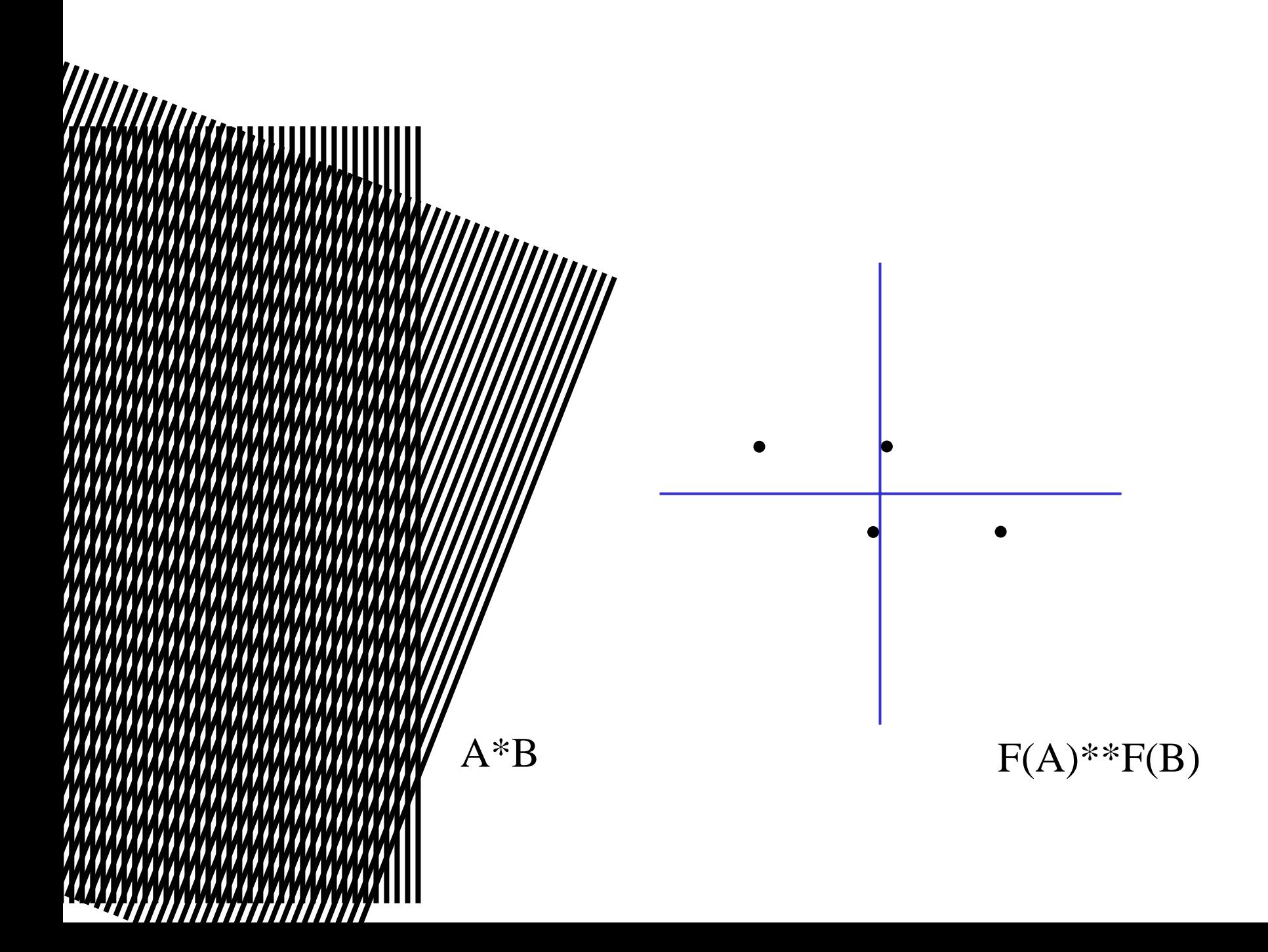

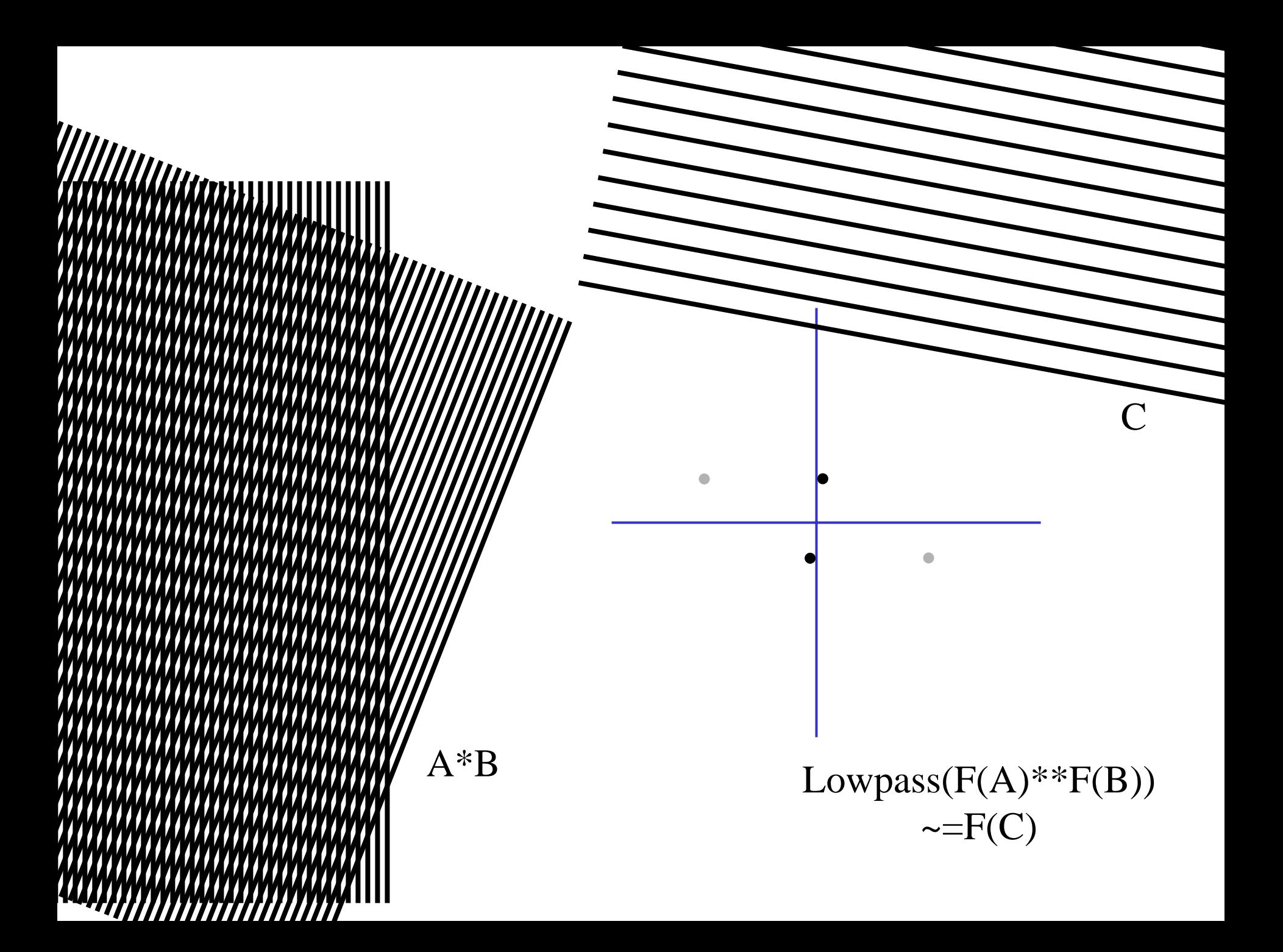

### Scaled representations

- Big bars (resp. spots, hands, etc.) and little bars are both interesting
	- Stripes and hairs, say
- Inefficient to detect big bars with big filters
	- And there is superfluous detail in the filter kernel
- Alternative:
	- Apply filters of fixed size to images of different sizes
	- Typically, a collection of images whose edge length changes by a factor of 2 (or root 2)
	- This is a pyramid (or Gaussian pyramid) by visual analogy

#### Example application: CMU face detector

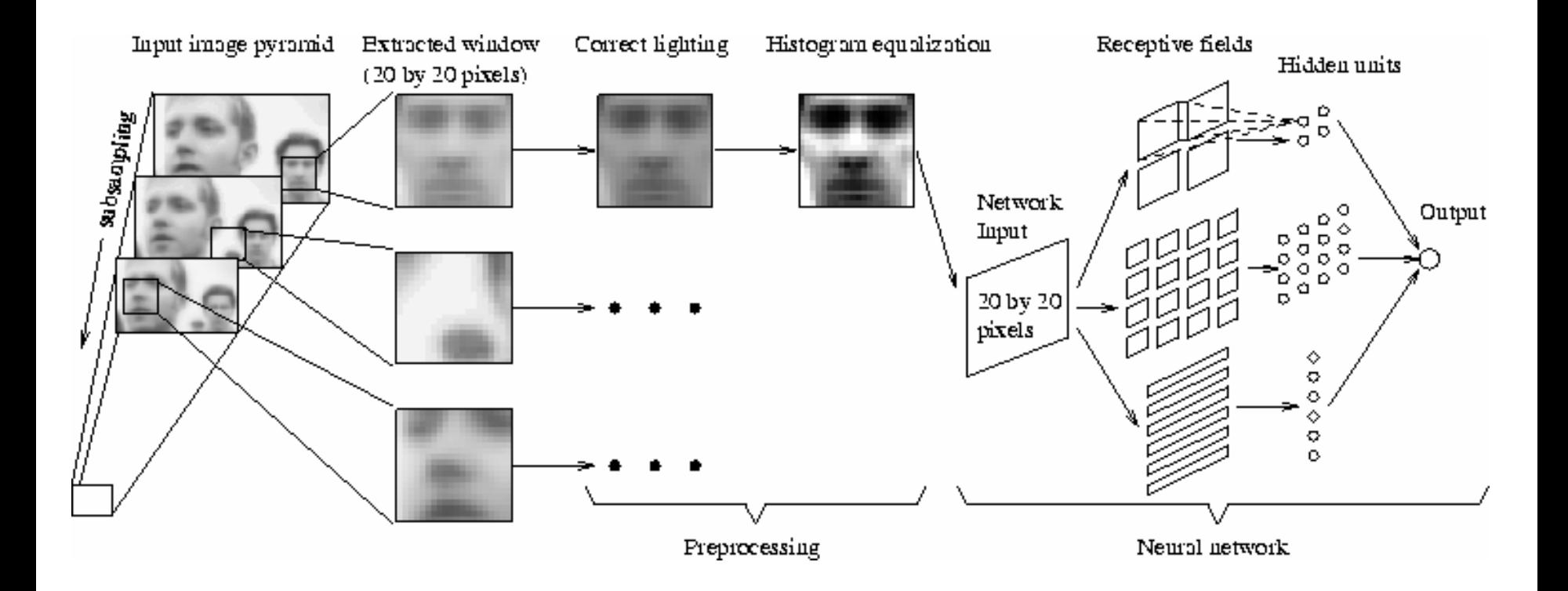

From: http: //www.ius.cs.cmu.edu/IUS/har2/har/www/CMU-CS-95-158R/

# Aliasing

- Can't shrink an image by taking every second pixel
- If we do, characteristic errors appear
	- In the next few slides
	- Typically, small phenomena look bigger; fast phenomena can look slower
	- Common phenomenon
		- Wagon wheels rolling the wrong way in movies
		- Checkerboards misrepresented in ray tracing
		- Striped shirts look funny on colour television

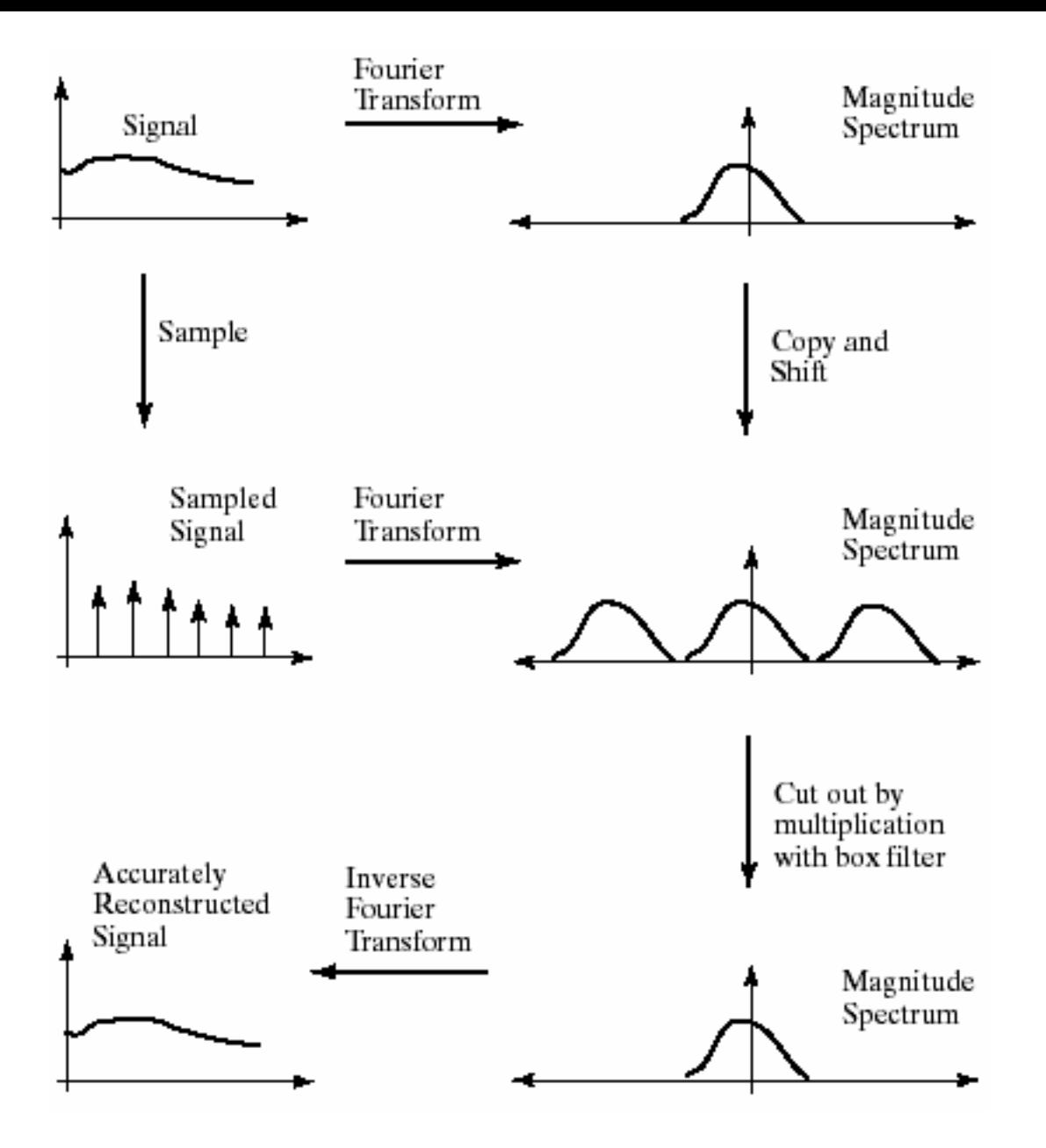

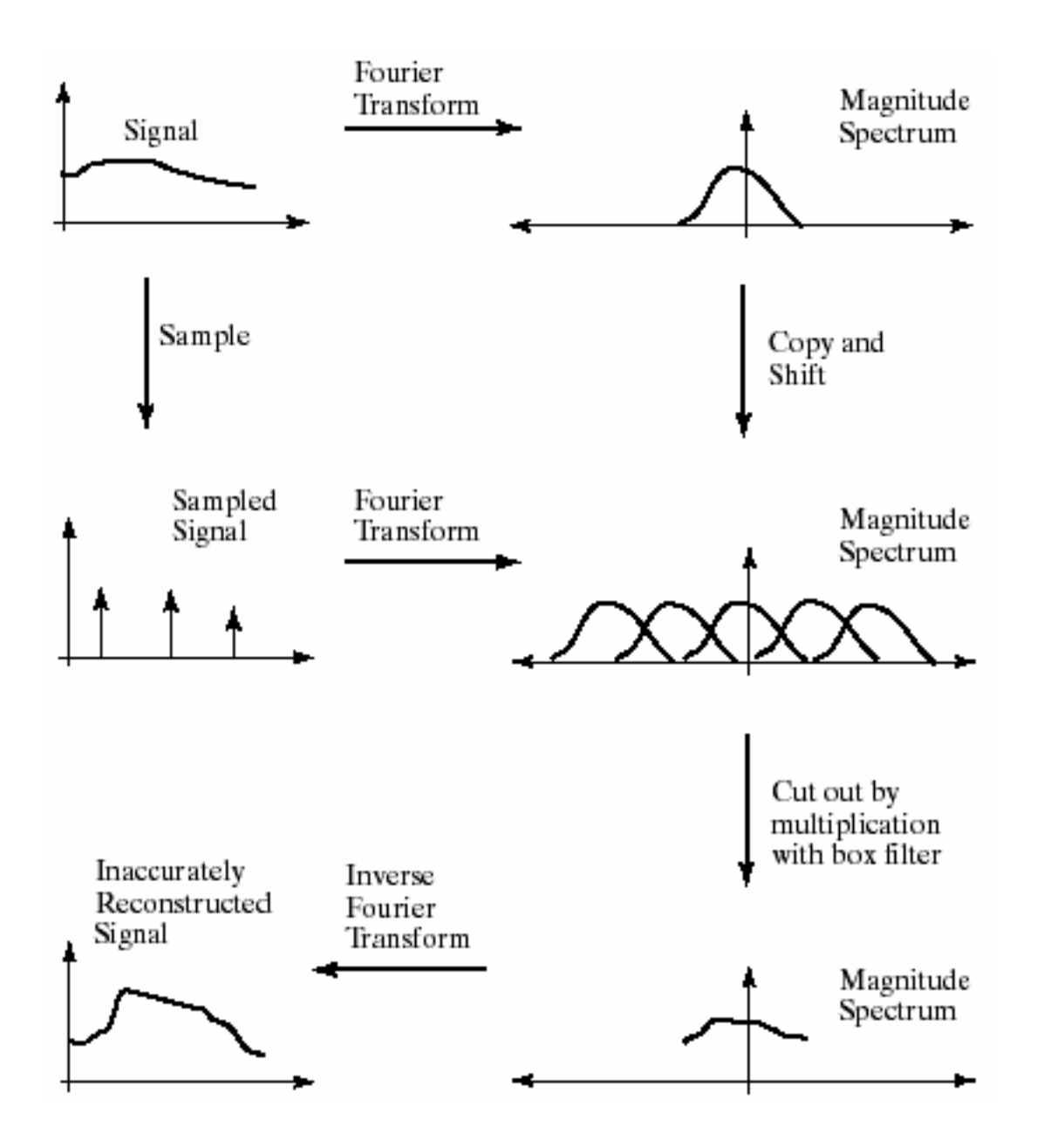

# Smoothing as low-pass filtering

- The message of the FT is that high frequencies lead to trouble with sampling.
- $\bullet$ Solution: suppress high frequencies before sampling
	- multiply the FT of the signal with something that suppresses high frequencies
	- or convolve with a low-pass filter
- A filter whose FT is a box is bad, because the filter kernel has infinite support
- Common solution: use a Gaussian
	- multiplying FT by Gaussian is equivalent to convolving image with Gaussian.

Sampling without s moothing. Top row shows the images, sampled at every second pixel to get the next; bottom row shows the magnitude spectrum of these images.

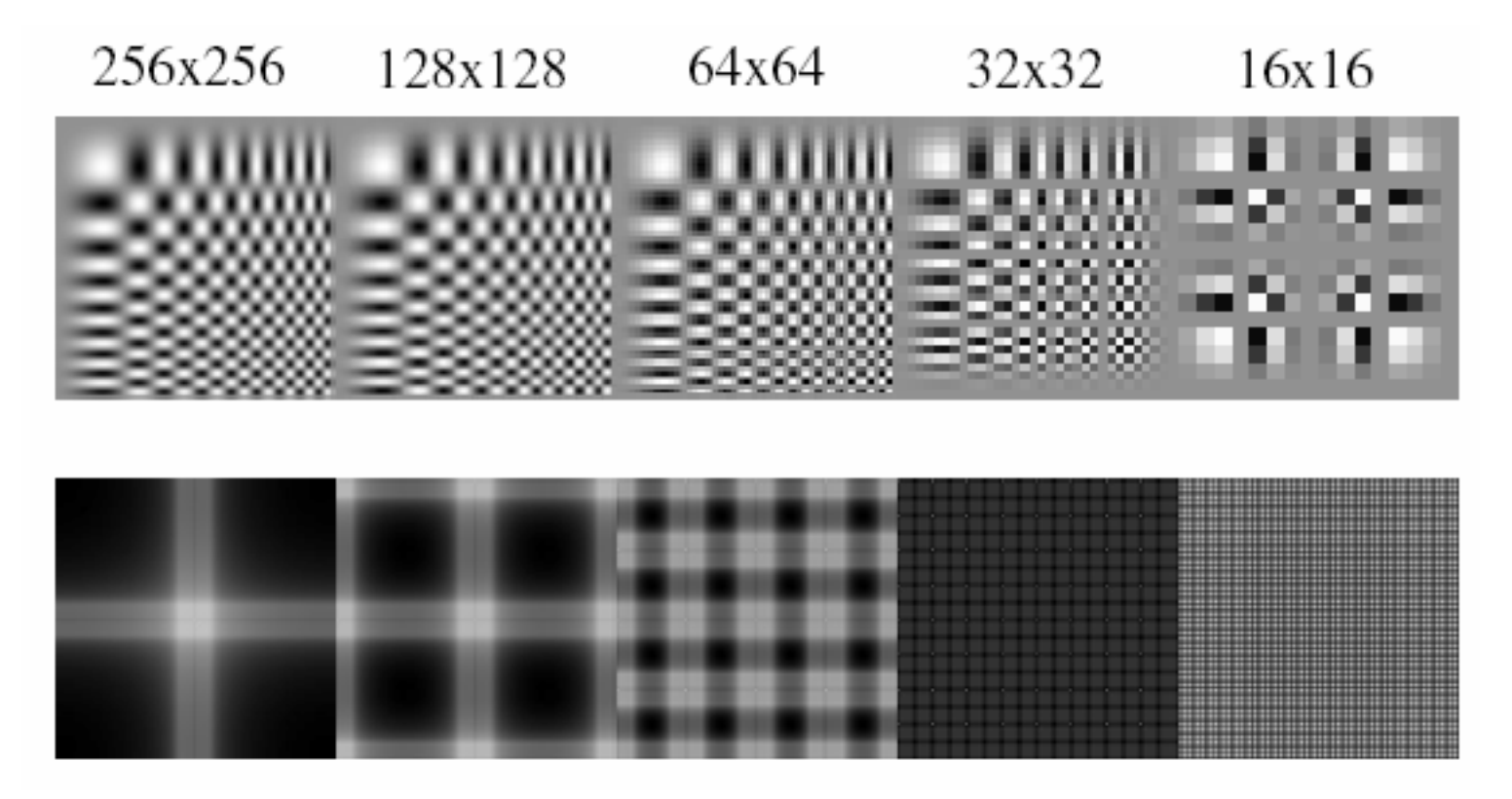

Sampling with smoothing. Top row shows the images. We get the next image by smoothing the image with a Gaussian with sigma 1 pixel, then sam pling at every second pixel to get the next; bottom row shows the magnitude spectrum of these images.

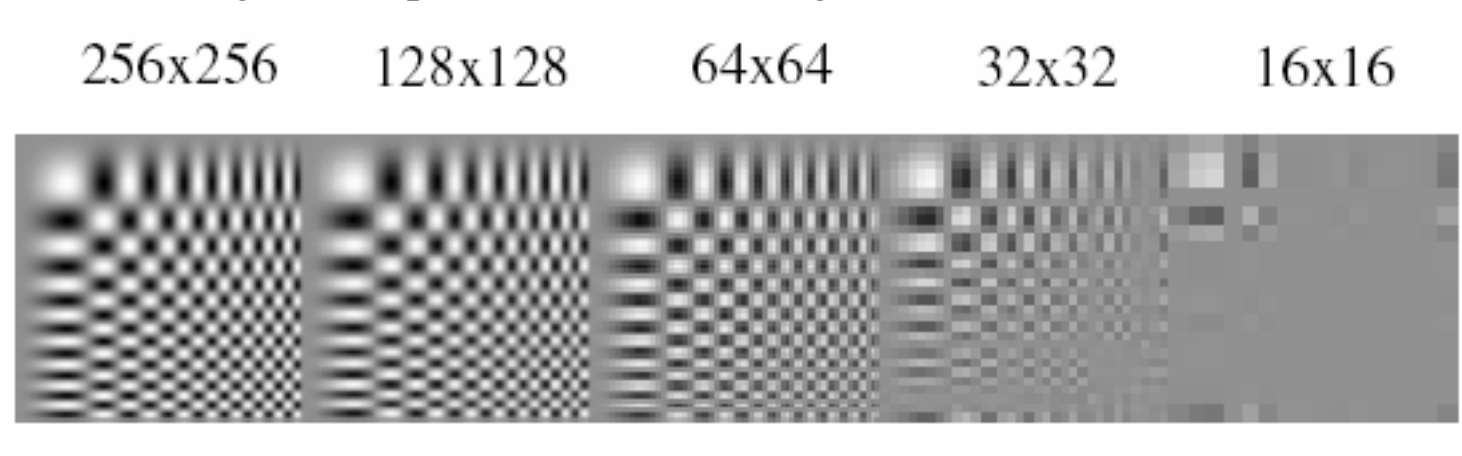

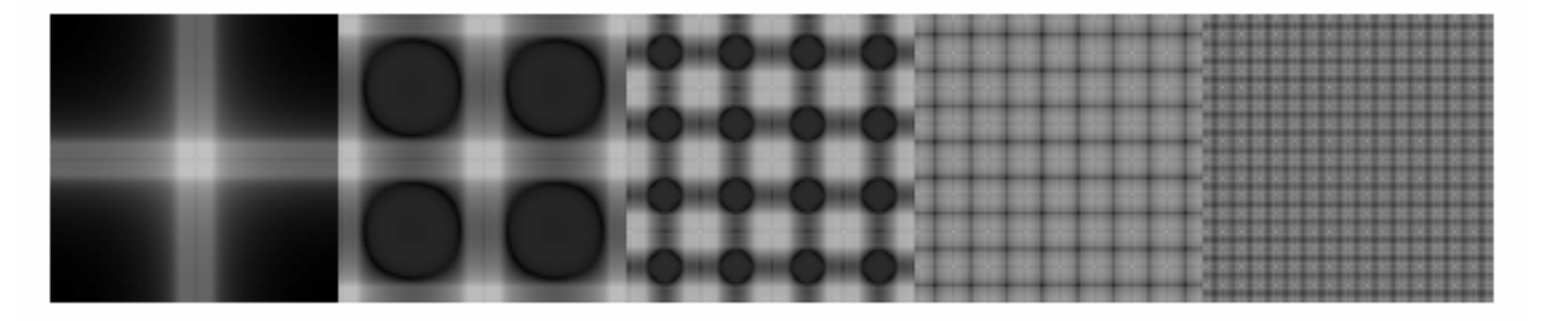

Sampling with smoothing. Top row shows the images. We get the next image by smoothing the image with a Gaussian with sigma 1.4 pixels, then sam pling at every second pixel to get the next; bottom row shows the magnitude spectrum of these images.

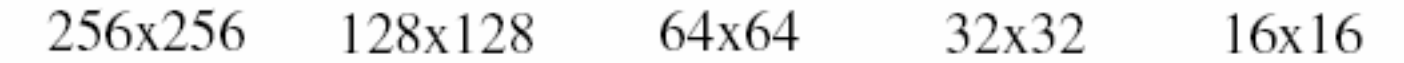

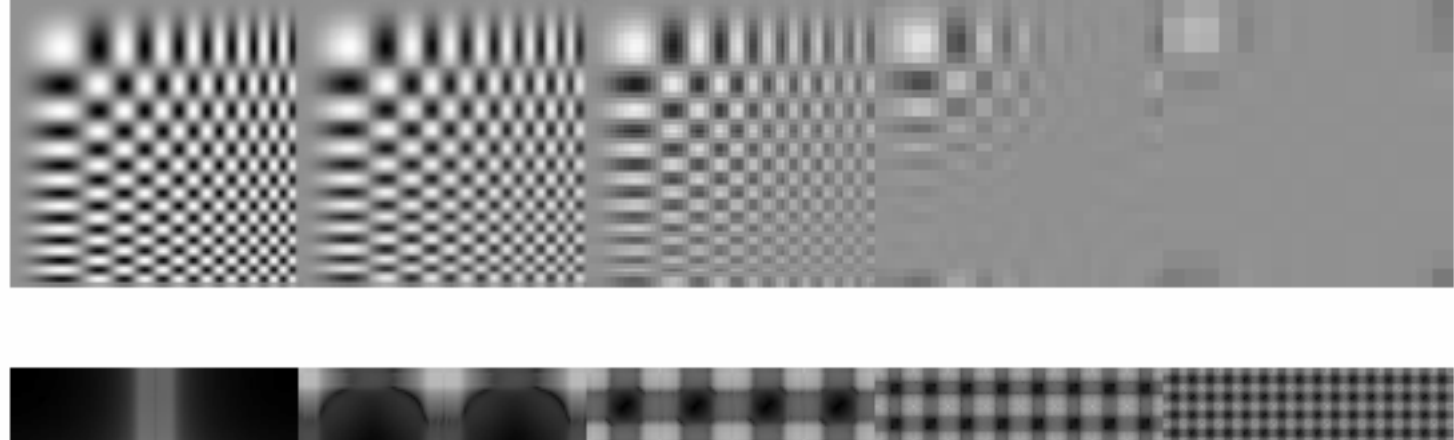

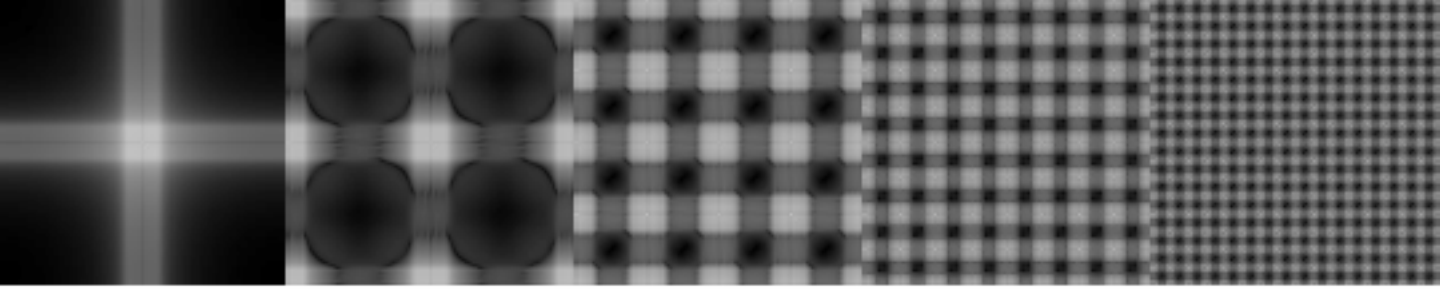

### Matlab

Subsample image in matlab.

# The Gaussian pyramid

- Smooth with gaussians, because – a gaussian\*gaussian=another gaussian
- Synthesis
	- smooth and sample
- Analysis
	- take the top image
- Gaussians are low pass filters, so repn is redundant
#### Convolution and subsampling as a matrix multiply (1-d case)

 $U1 =$ 

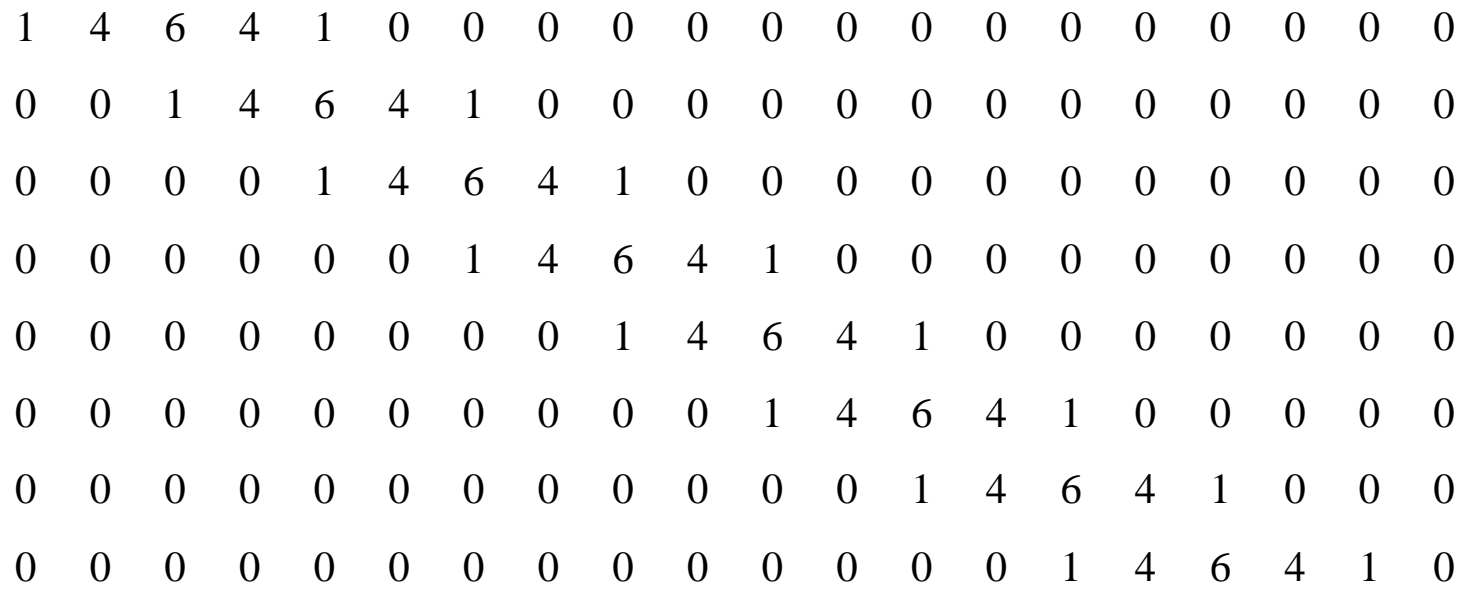

# Next pyramid level

#### $\mathrm{U2} =$

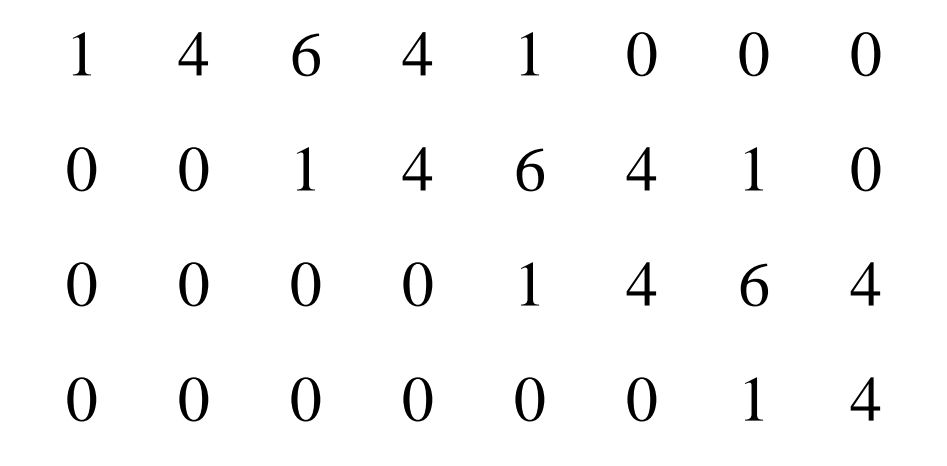

## b \* a, the combined effect of the two pyramid levels

 $>>$  U2  $*$  U1

ans=

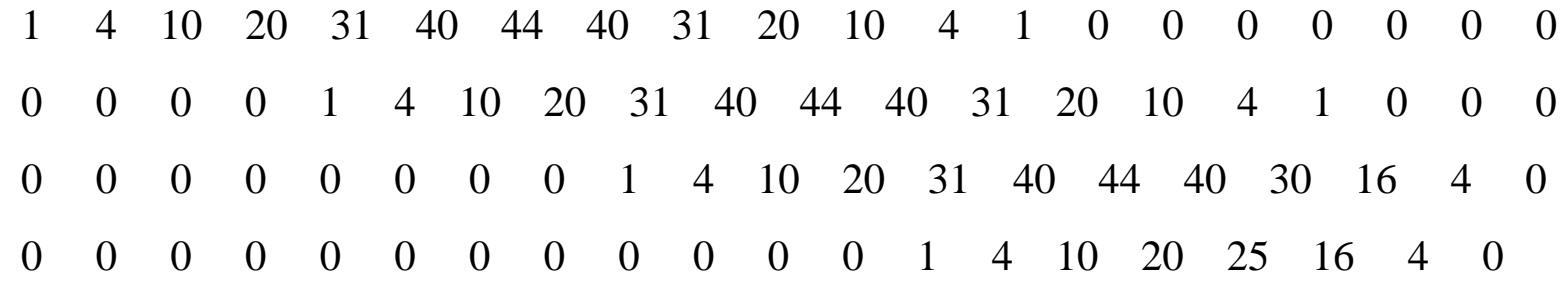

#### The computational advantage of pyramids

**GAUSSIAN PYRAMID** 

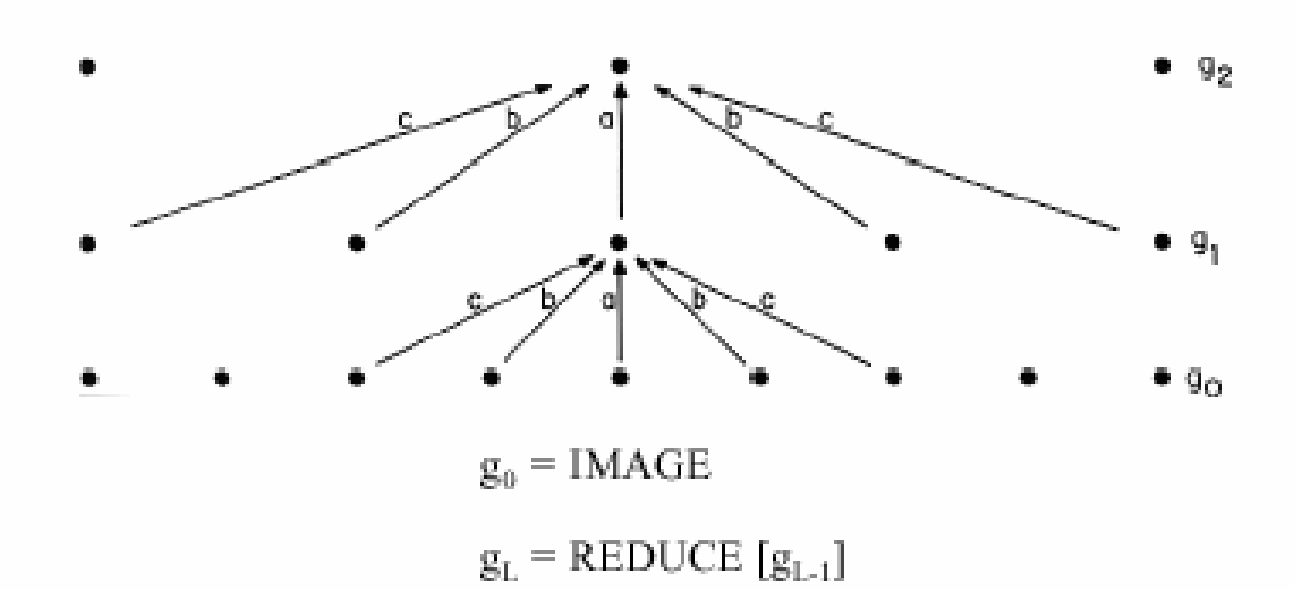

Fig 1. A one-dimensional graphic representation of the process which generates a Gaussian pyramid Each row of dots represents nodes within a level of the pyramid. The value of each node in the zero level is just the gray level of a corresponding image pixel. The value of each node in a high level is the weighted average of node values in the next lower level. Note that node spacing doubles from level to level, while the same weighting pattern or "generating kernel" is used to generate all levels.

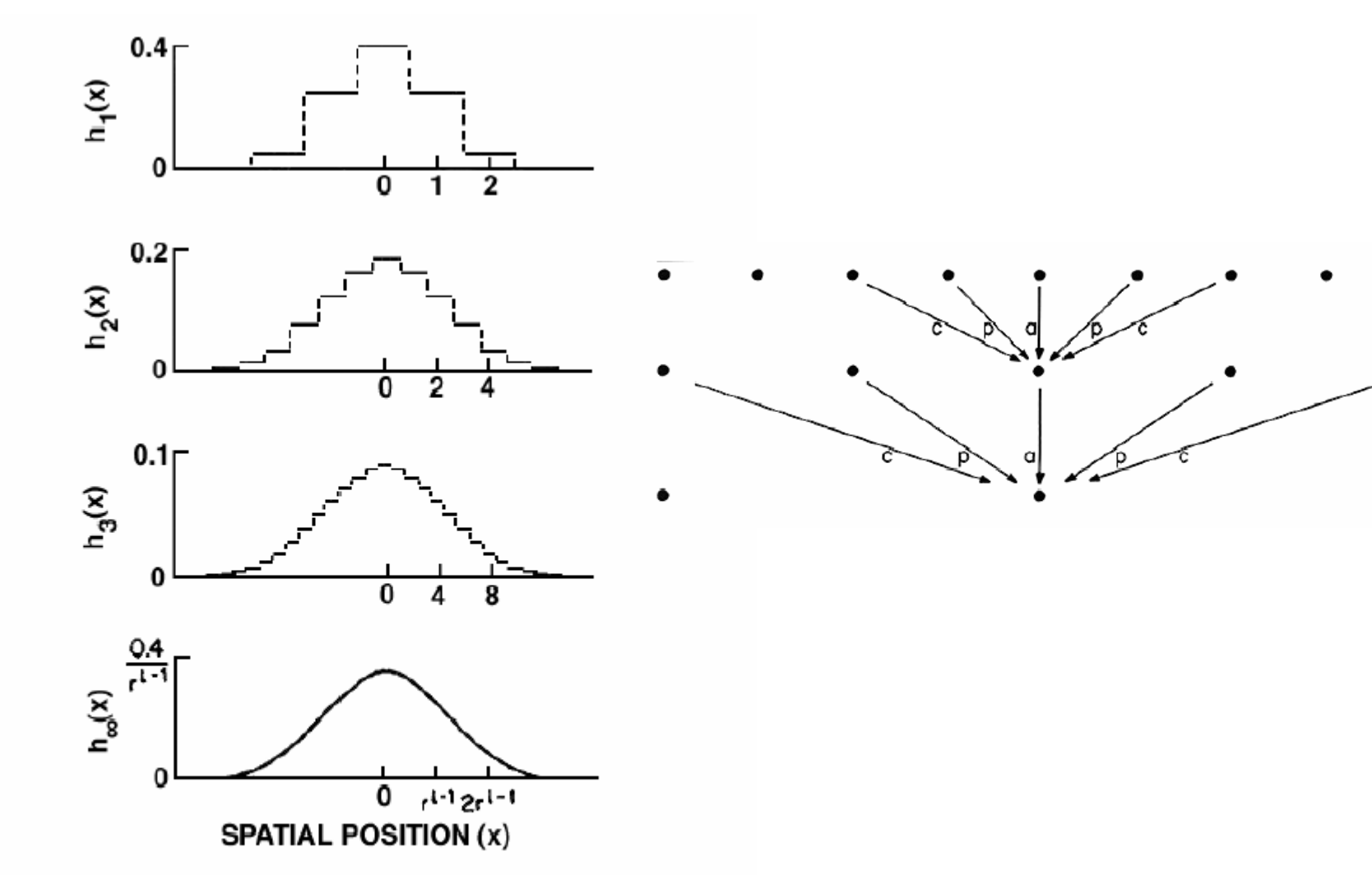

Fig. 2. The equivalent weighting functions  $h(x)$  for nodes in levels 1, 2, 3, and infinity of the Gaussian pyramid. Note that axis scales have been adjusted by factors of 2 to aid comparison Here the parameter  $a$  of the generating kernel is 0.4, and the resulting equivalent weighting functions closely resemble the Gaussian probability density functions.

[http://www-bcs.mit.edu/people/adelson/pub\\_pdfs/pyramid83.pdf](http://www-bcs.mit.edu/people/adelson/pub_pdfs/pyramid83.pdf)

a٥

 $a<sub>2</sub>$ 

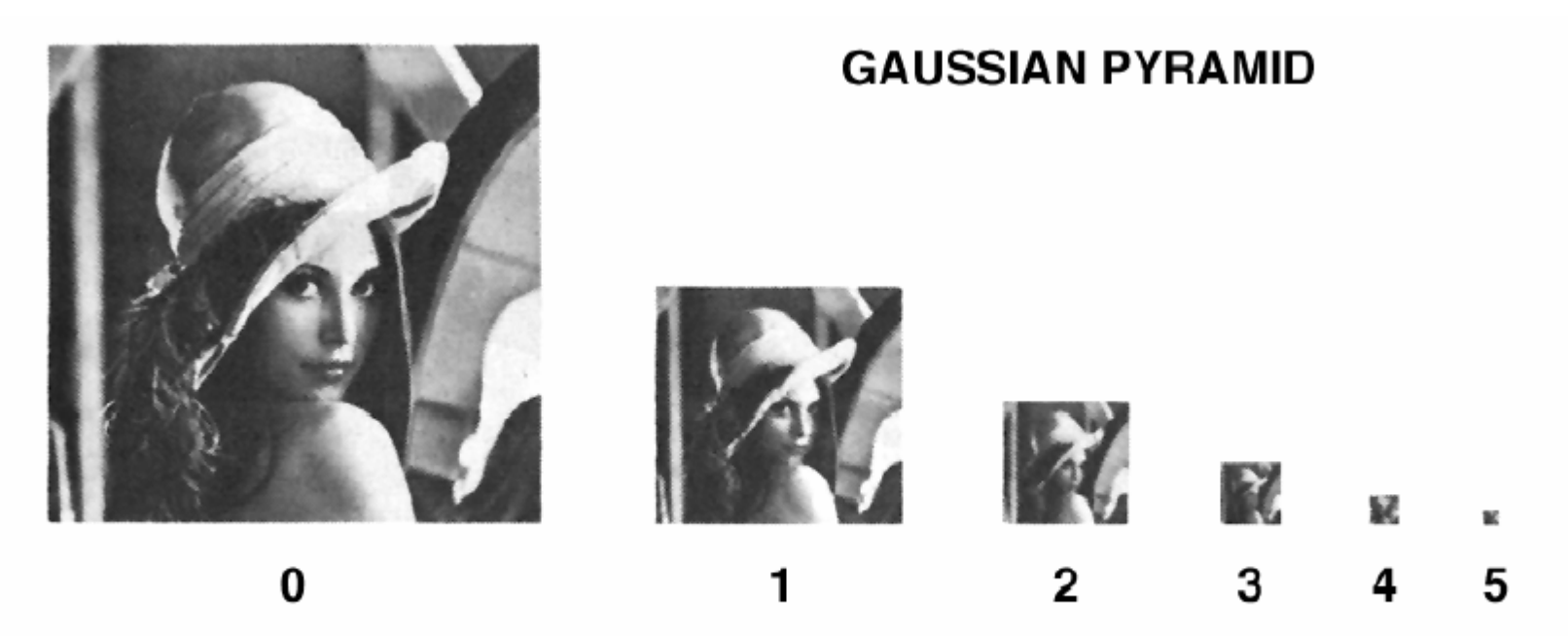

Fig. 4. First six levels of the Gaussian pyramid for the "Lady" image The original image, level 0, meusures 257 by 257 pixels and each higher level array is roughly half the dimensdons of its predecessor. Thus, level 5 measures just 9 by 9 pixels.

[http://www-bcs.mit.edu/people/adelson/pub\\_pdfs/pyramid83.pdf](http://www-bcs.mit.edu/people/adelson/pub_pdfs/pyramid83.pdf)

IEEE TRANSACTIONS ON COMMUNICATIONS, VOL. COM-31, NO. 4, APRIL 1983

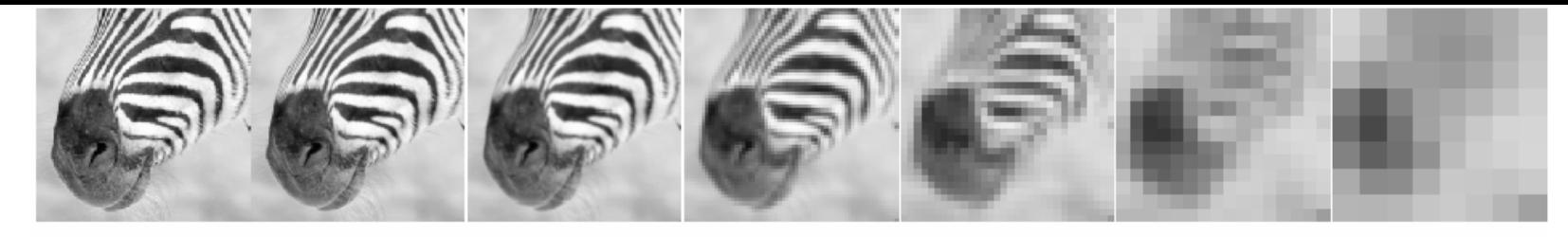

 $8\,$ 

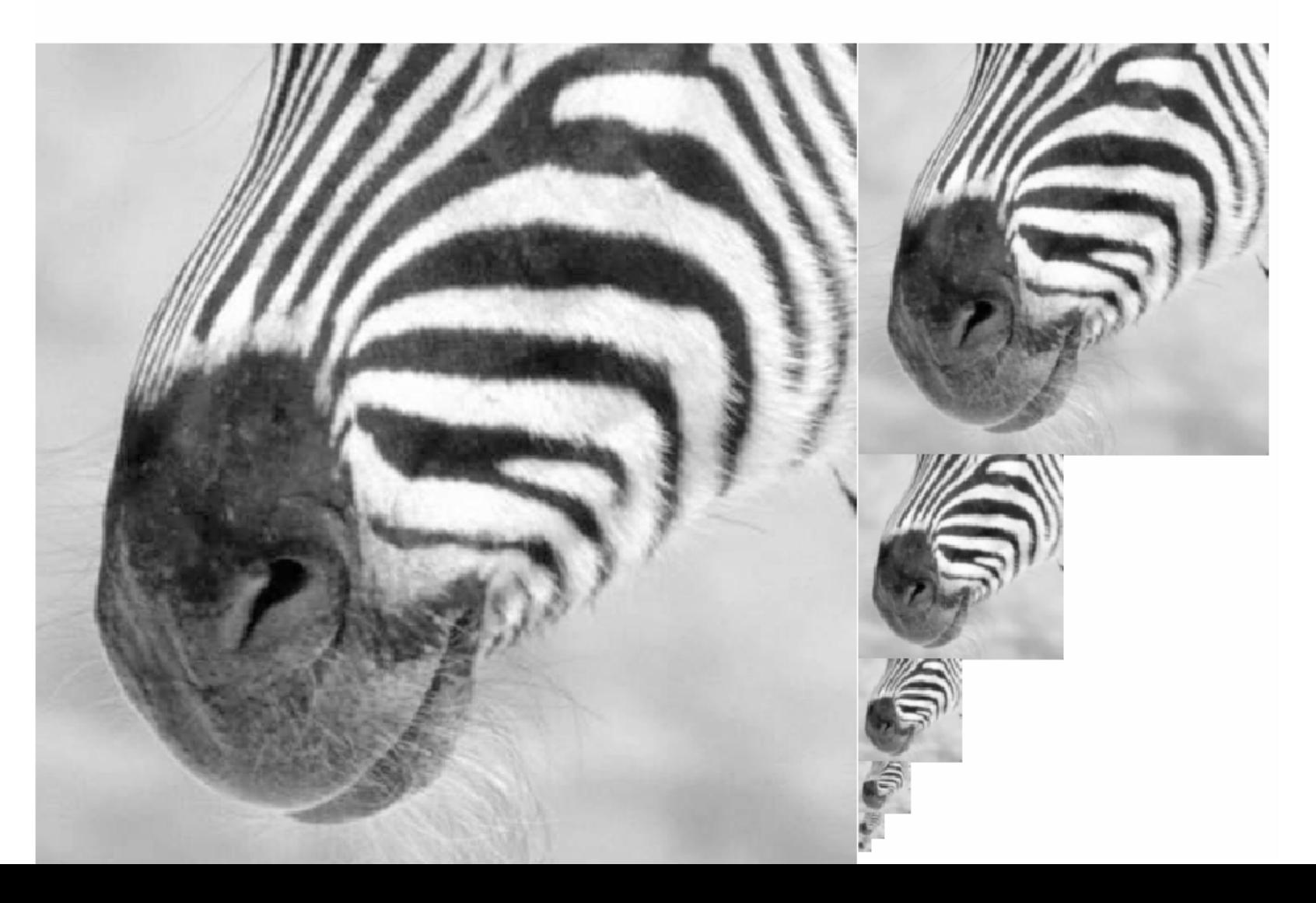

## Image pyramids

- Gaussian
- Laplacian
- Wavelet/QMF
- Steerable pyramid

## Image pyramids

- Gaussian
- Laplacian
- Wavelet/QMF
- Steerable pyramid

## The Laplacian Pyramid

- Synthesis
	- preserve difference between upsampled Gaussian pyramid level and Gaussian pyramid level
	- band pass filter each level represents spatial frequencies (largely) unrepresented at other levels
- Analysis
	- reconstruct Gaussian pyramid, take top layer

#### Laplacian pyramid algorithm

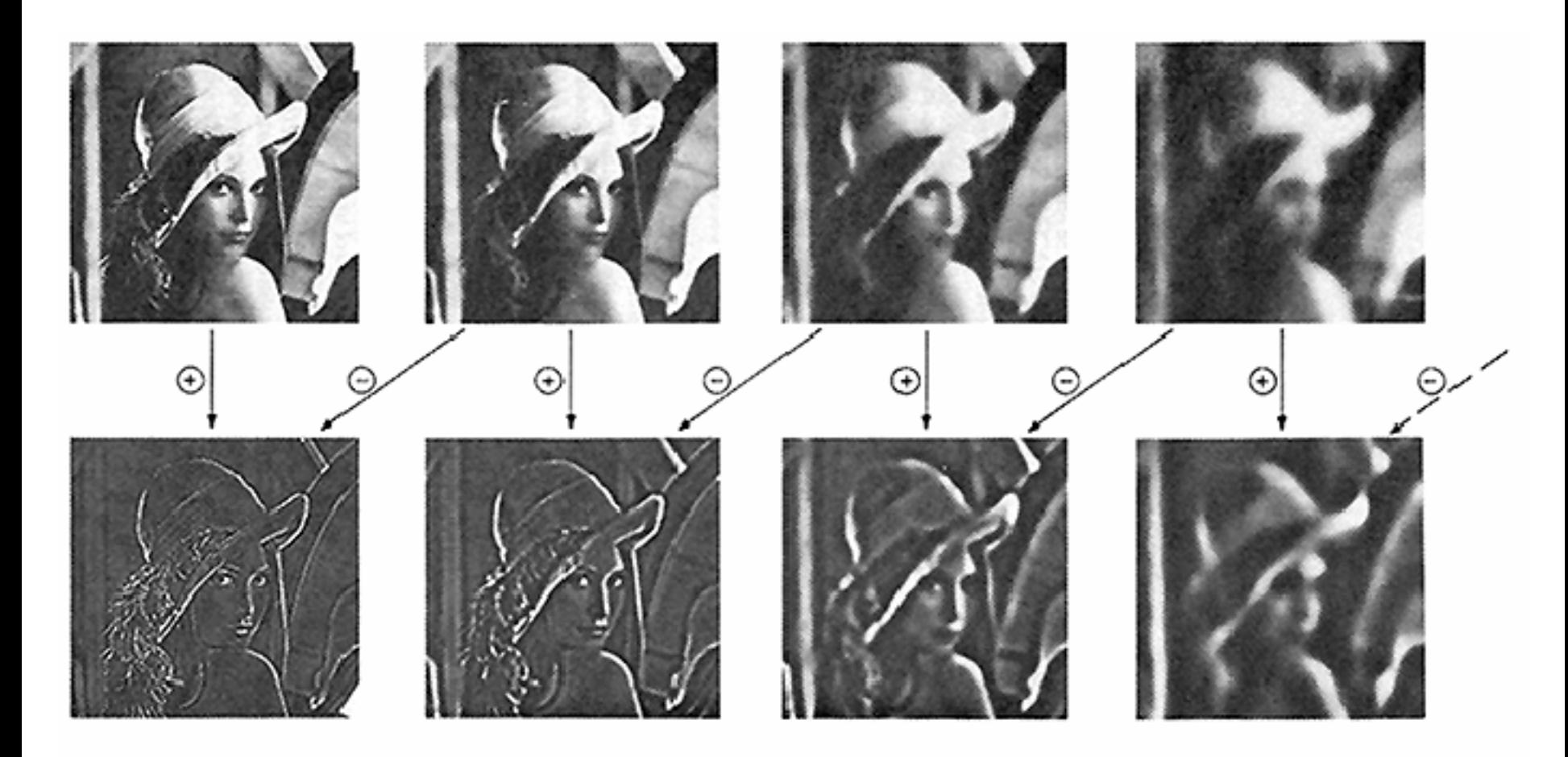

Fig 5. First four levels of the Gaussian and Laplacian pyramid. Gaussian images, upper row, were obtainedby expanding pyramid arrays (Fig. 4) through Gaussian interpolation. Each level of the Laplacian pyramid is the diffe Gaussian pyramid.

[http://www-bcs.mit.edu/people/adelson/pub\\_pdfs/pyramid83.pdf](http://www-bcs.mit.edu/people/adelson/pub_pdfs/pyramid83.pdf)

IEEE TRANSACTIONS ON COMMUNICATIONS, VOL. COM-31, NO. 4, APRIL 1983

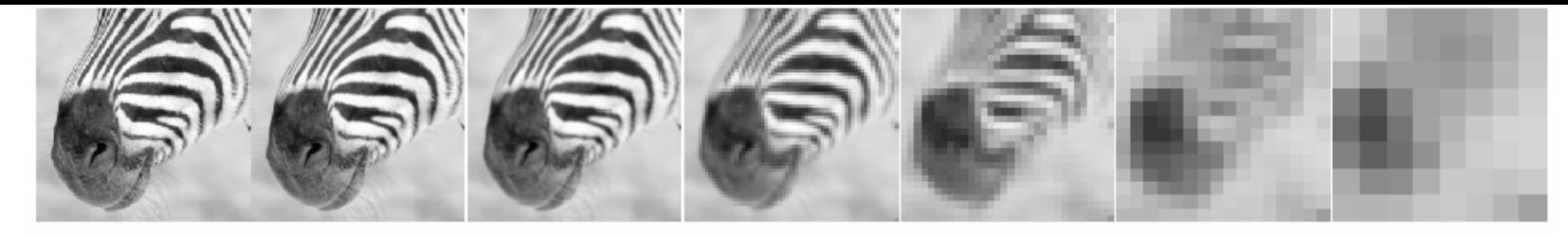

 $8\,$ 

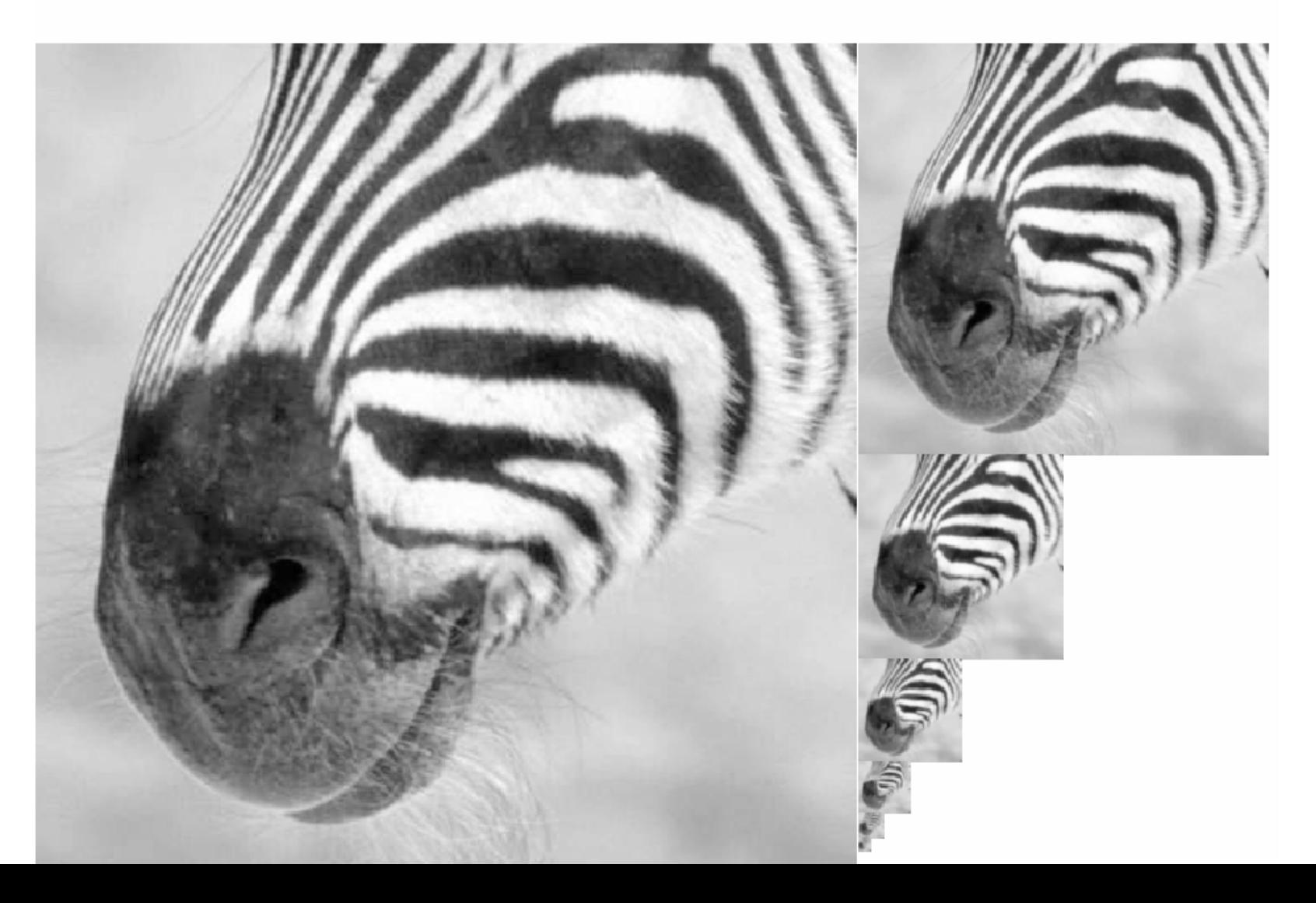

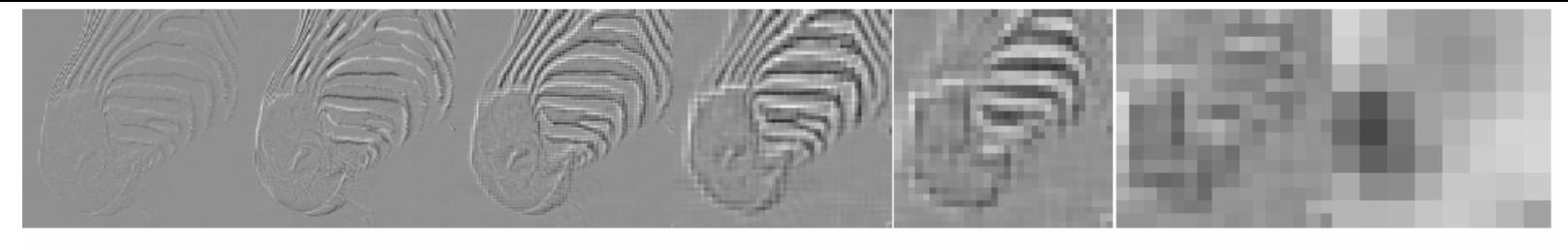

#### $8\,$

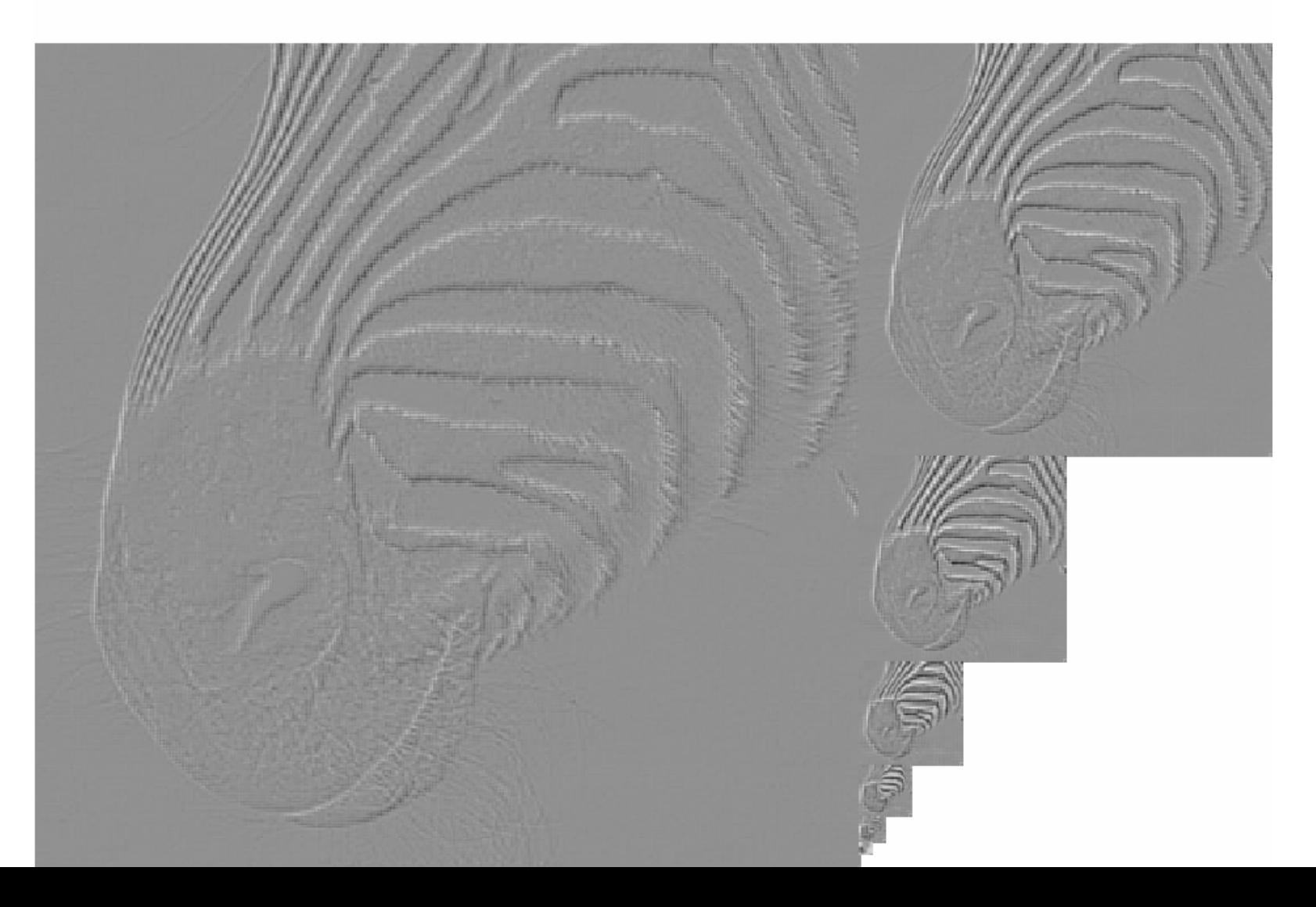

#### Application to image compression

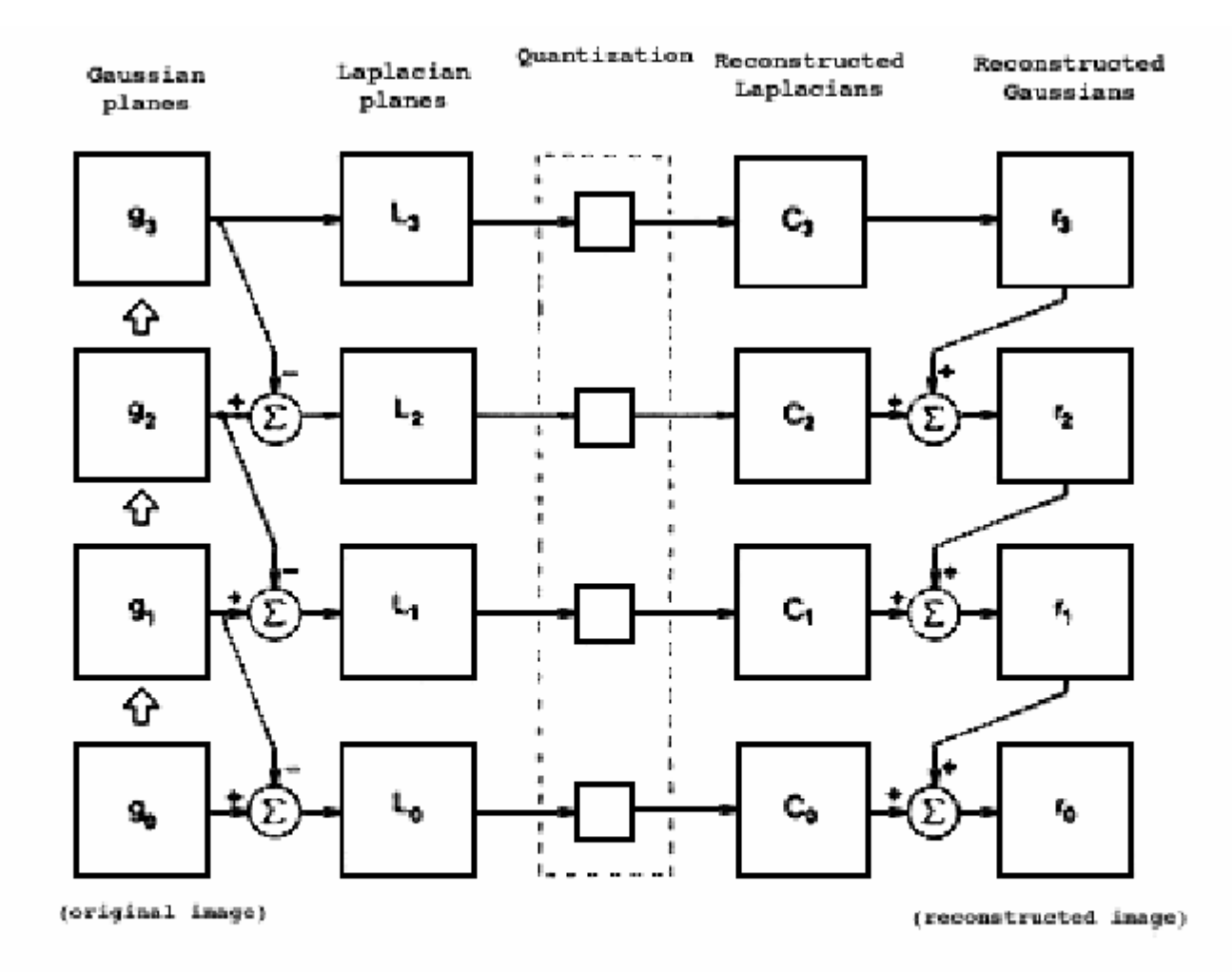

Fig. 10. A summary of the steps in Laplacian pyramid coding and decoding. First, the original image  $g_0$  (lower left) is used to generate Gaussian pyramid levels  $g_1, g_2, \ldots$  through repeated local averaging. Levels of the Laplacian pyramid  $L_0, L_1, \ldots$  are then computed as the differences between adjacent Gaussian levels. Laplacian pyramid elements are quantized to yield the Laplacian pyramid code  $C_0$ ,  $C_1, C_2, \ldots$  Finally, a reconstructed image  $r_0$  is generated by summing levels of the code pyramid.

[http://www-bcs.mit.edu/people/adelson/pub\\_pdfs/pyramid83.pdf](http://www-bcs.mit.edu/people/adelson/pub_pdfs/pyramid83.pdf)

IEEE TRANSACTIONS ON COMMUNICATIONS, VOL. COM-31, NO. 4, APRIL 1983

#### Matlab manipulations with gaussian and laplacian pyramids

## Image pyramids

- Gaussian
- Laplacian
- Wavelet/QMF
- Steerable pyramid

What is a good representation for image analysis? (Goldilocks and the three representations)

- Fourier transform domain tells you "what" (textural properties), but not "where". In space, this representation is too spread out.
- Pixel domain representation tells you "where" (pixel location), but not "what". In space, this representation is too localized
- Want an image representation that gives you a local description of image events—what is happening where. That representation might be "just right".

#### Wavelets/QMF's

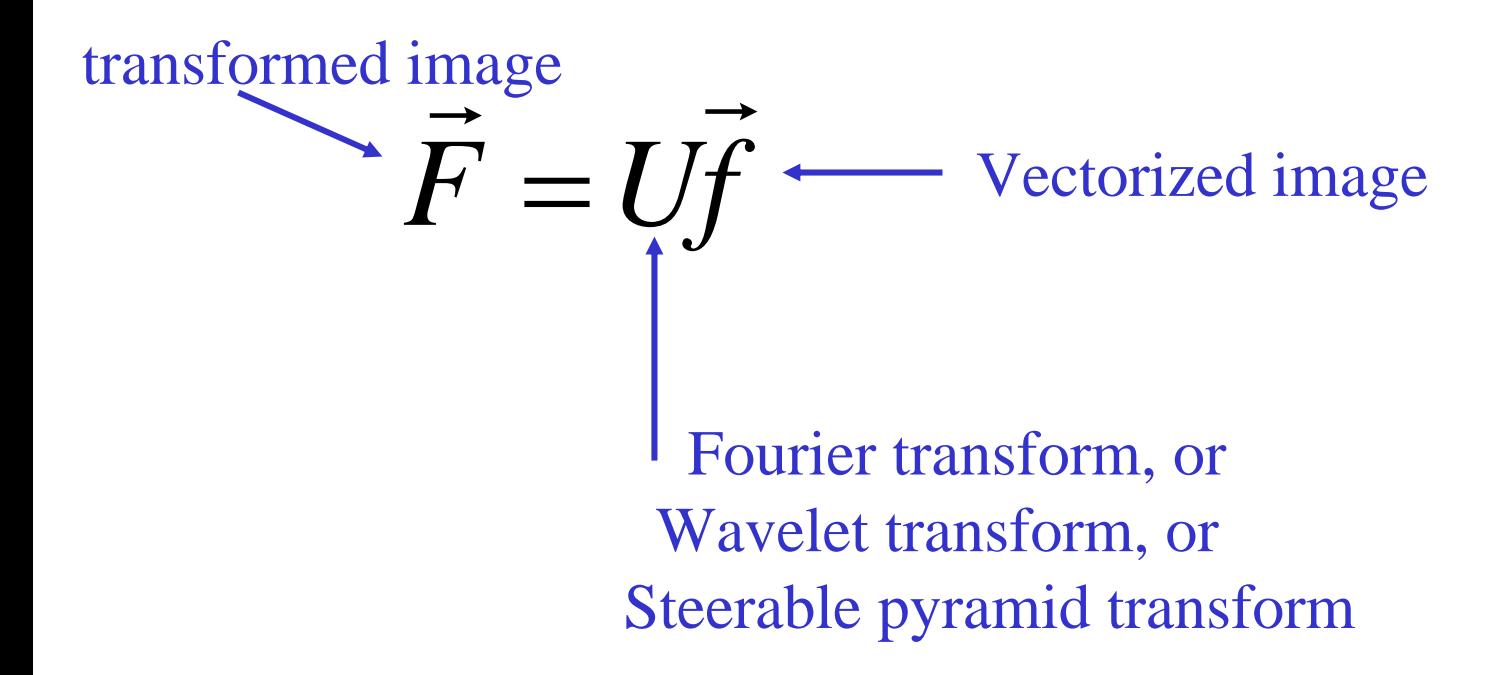

#### $U =$

 $\begin{bmatrix} 1 & 1 \\ 1 & -1 \end{bmatrix}$ 

#### $\gg inv(U)$

 $ans =$ 

0.5000 0.5000  $0.5000 - 0.5000$ 

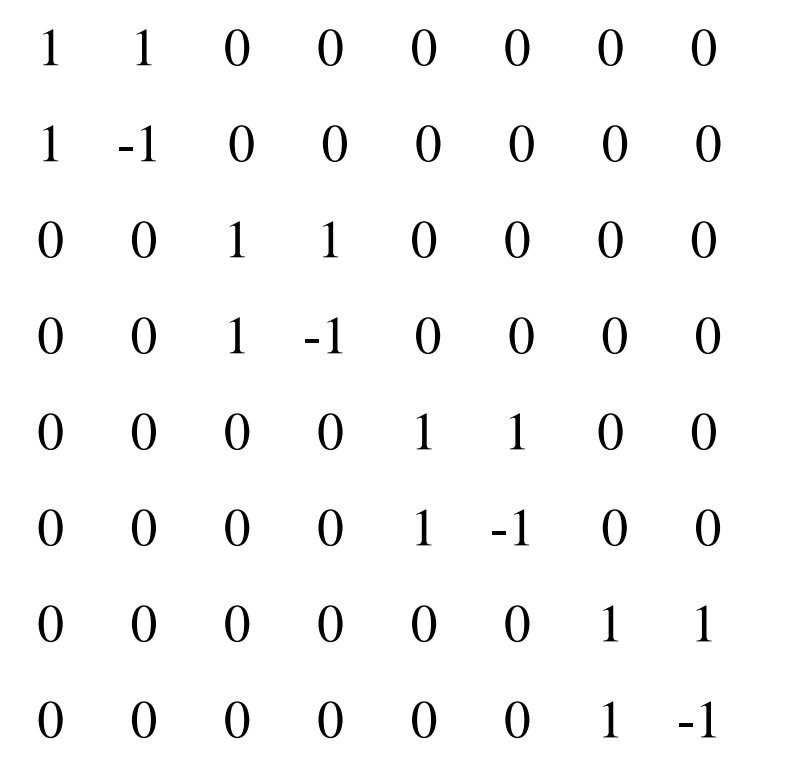

 $U =$ 

#### $\gg$  inv(U)

ans <sup>=</sup>

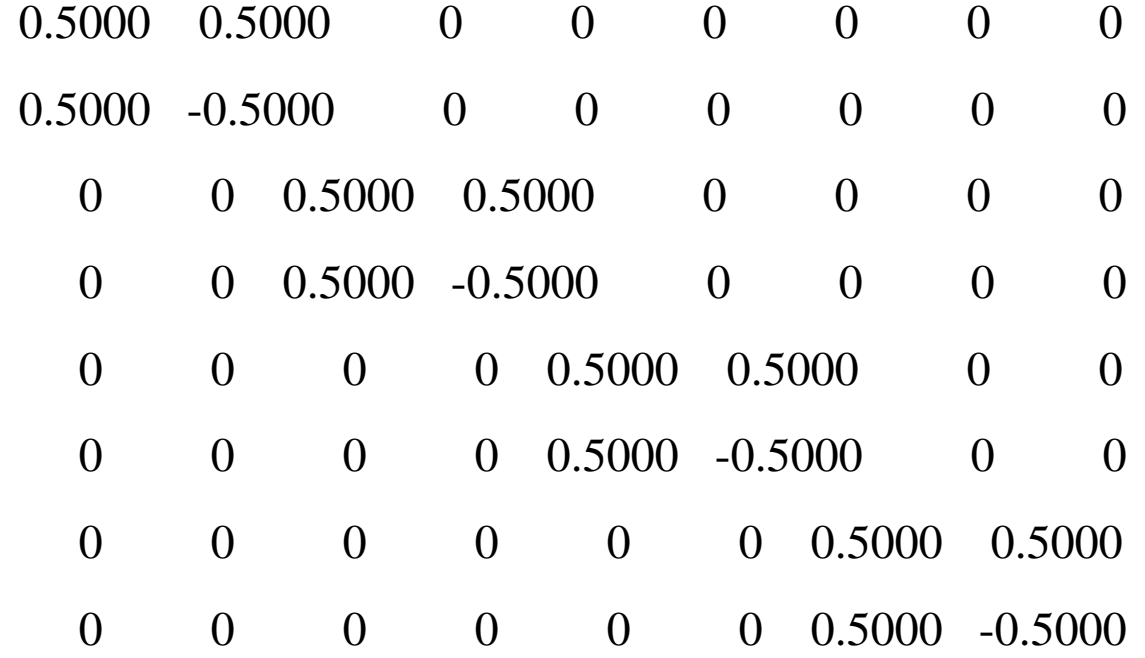

#### Matlab examples of Haar wavelet representation

• Frequency characteristics of the high and low-pass representations

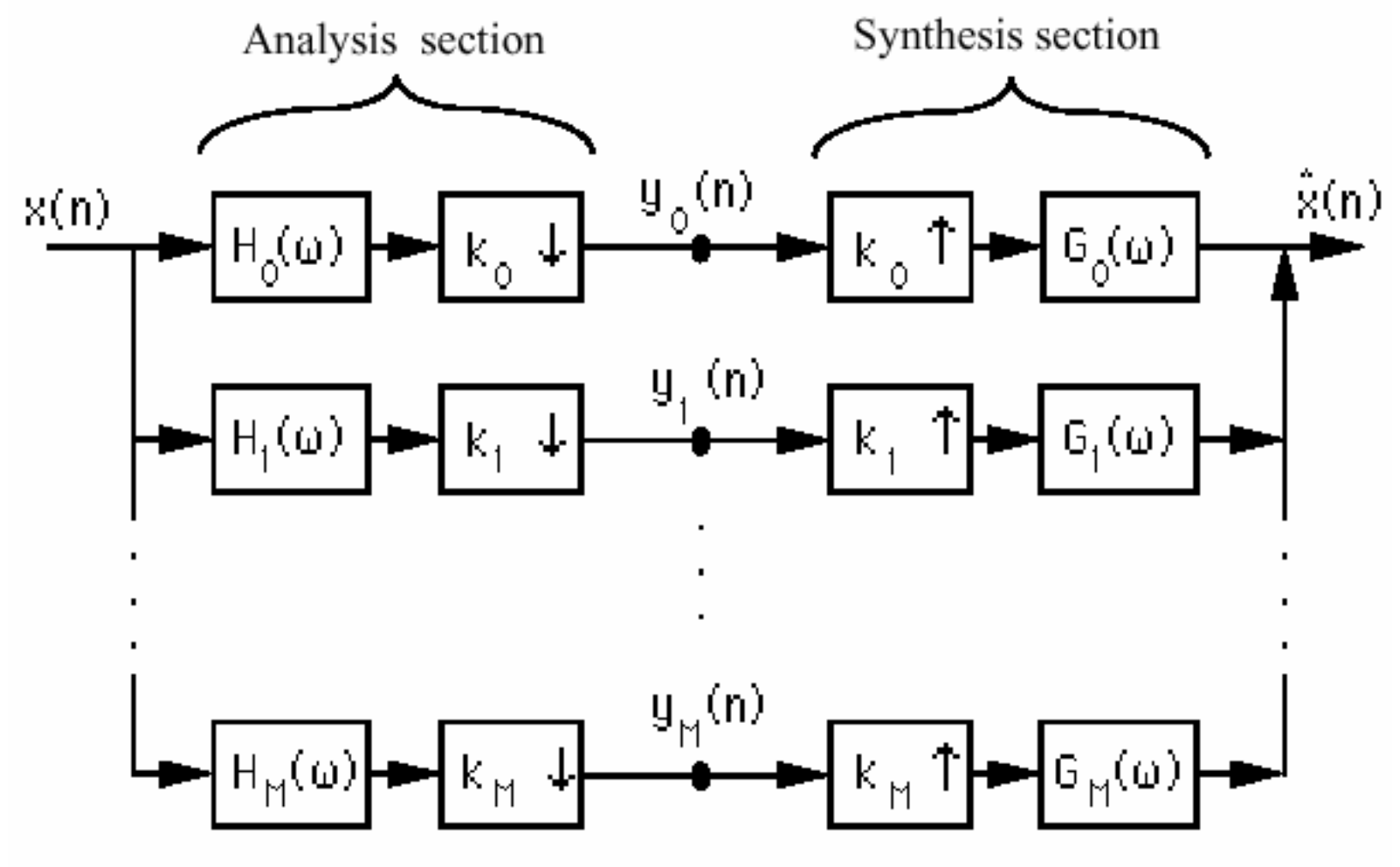

Figure 4.2: An analysis/synthesis filter bank.

Simoncelli and Adelson, in "Subband coding", Kluwer, 1990.

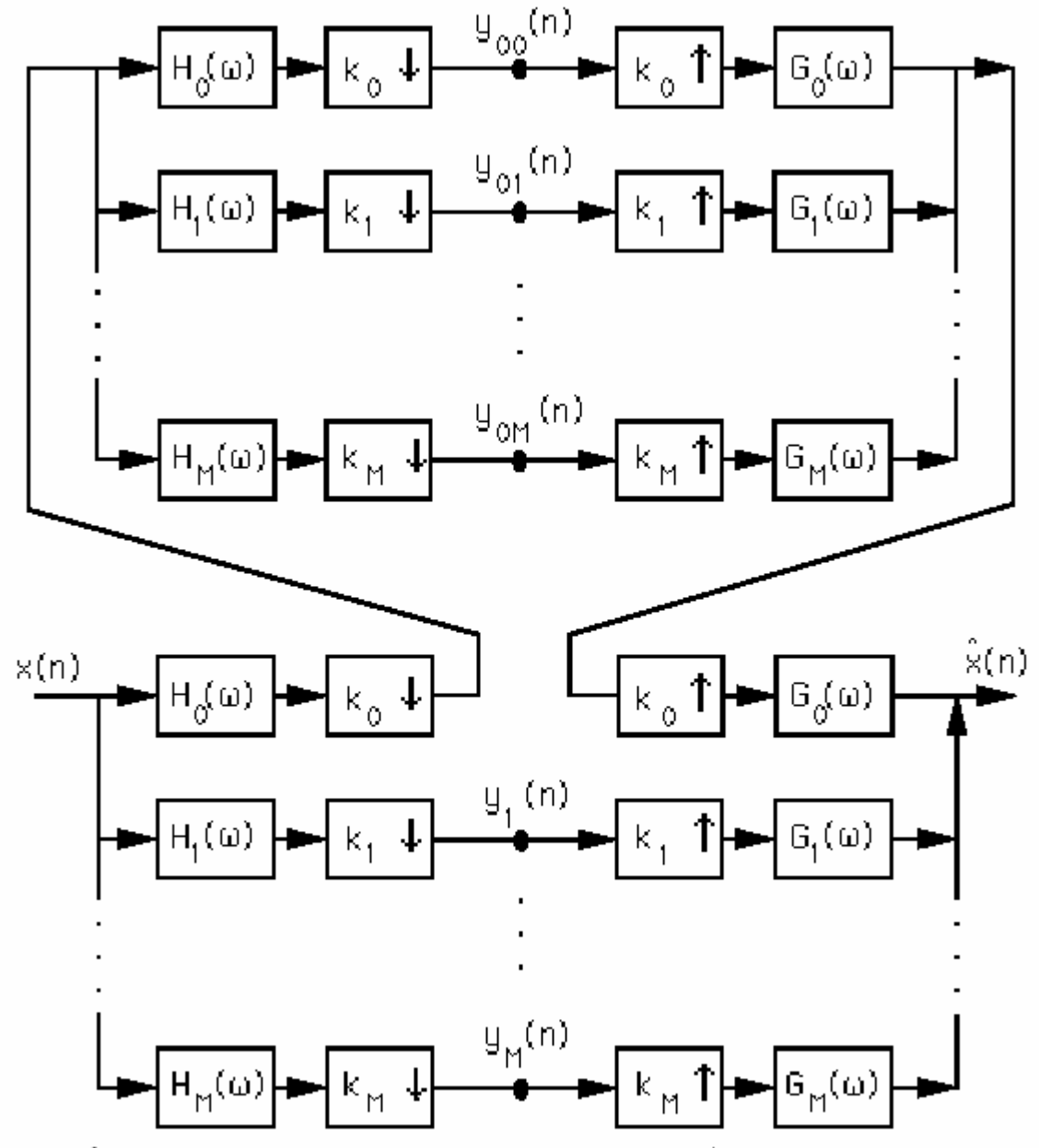

Figure 4.3: A non-uniformly cascaded analysis/synthesis filter bank.

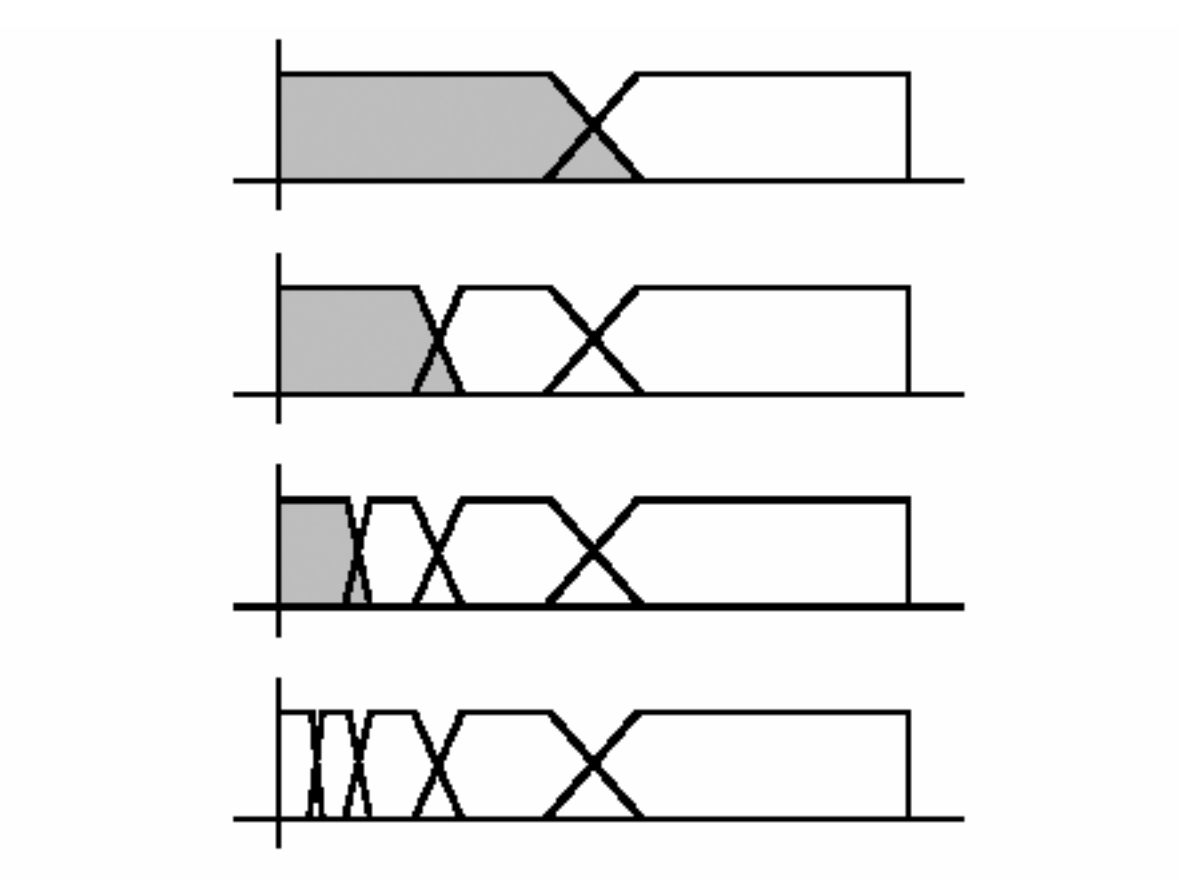

Figure 4.4: Octave band splitting produced by a four level pyramid cascade of a two-band  $A/S$  system. The top picture represents the splitting of the two band A/S system. Each successive picture shows the effect of re applying the system to the lowpass subband (indicated in grey) of the previous picture. The bottom picture gives the final four level partition of the frequency domain. All frequency axes cover the range from 0 to  $\pi$ .

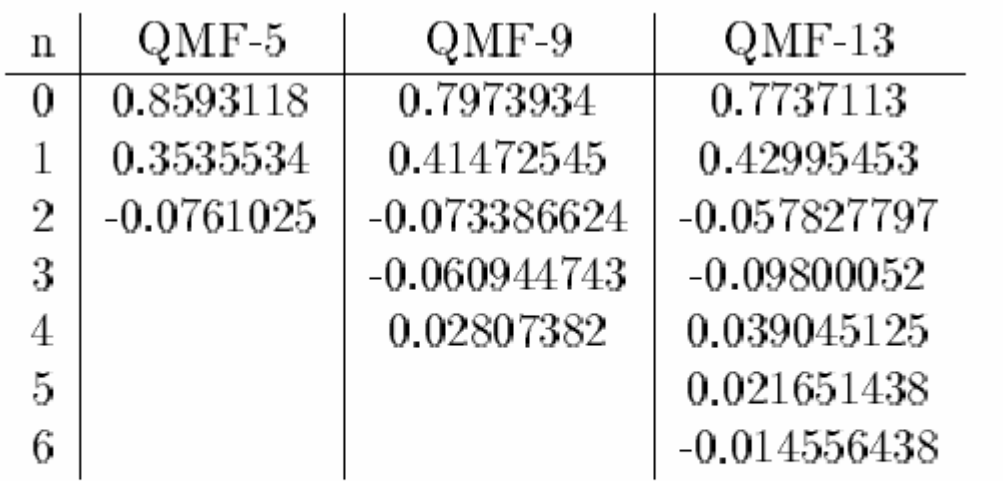

Table 4.1: Odd-length QMF kernels. Half of the impulse response sample values are shown for each of the normalized lowpass QMF filters (All filters are symmetric about  $n = 0$ ). The appropriate highpass filters are obtained by delaying by one sample and multiplying with the sequence  $(-1)^n$ .

Simoncelli and Adelson, in "Subband coding", Kluwer, 1990.

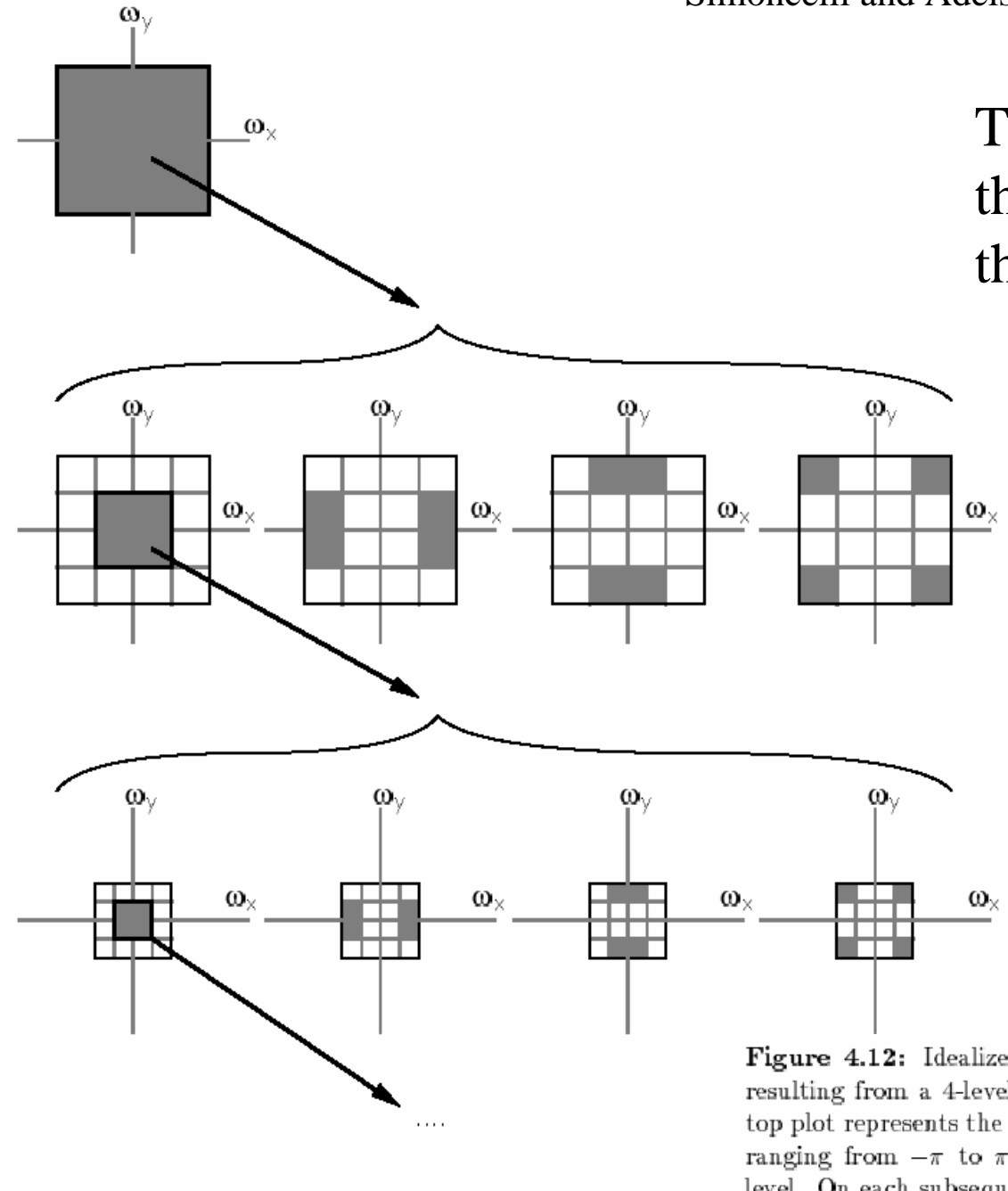

To create 2-d filters, apply the 1-d filters separably in the two spatial dimensions

Figure 4.12: Idealized diagram of the partition of the frequency plane resulting from a 4-level pyramid cascade of separable 2-band filters. The top plot represents the frequency spectrum of the original image, with axes ranging from  $-\pi$  to  $\pi$ . This is divided into four subbands at the next level. On each subsequent level, the lowpass subband (outlined in bold) is subdivided further.

#### Wavelet/QMF representation

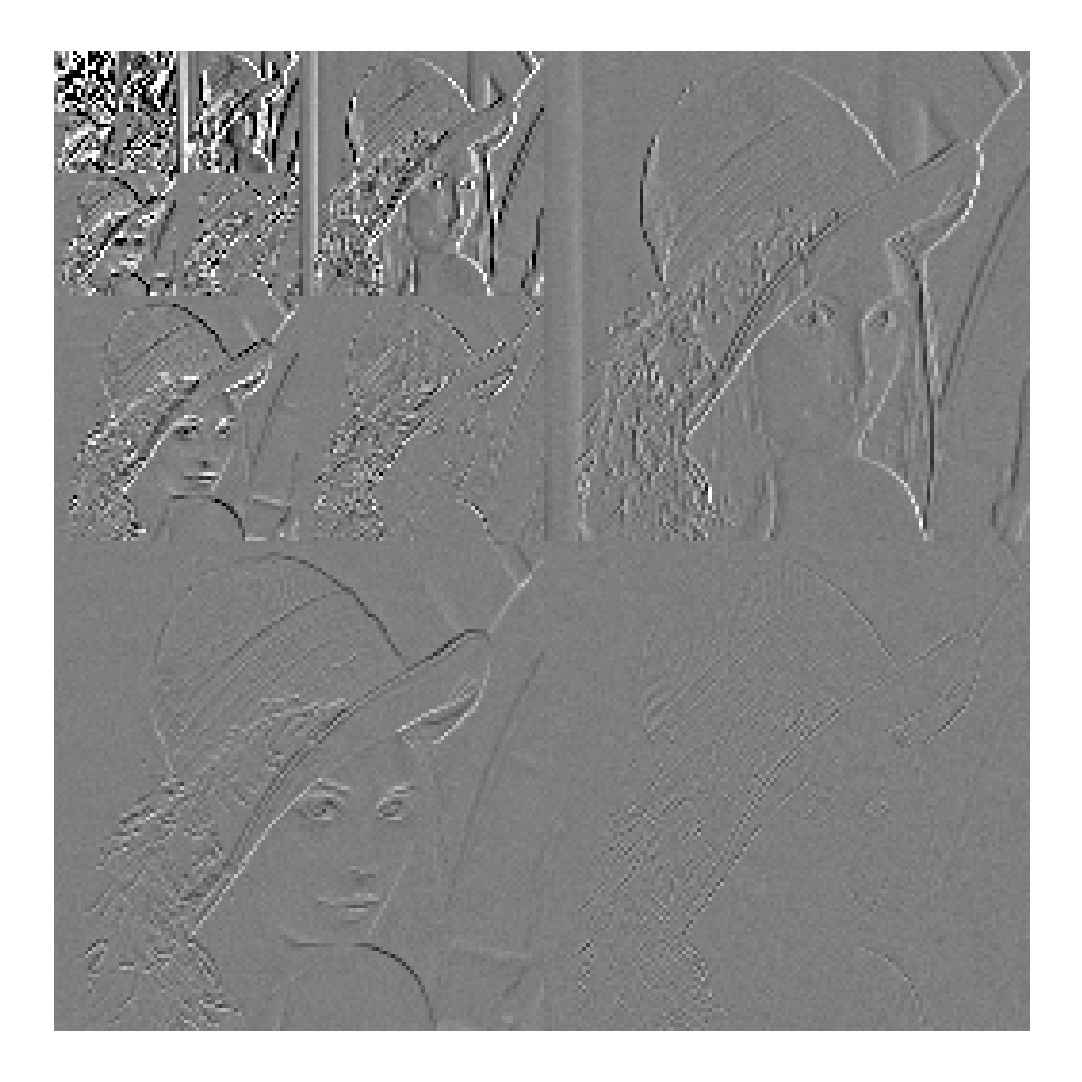

## Good and bad features of wavelet/QMF filters

- Bad:
	- –Aliased subbands
	- Non-oriented diagonal subband
- •Good:
	- Not overcomplete (so same number of coefficients as image pixels).
	- Good for image compression (JPEG 2000)

## Image pyramids

- Gaussian
- Laplacian
- Wavelet/QMF
- Steerable pyramid

## Steerable pyramids

- Good:
	- Oriented subbands
	- Non-aliased subbands
	- Steerable filters
- Bad:
	- Overcomplete
	- Have one high frequency residual subband, required in order to form a circular region of analysis in frequency from a square region of support in frequency.

## Oriented pyramids

- Laplacian pyramid is orientation independent
- Apply an oriented filter to determine orientations at each layer
	- by clever filter design, we can simplify synthesis
	- this represents image information at a particular scale and orientation

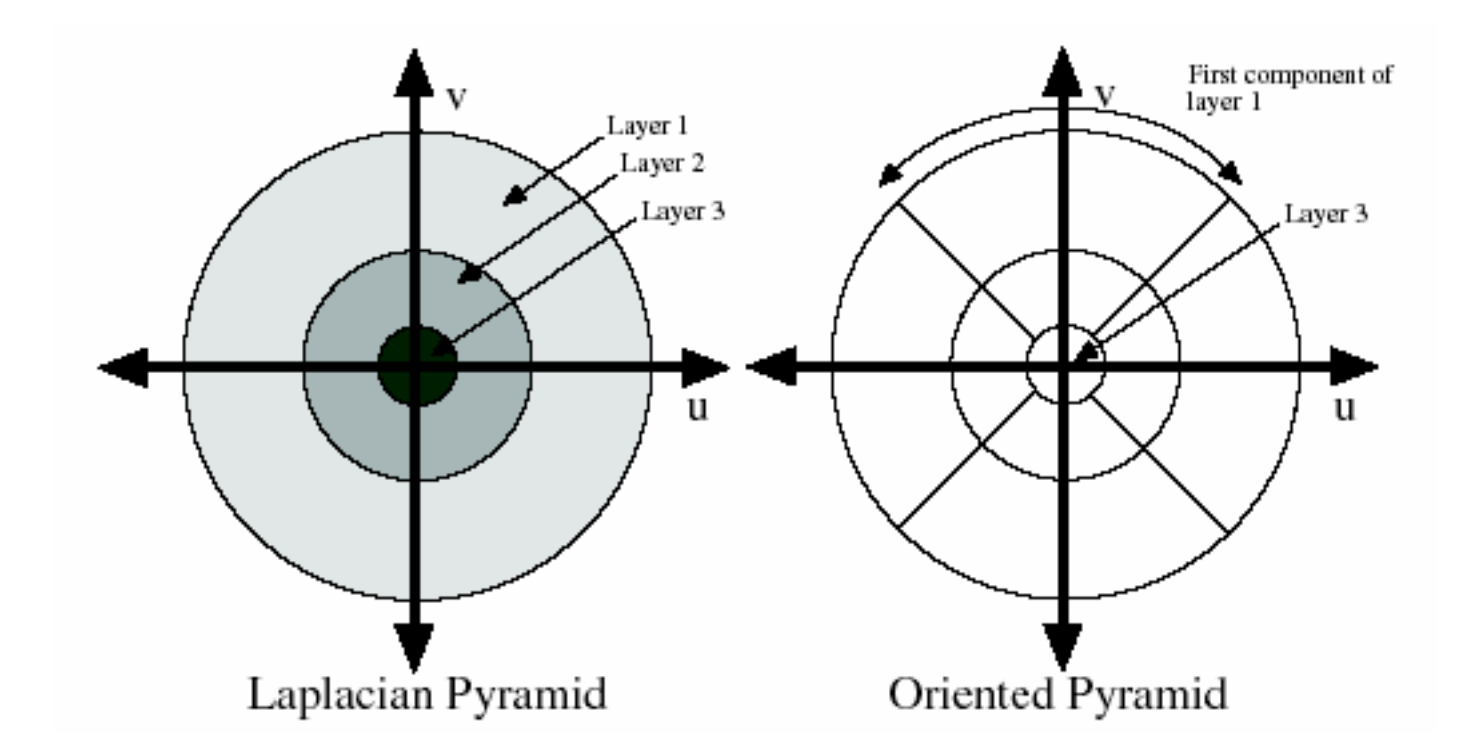

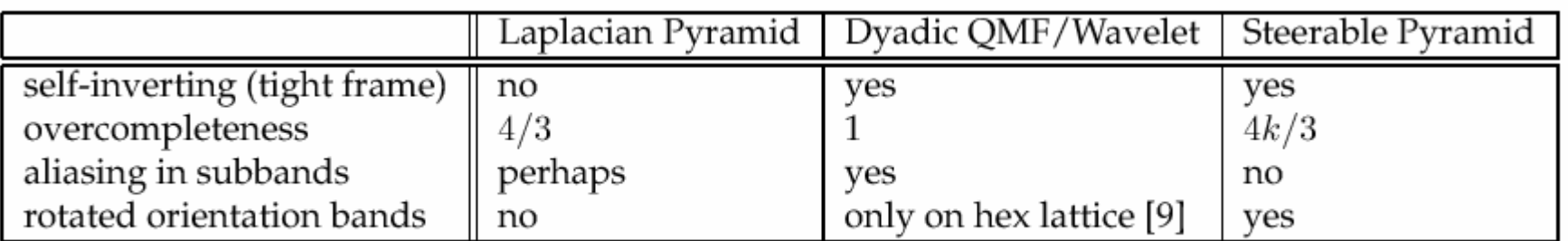

Table 1: Properties of the Steerable Pyramid relative to two other well-known multi-scale representations.

<http://www.cns.nyu.edu/ftp/eero/simoncelli95b.pdf>

Simoncelli and Freeman, ICIP 1995
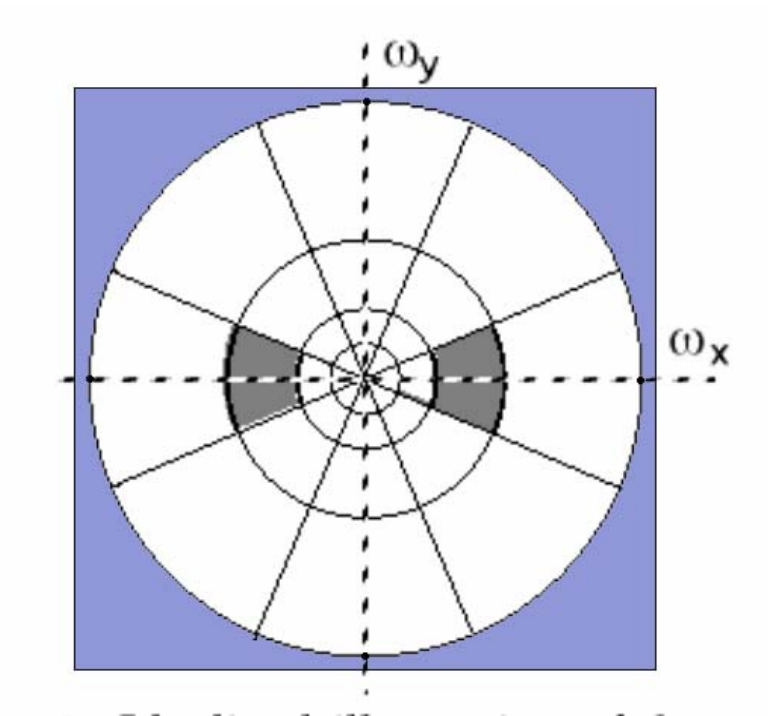

But we need to get rid of the corner regions before starting the recursive circular filtering

> Figure 1. Idealized illustration of the spectral decomposition performed by a steerable pyramid with  $k = 4$ . Frequency axes range from  $-\pi$  to  $\pi$ . The basis functions are related by translations, dilations and rotations (except for the initial highpass subband and the final lowpass subband). For example, the shaded region corresponds to the spectral support of a single (vertically-oriented) subband.

Simoncelli and Freeman, ICIP 1995 <http://www.cns.nyu.edu/ftp/eero/simoncelli95b.pdf>

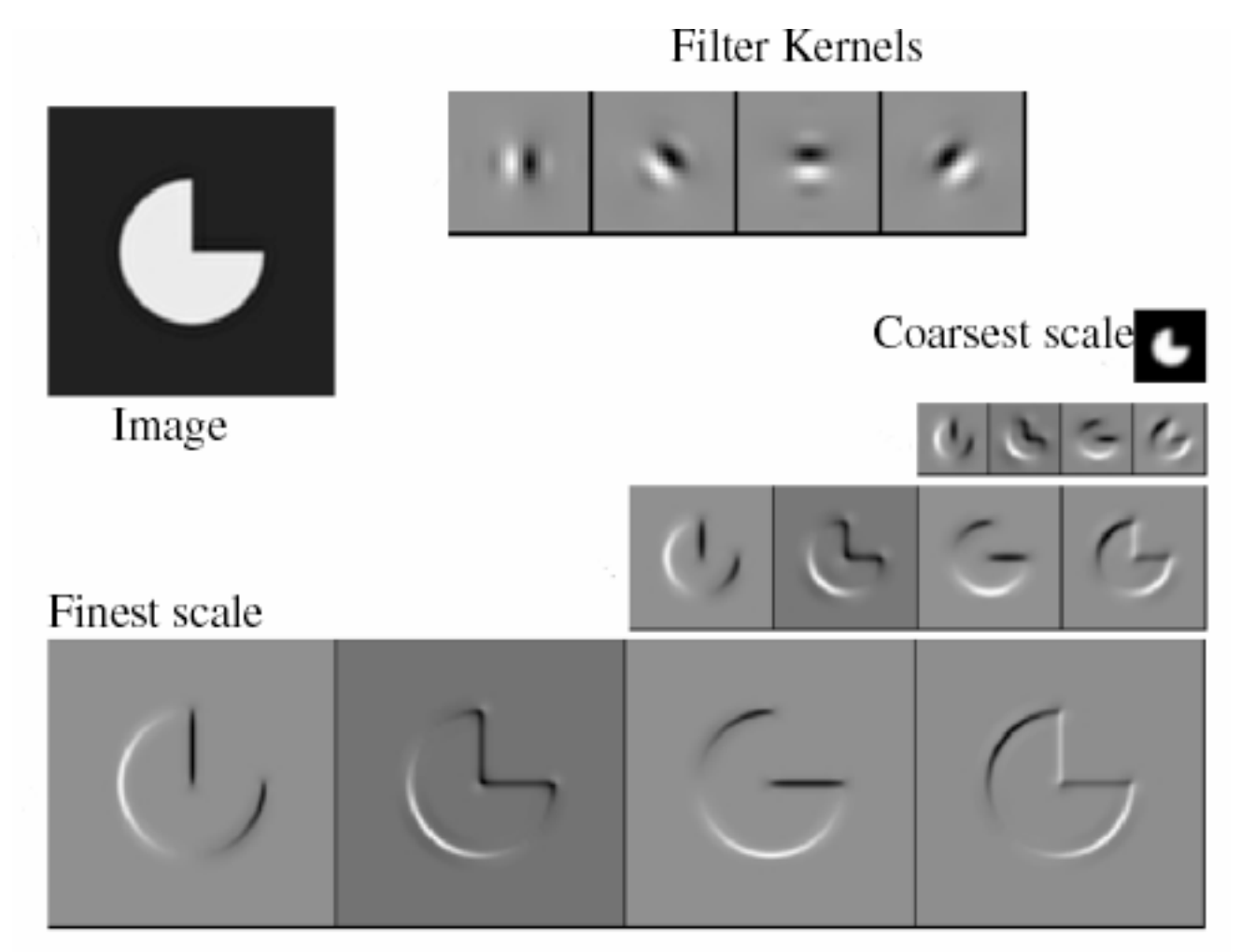

Reprinted from "Shiftable MultiScale Transforms," by Simoncelli et al., IEEE Transactions on Information Theory, 1992, copyright 1992, IEEE

#### Matlab resources for pyramids (with tutorial) http://www.cns.nyu.edu/~eero/software.html

Eero P. Simoncelli

Associate Investigator, **Howard Hughes Medical Institute** 

**Associate Professor, Neural Science and Mathematics, New York University** 

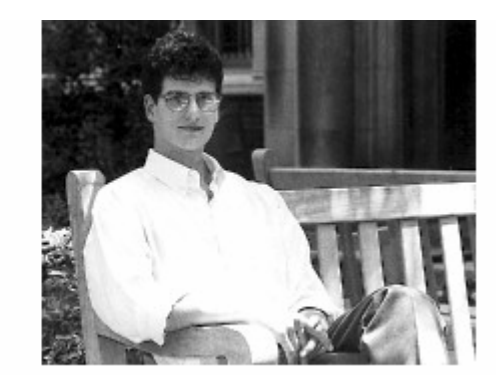

#### Matlab resources for pyramids (with tutorial)

http://www.cns.nyu.edu/~eero/software.html

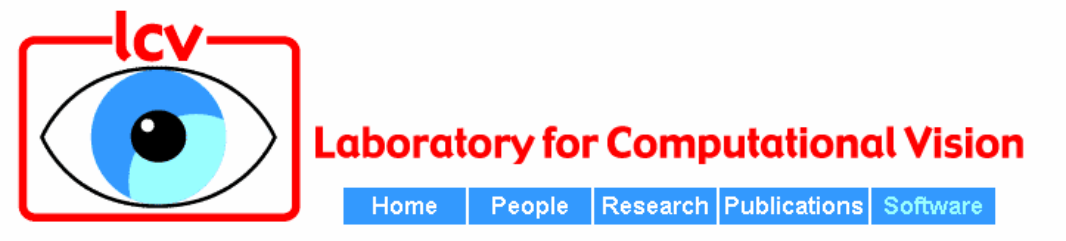

#### **Publicly Available Software Packages**

- Texture Analysis/Synthesis Matlab code is available for analyzing and synthesizing visual textures, README | Contents | ChangeLog | Source code (UNIX/PC, azip'ed tar file)
- EPWIC Embedded Progressive Wavelet Image Coder. C source code available.
- matlabPyrTools Matlab source code for multi-scale image processing. Includes tools for building and manipulating Laplacian pyramids, QMF/Wavelets, and steerable pyramids. Data structures are compatible with the Matlab wavelet toolbox, but the convolution code (in C) is faster and has many boundary-handling options. README, Contents, Modification list, UNIX/PC source or Macintosh source.
- The Steerable Pyramid, an (approximately) translation- and rotation-invariant multi-scale image decomposition. MatLab (see above) and C implementations are available.
- Computational Models of cortical neurons. Macintosh program available.
- EPIC Efficient Pyramid (Wavelet) Image Coder. C source code available.
- OBVIUS [Object-Based Vision & Image Understanding System]: README / ChangeLog / Doc (225k) / Source Code (2.25M).
- CL-SHELL [Gnu Emacs <-> Common Lisp Interface]: README / Change Log / Source Code (119k).

#### An application of image pyramids: noise removal

#### Image statistics (or, mathematically, how can you tell image from noise?)

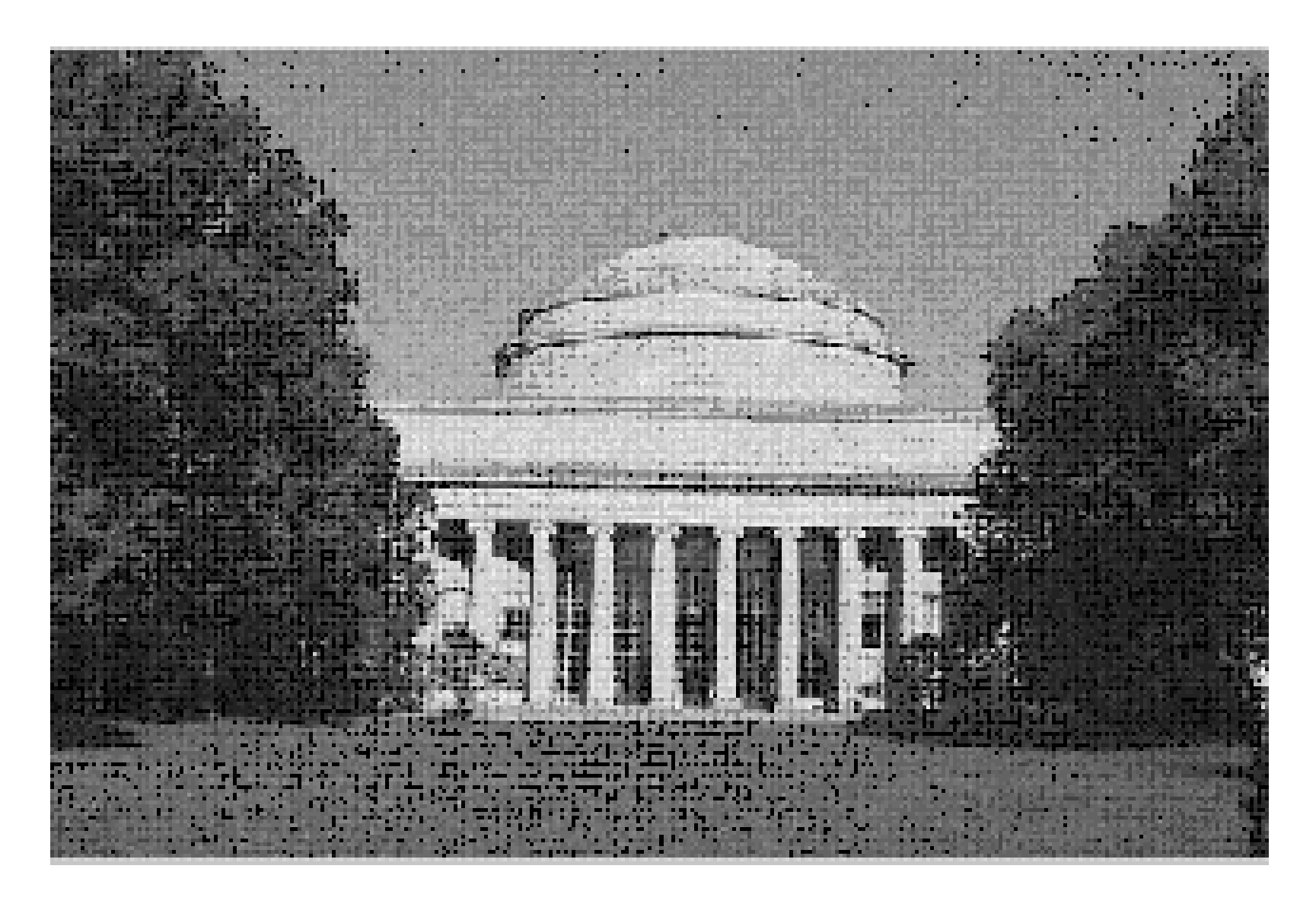

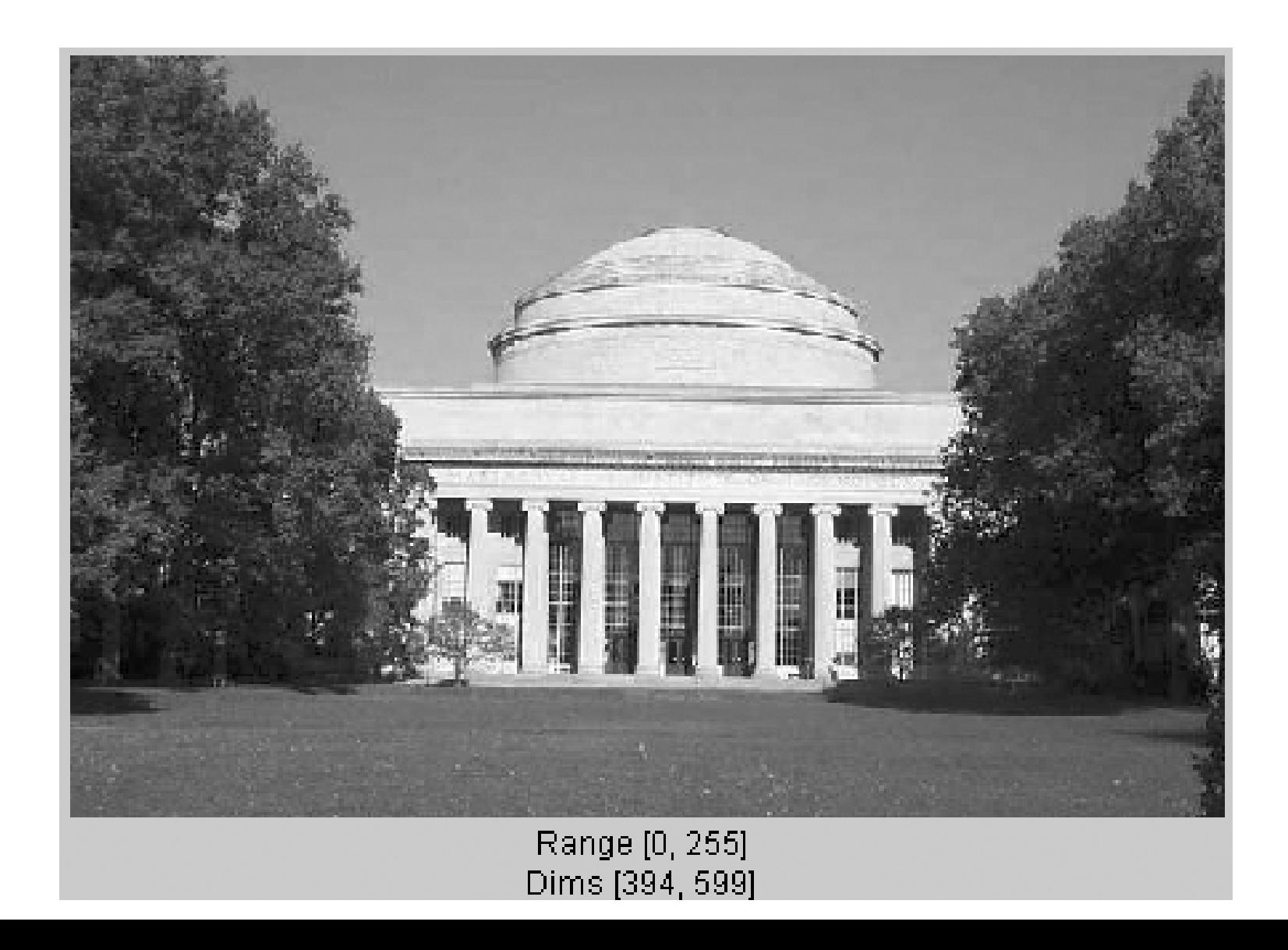

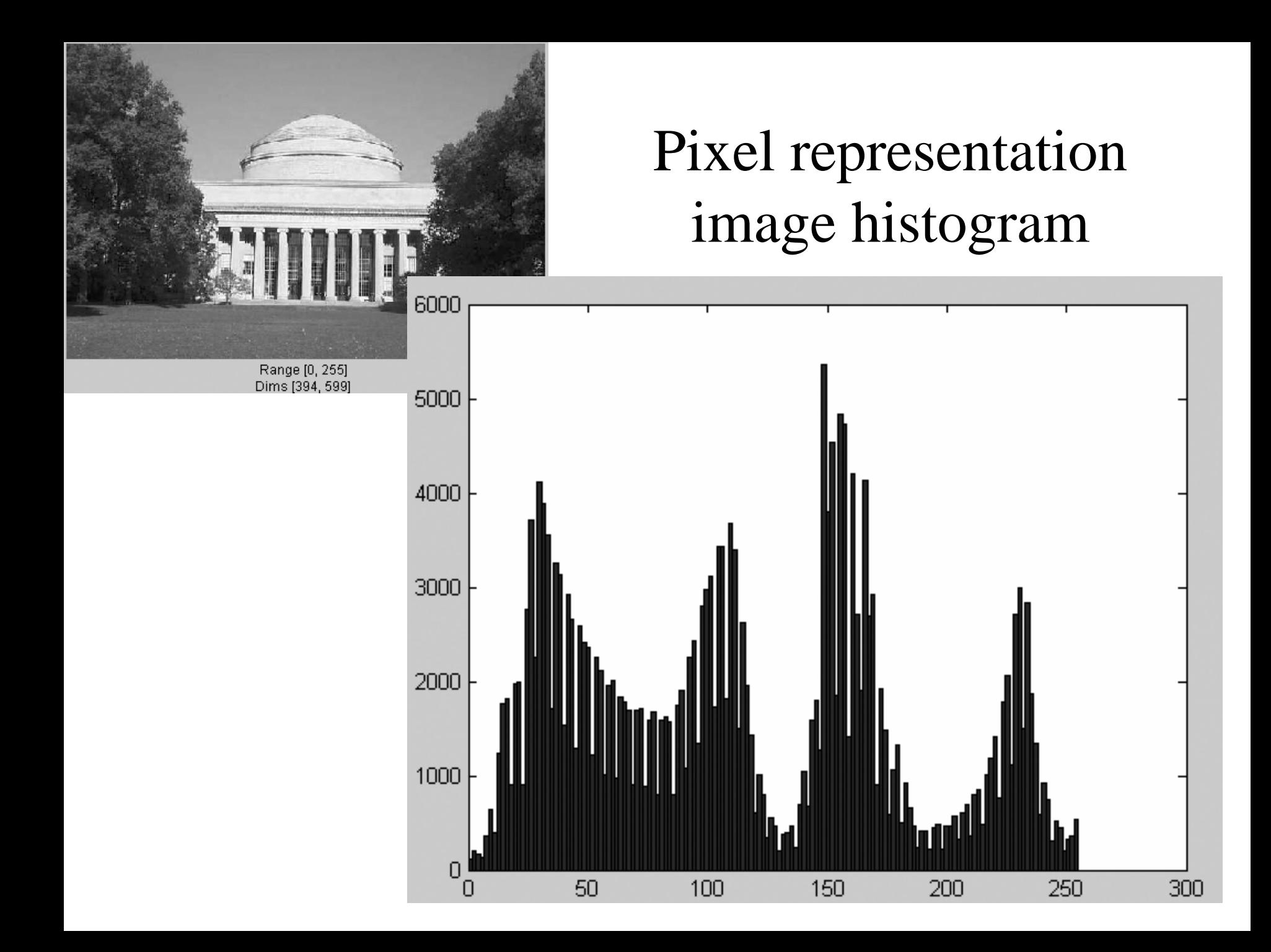

## bandpass filtered image

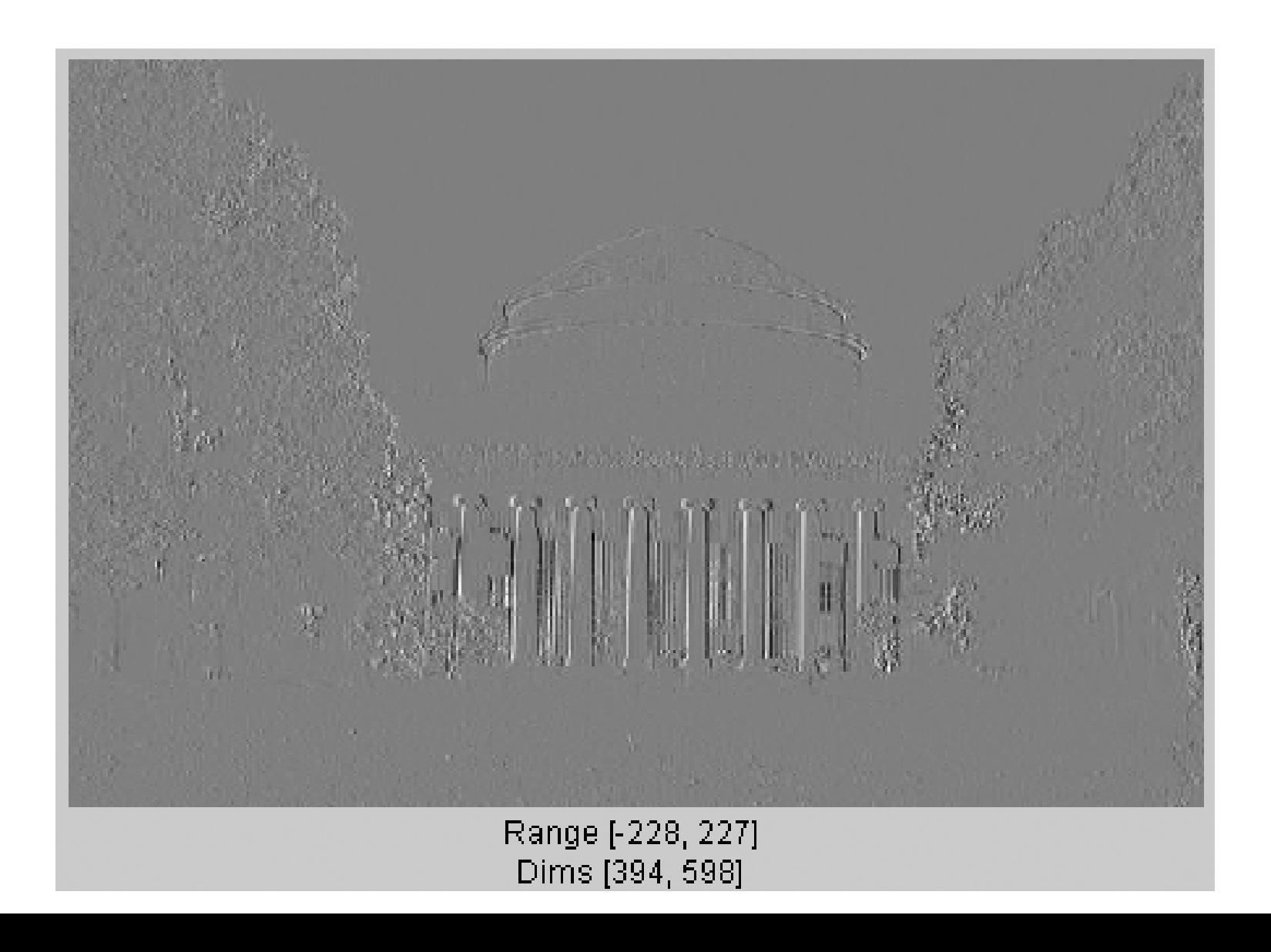

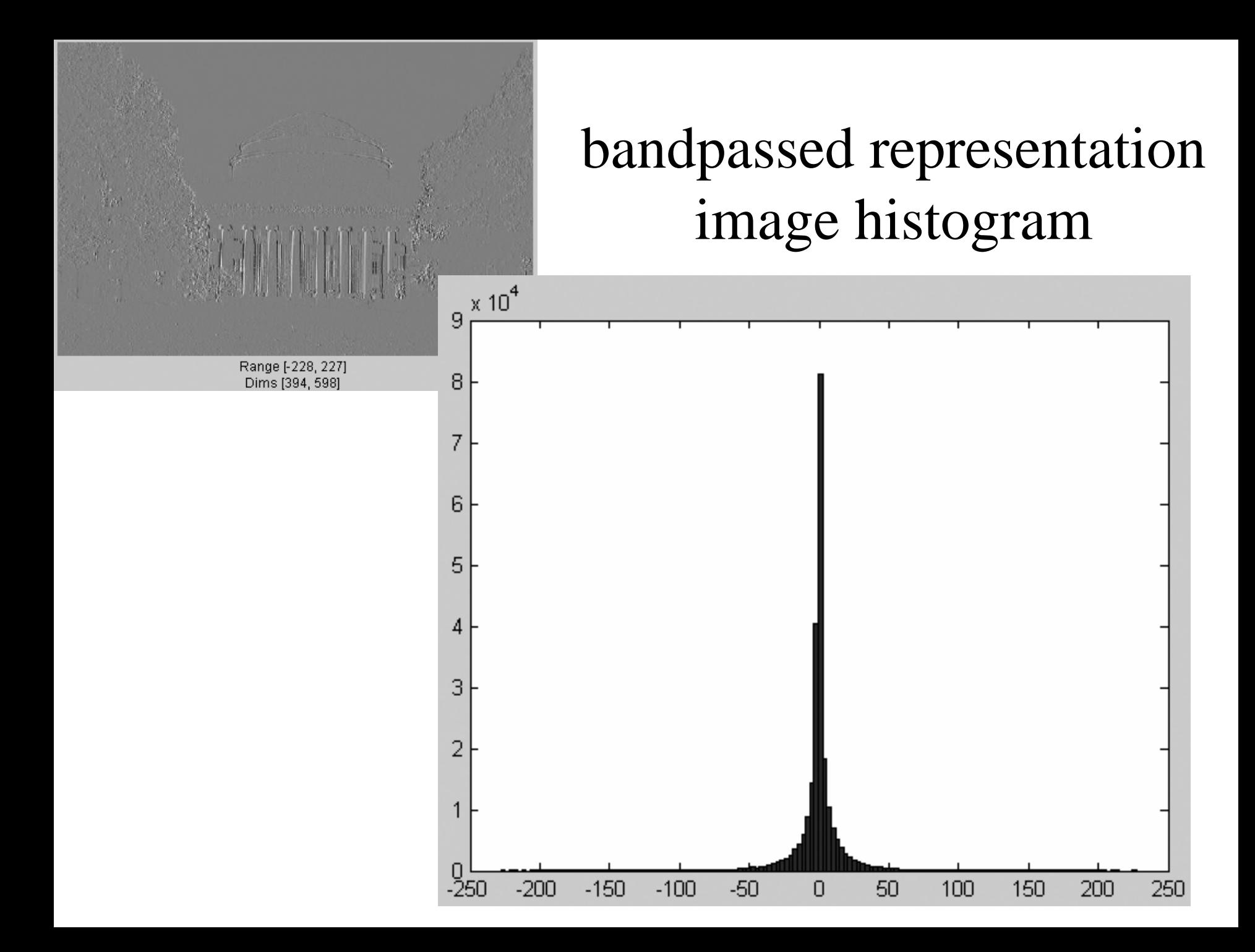

# Pixel domain noise image and histogram

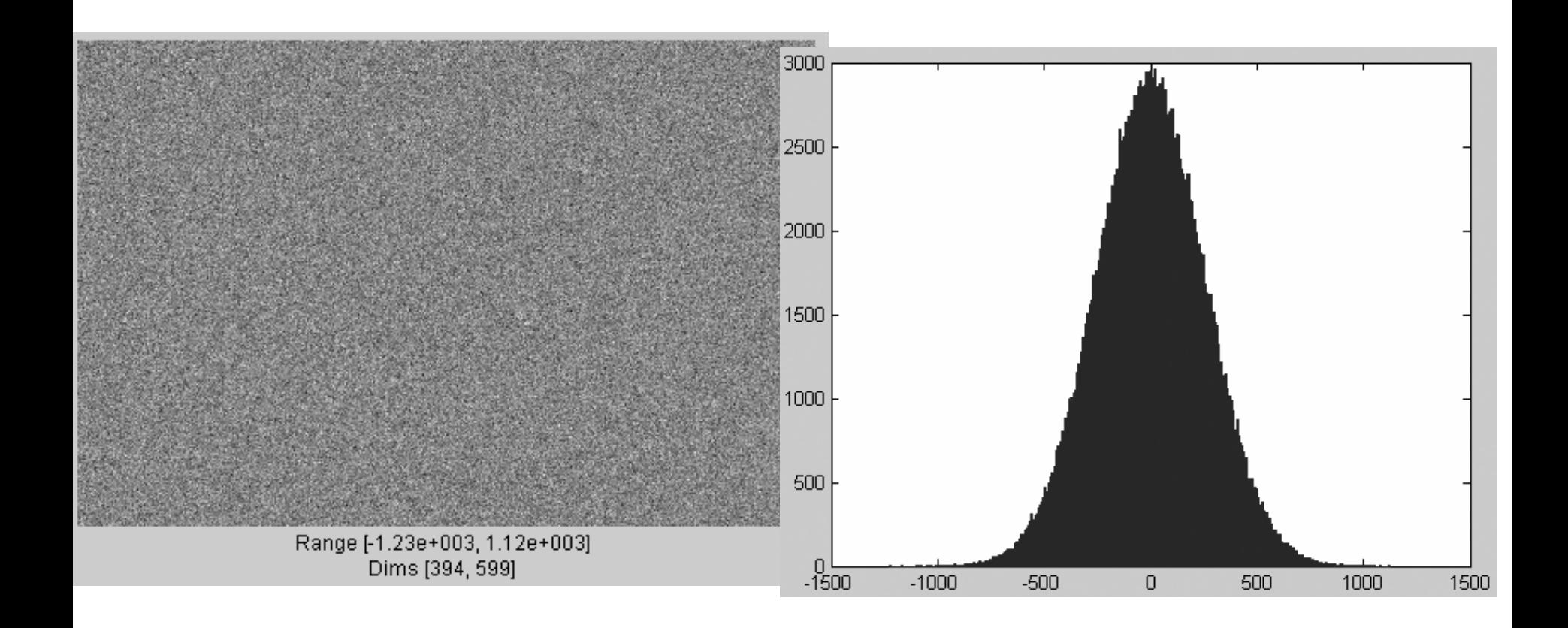

# Bandpass domain noise image and histogram

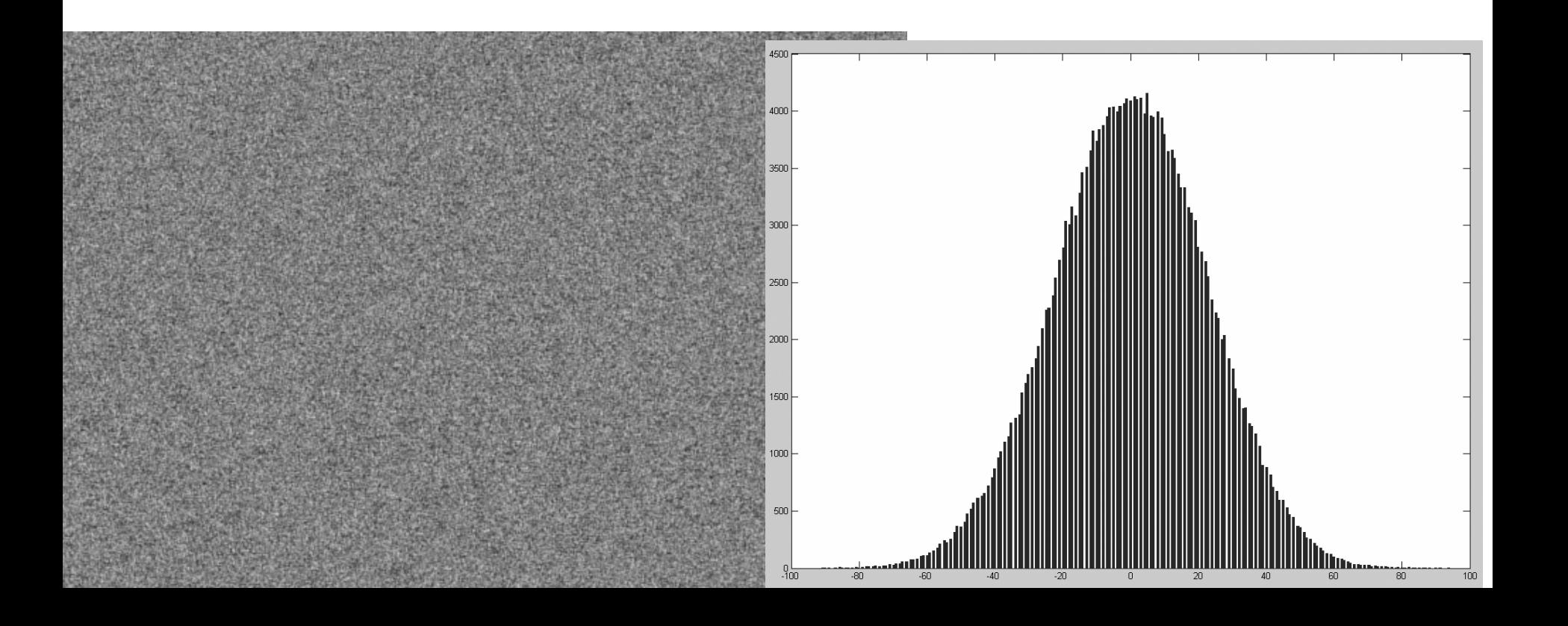

#### Noise-corrupted full-freq and bandpass ima ges

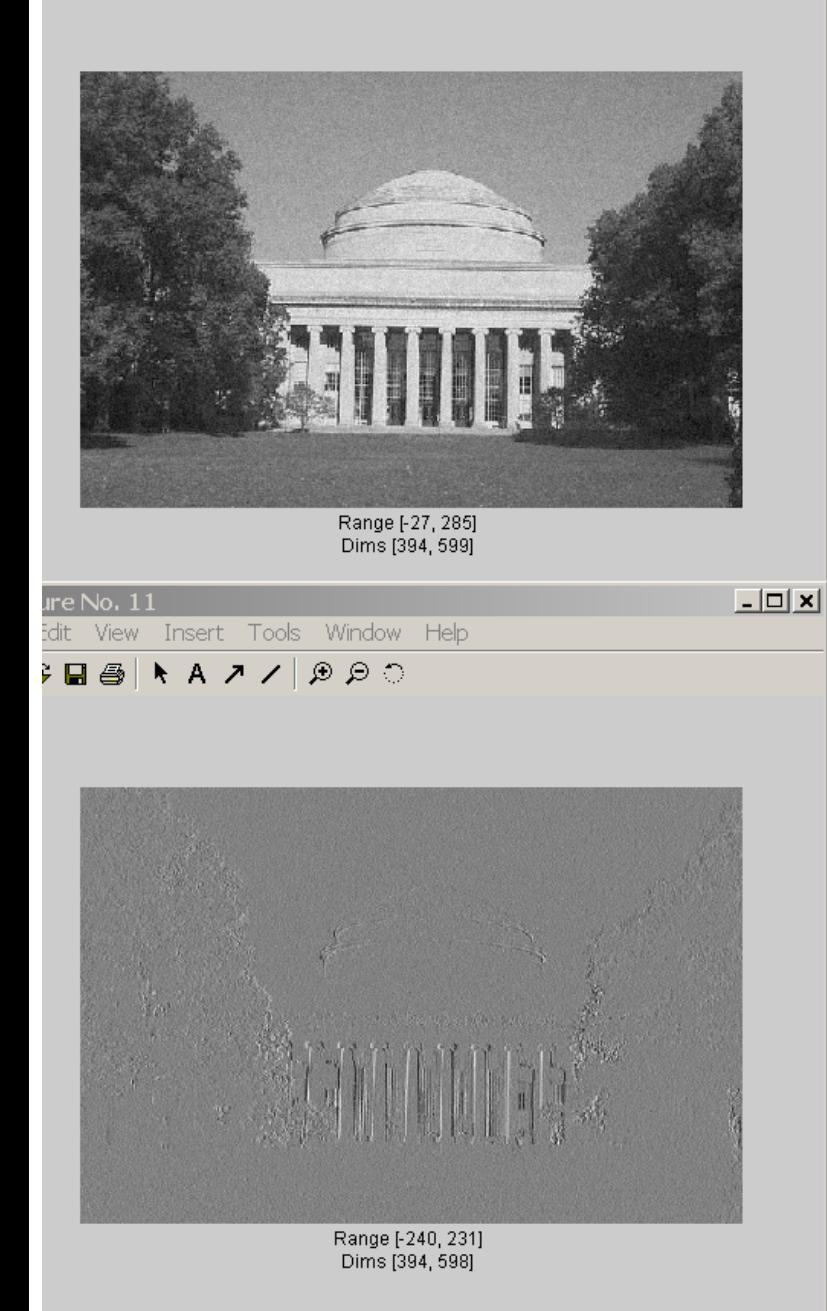

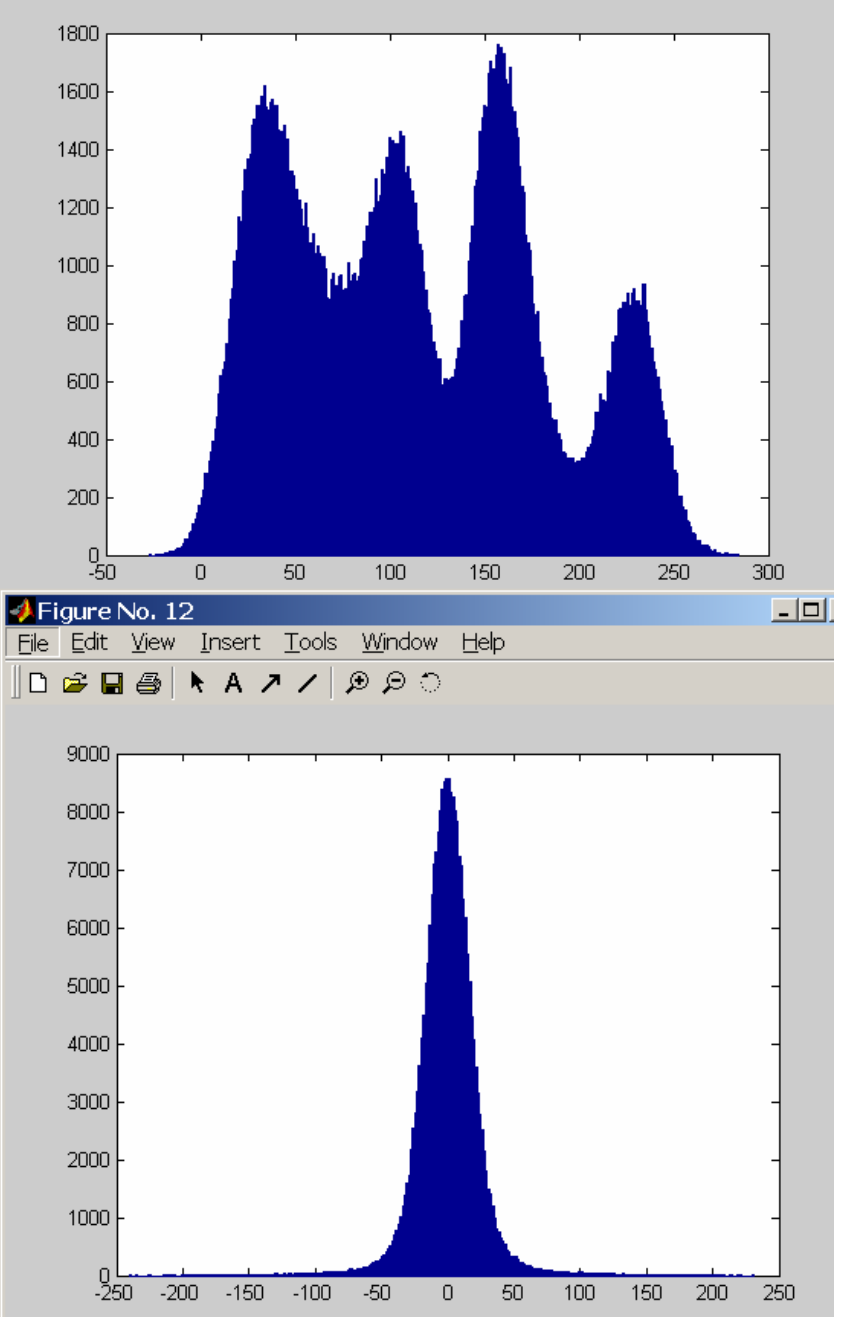

#### Bayes theorem

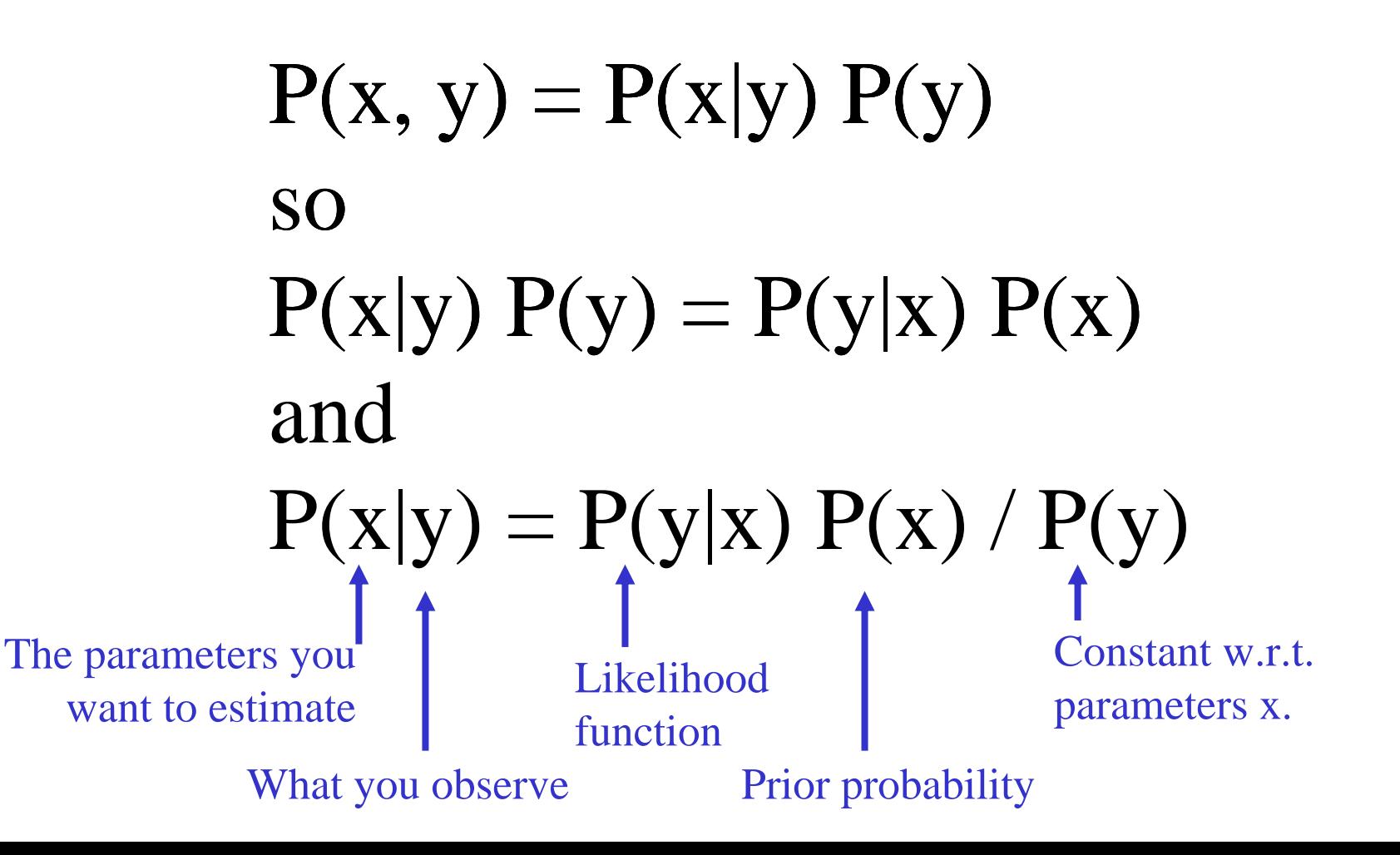

#### Bayesian MAP estimator for clean bandpass coefficient values

- Let  $x =$  bandpassed image value before adding noise.
- Let  $y = noise-corrupted observation$ .

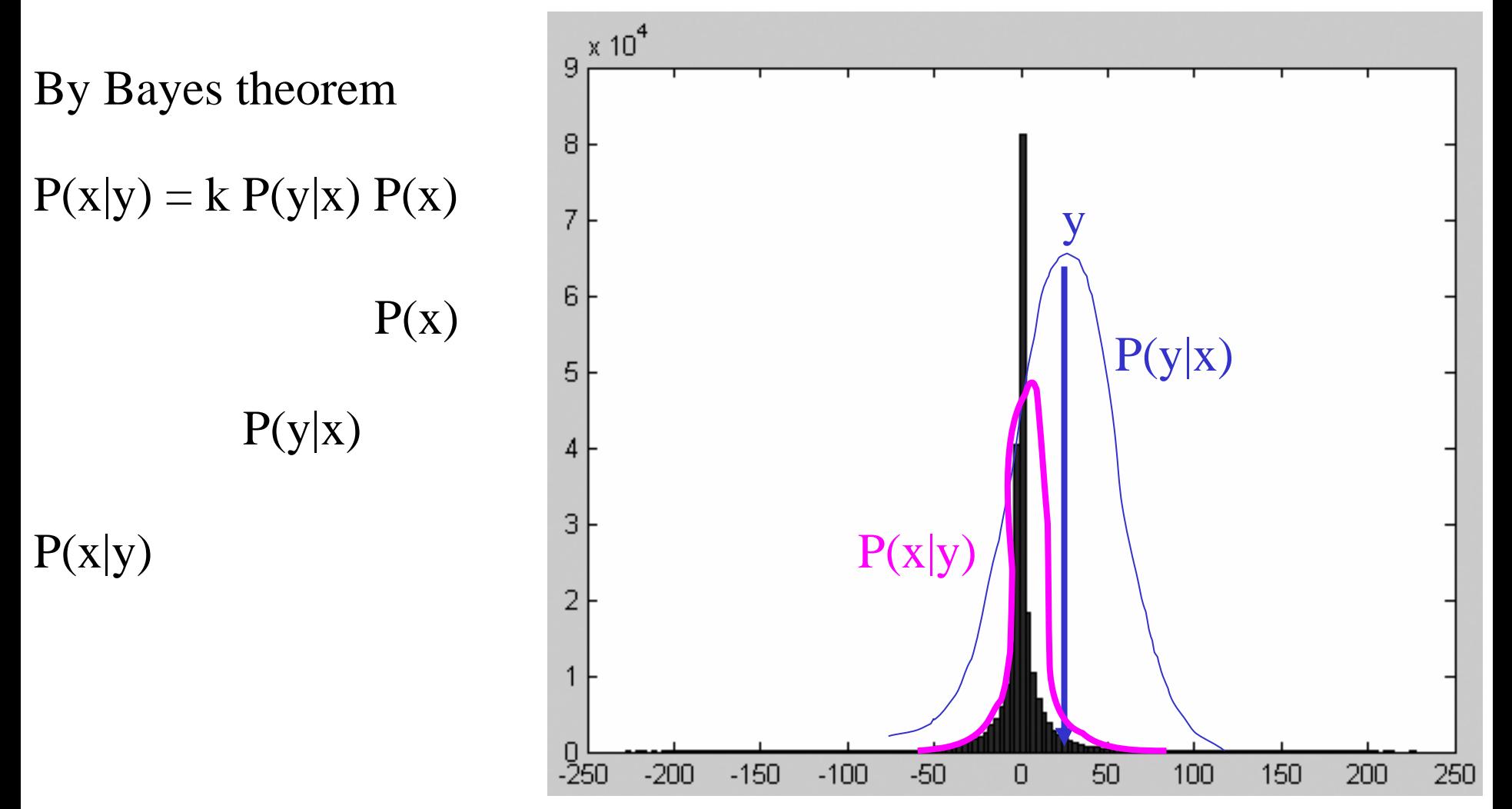

# Bayesian MAP estimator

Let  $x =$  bandpassed image value before adding noise.

Let  $y = noise-corrupted observation$ .

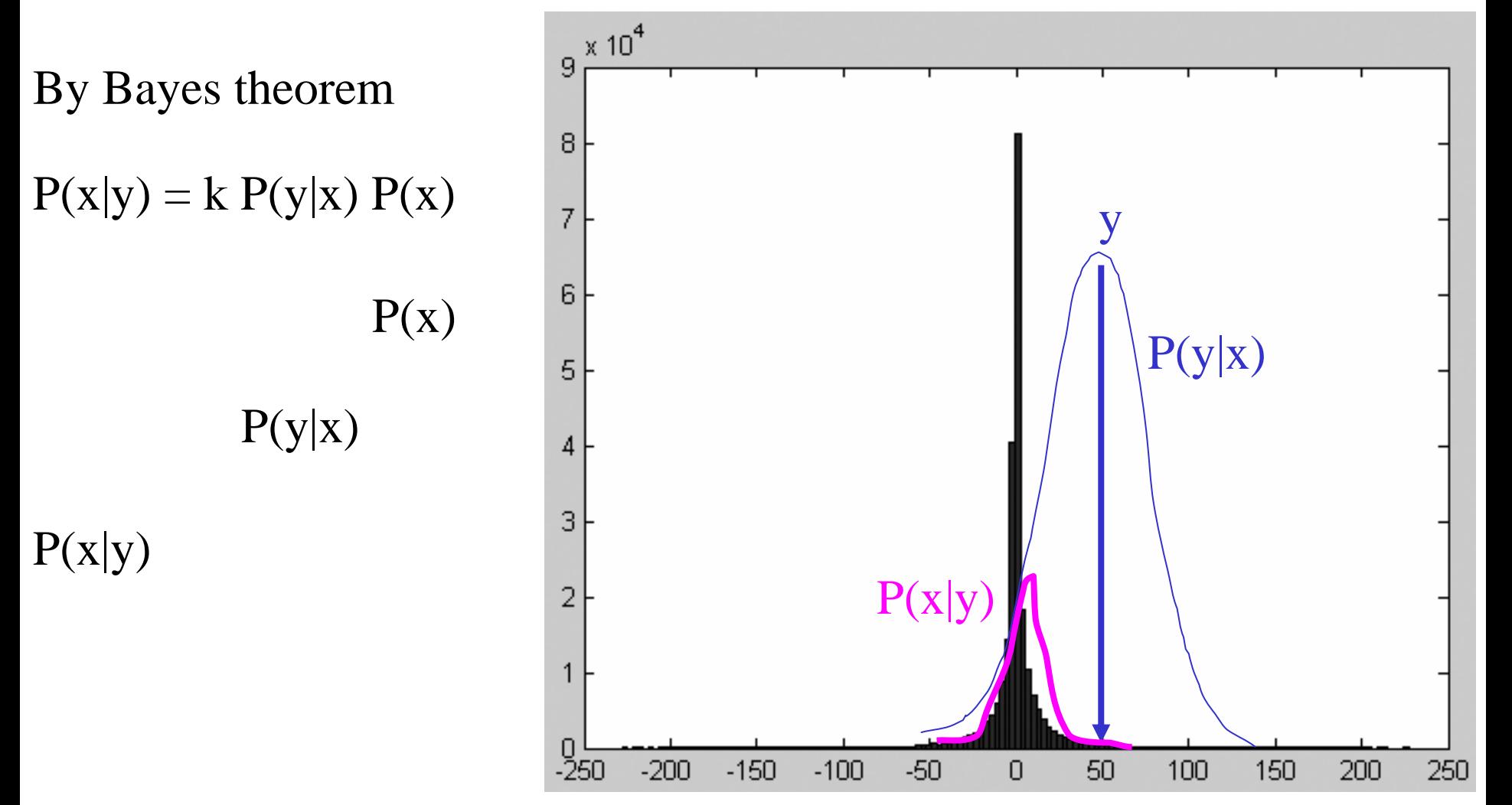

# Bayesian MAP estimator

Let  $x =$  bandpassed image value before adding noise.

Let  $y = noise-corrupted observation$ .

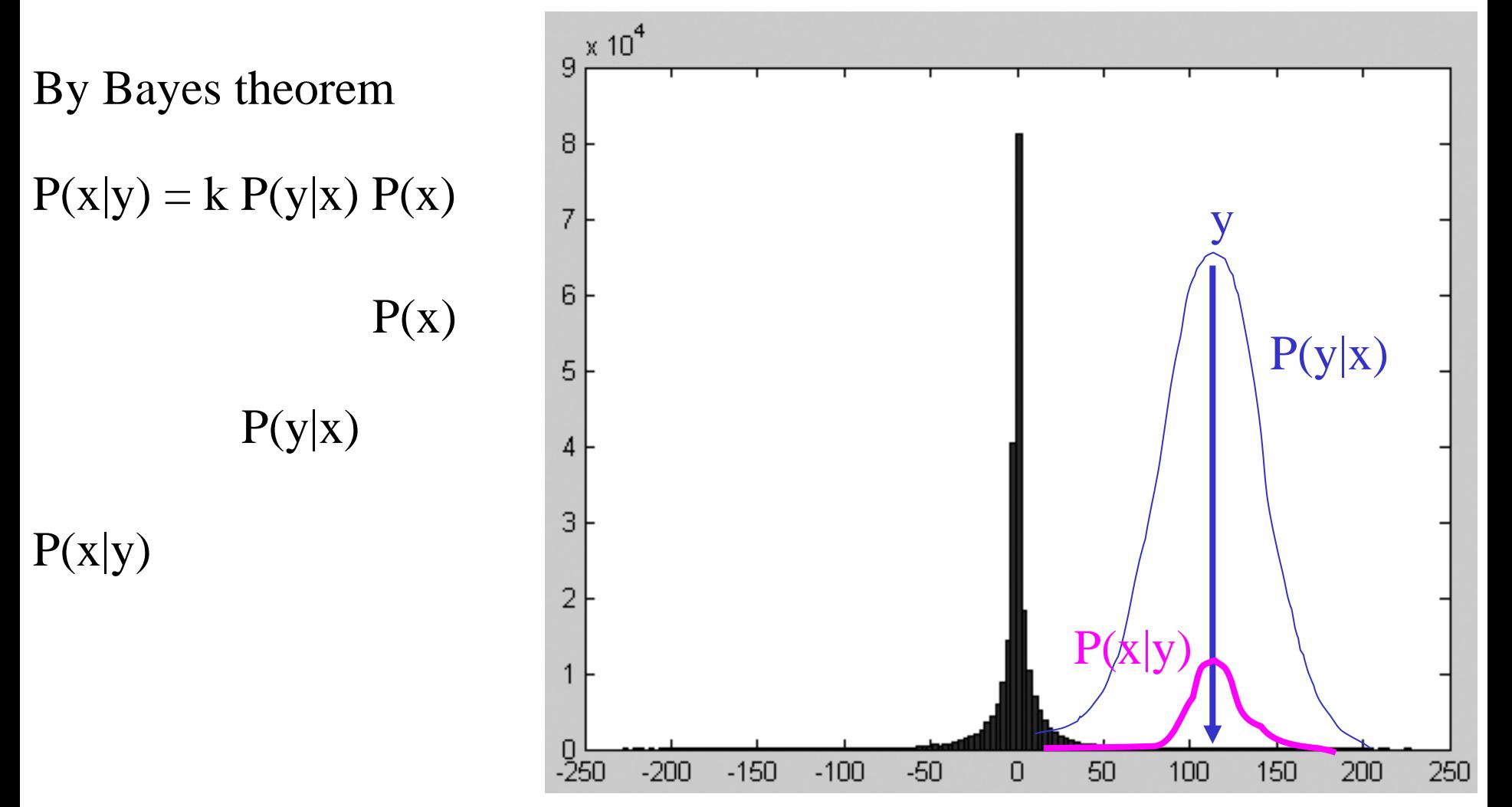

# MAP estimate,  $\hat{x}$ , as function of observed coefficient value, y

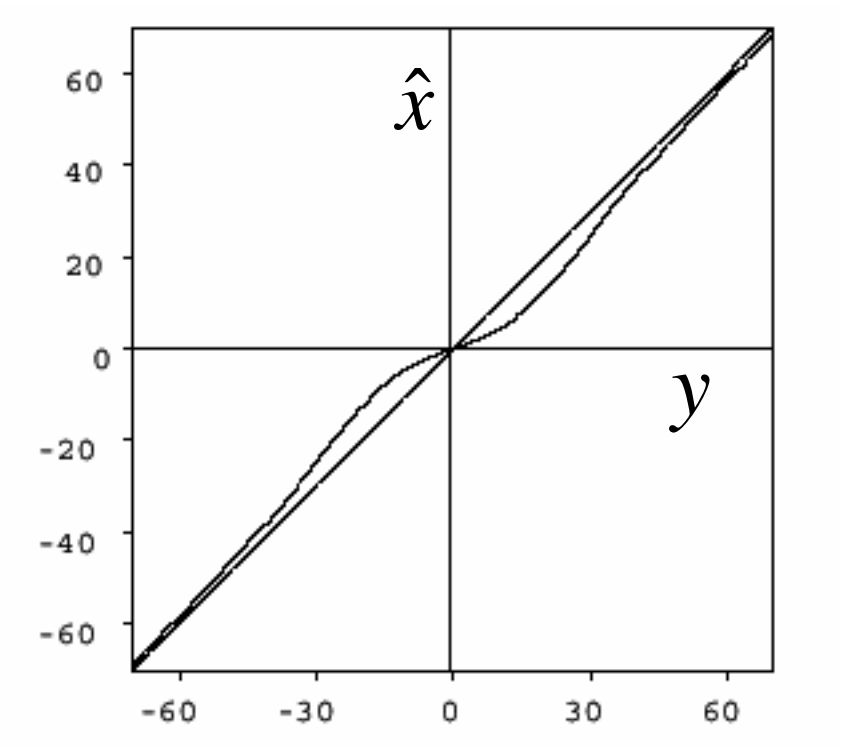

Figure 2: Bayesian estimator (symmetrized) for the signal and noise histograms shown in figure 1. Superimposed on the plot is a straight line indicating the identity function.

http://www-bcs. [mit.edu/people/adelson/pub\\_pdfs/si](http://www-bcs.mit.edu/people/adelson/pub_pdfs/simoncelli_noise.pdf) moncelli\_noise.pdf

**Simoncelli and Adelson, Noise Removal via Bayesian Wavelet Coring**

#### Noise removal results

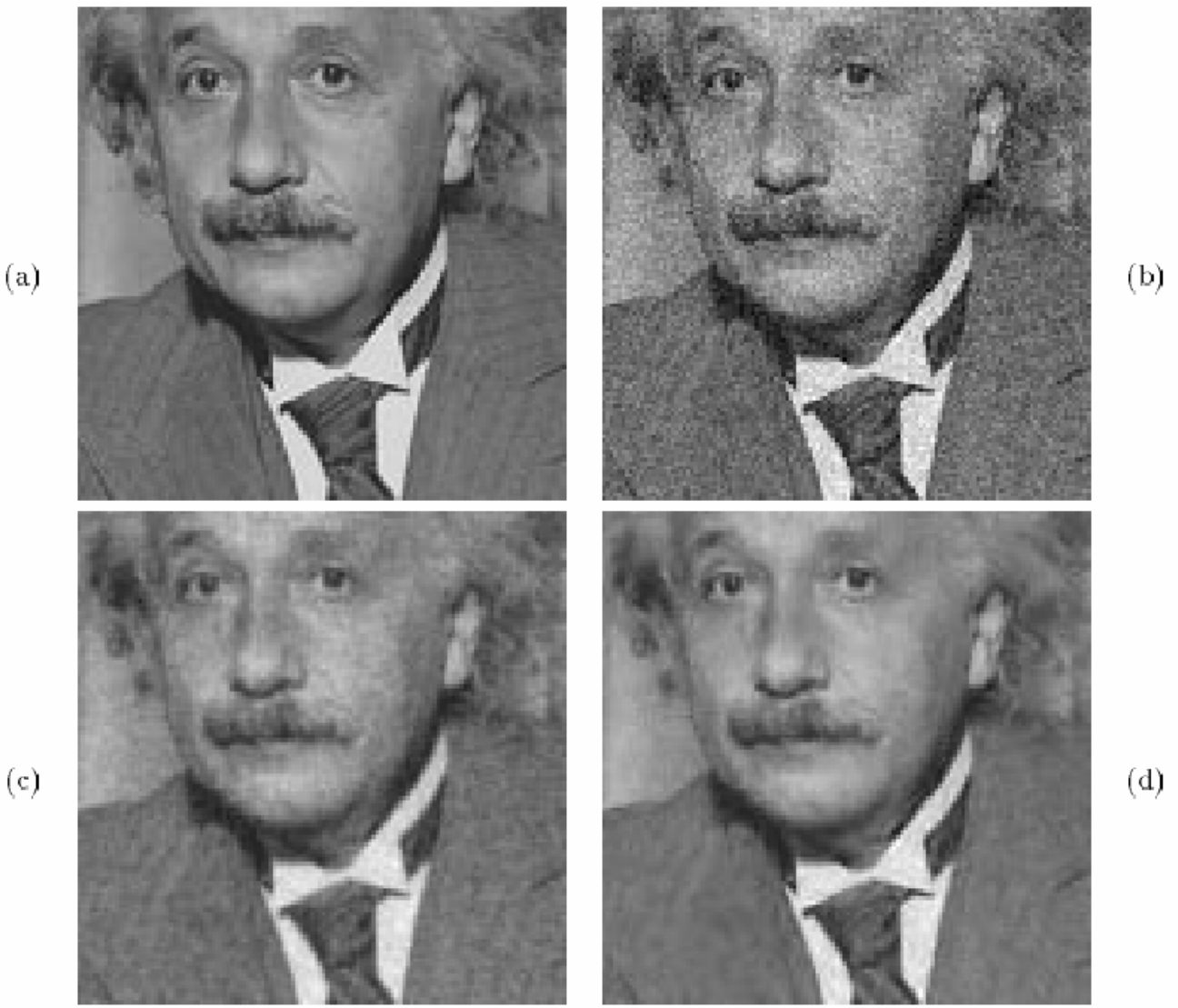

Figure 4: Noise reduction example. (a) Original image (cropped). (b) Image contaminated with additive Gaussian white noise (SNR =  $9.00$ dB). (c) Image restored using (semi-blind) Wiener filter (SNR =  $11.88$ dB). (d) Image restored using (semi-blind) Bayesian estimator ( $SNR = 13.82dB$ ). **Simoncelli and Adelson, Noise Removal via**  http://www-bcs. [mit.edu/people/adelson/pub\\_pdfs/si](http://www-bcs.mit.edu/people/adelson/pub_pdfs/simoncelli_noise.pdf) moncelli\_noise.pdf **Bayesian Wavelet Coring**

 $(a)$ 

# Non-linear filtering example

### Median filter

Replace each pixel by the median over N pixels (5 pixels, for these examples). Generalizes to "rank order" filters.

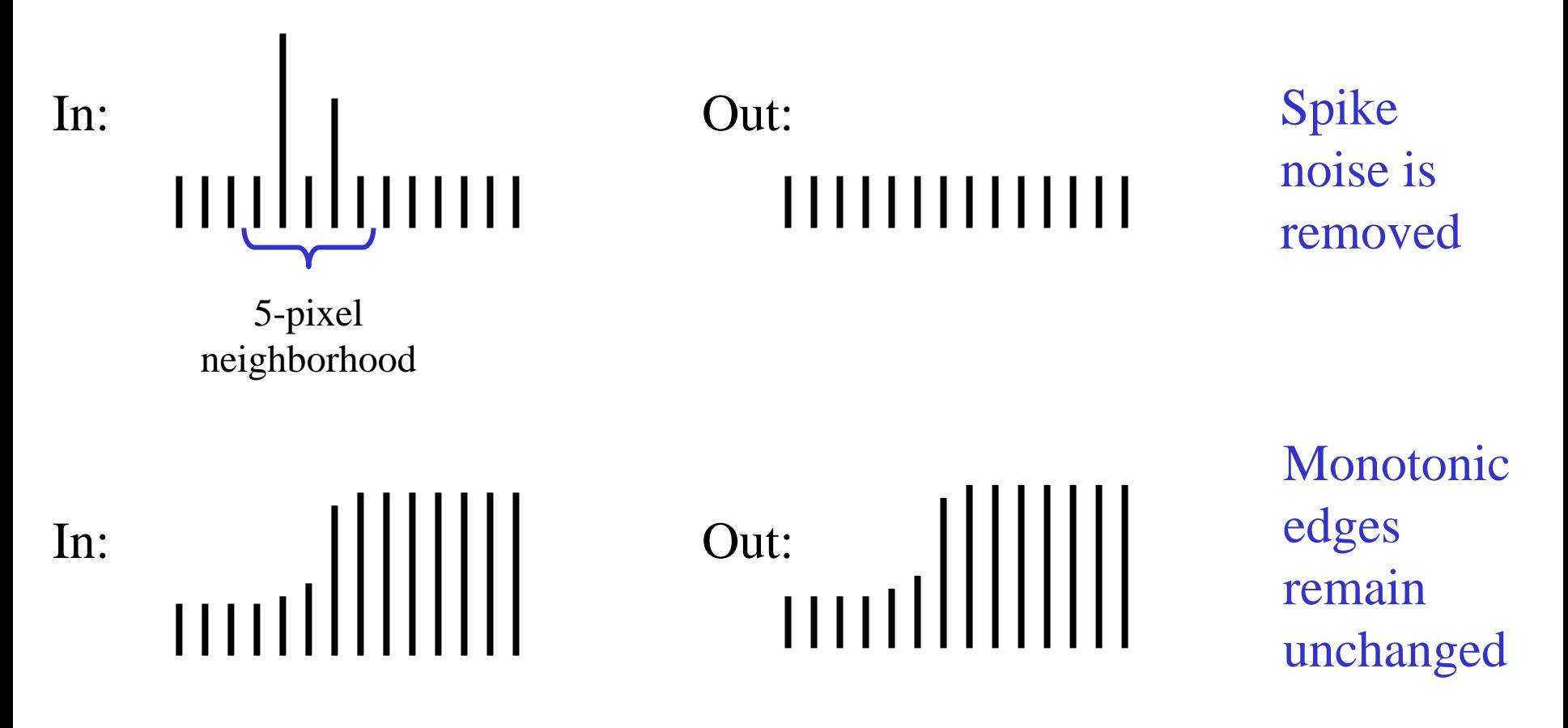

# Degraded image

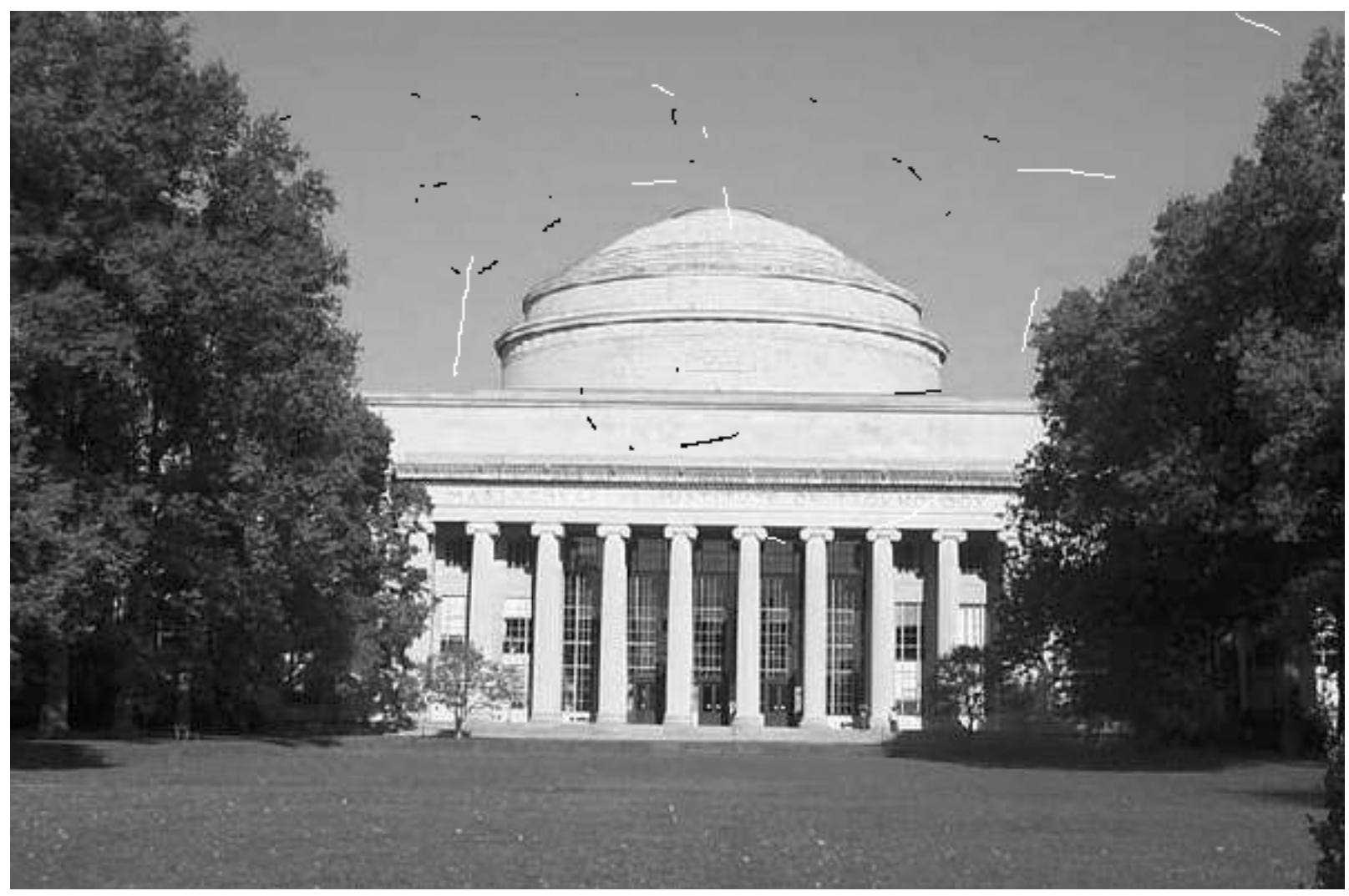

#### Radius 1 median filter

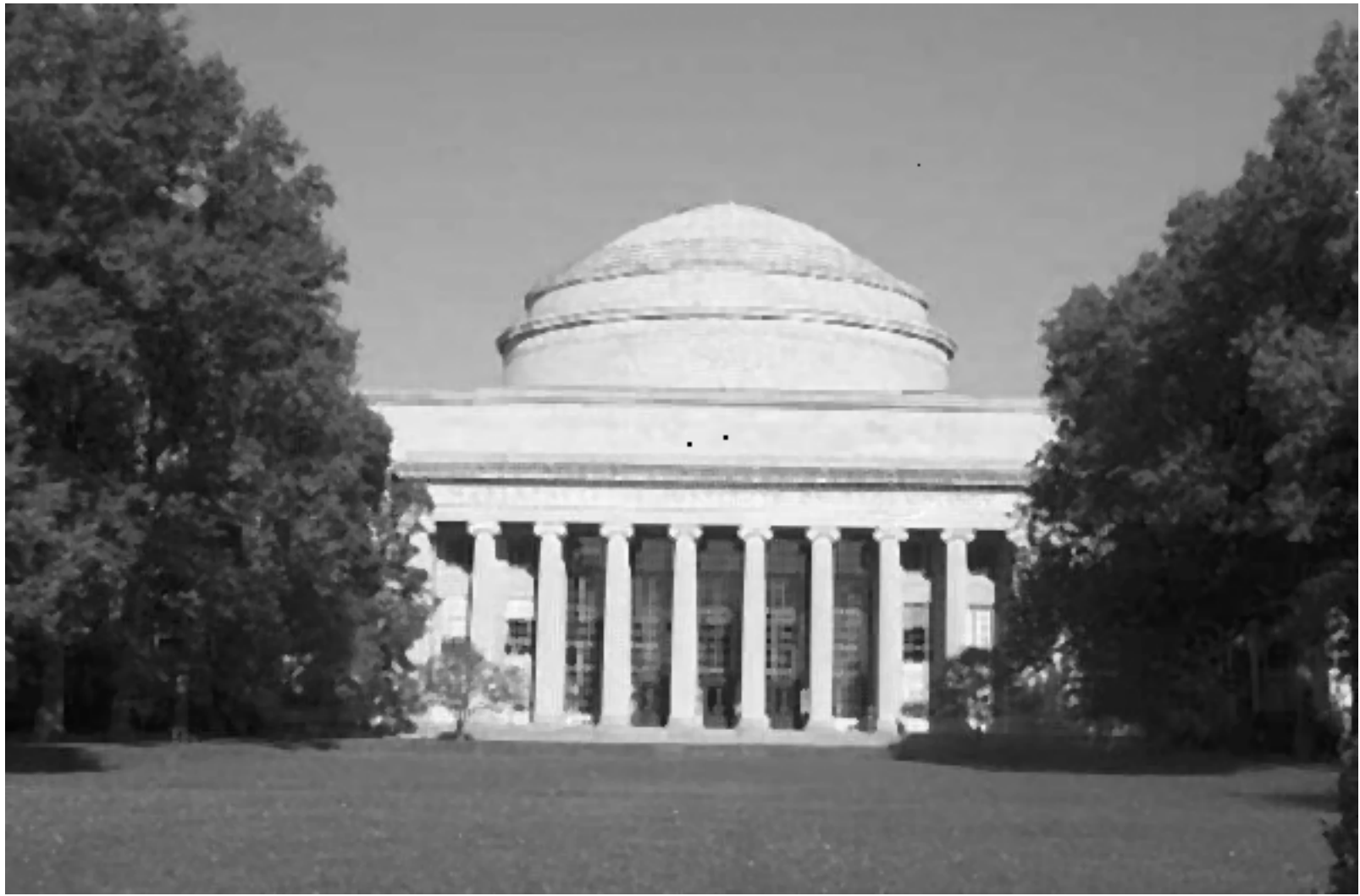

#### Radius 2 median filter

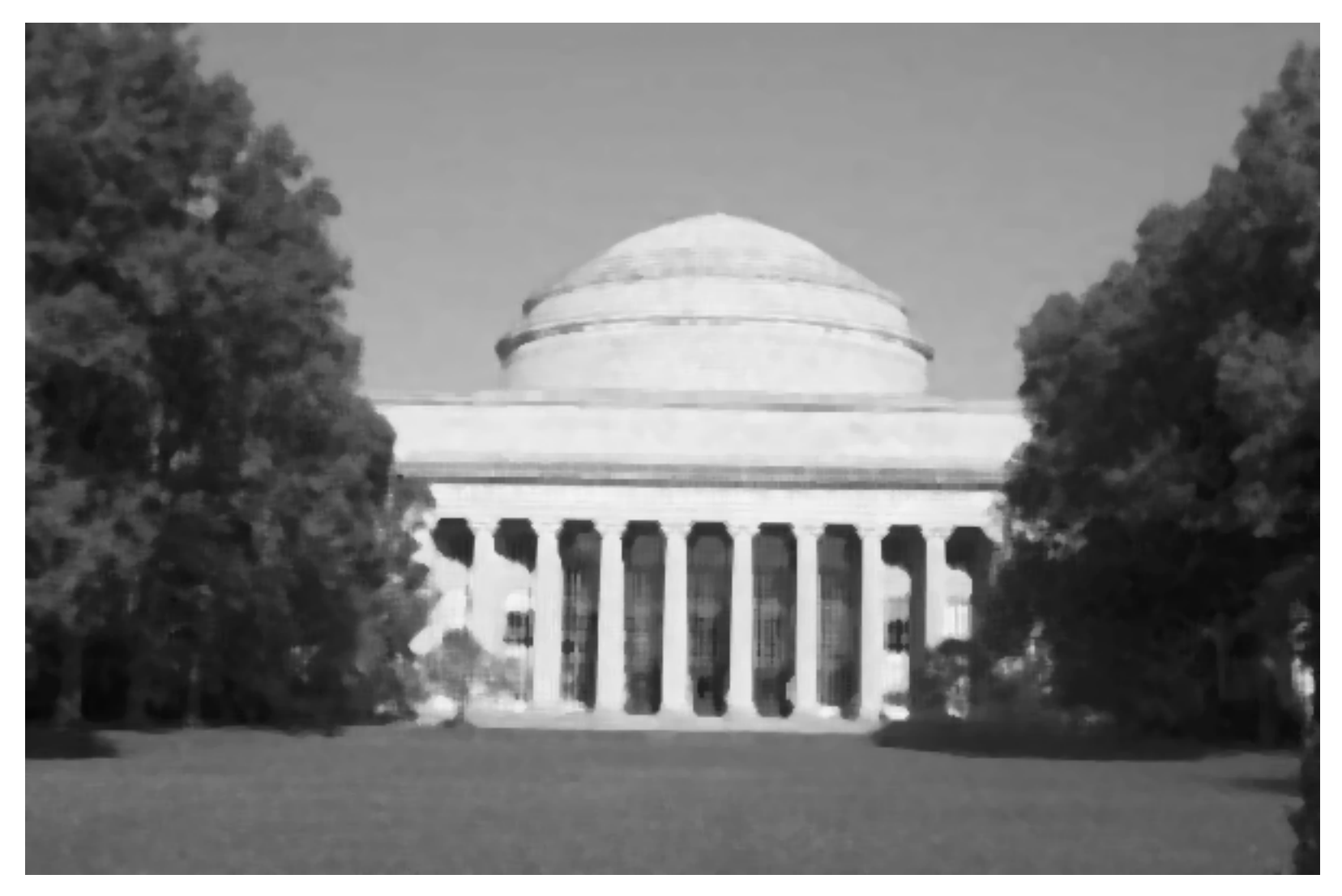

# CCD color sampling

# Color sensing, 3 approaches

- Scan 3 times (temporal multiplexing)
- Use 3 detectors (3-ccd camera, and color film)
- Use offset color samples (spatial multiplexing)

# Typical errors in temporal multiplexing approach

• Color offset fringes

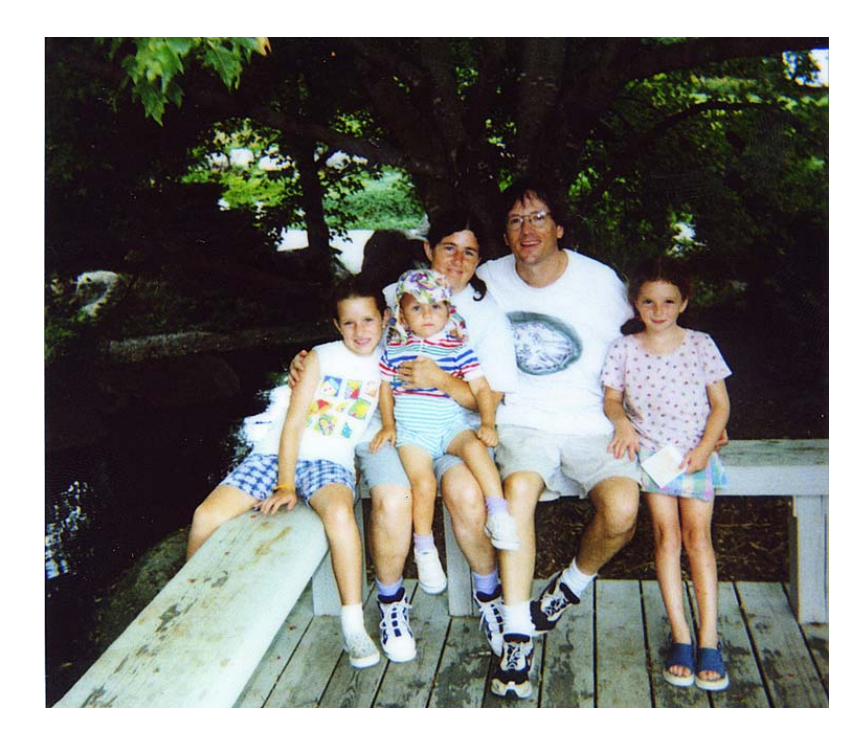

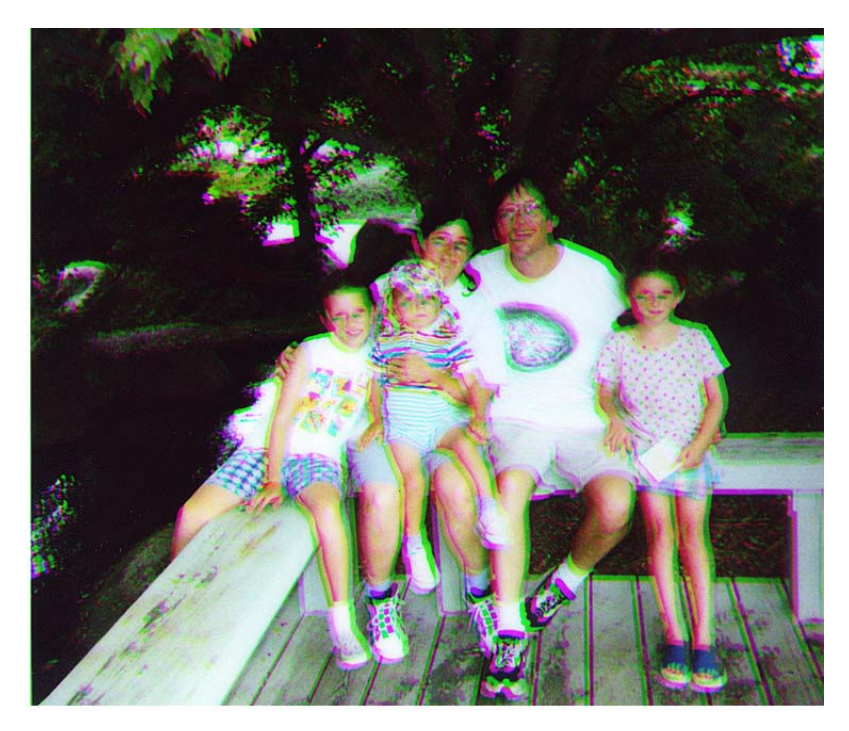

# Typical errors in spatial multiplexing approach.

• Color fringes.

## CCD color filter pattern

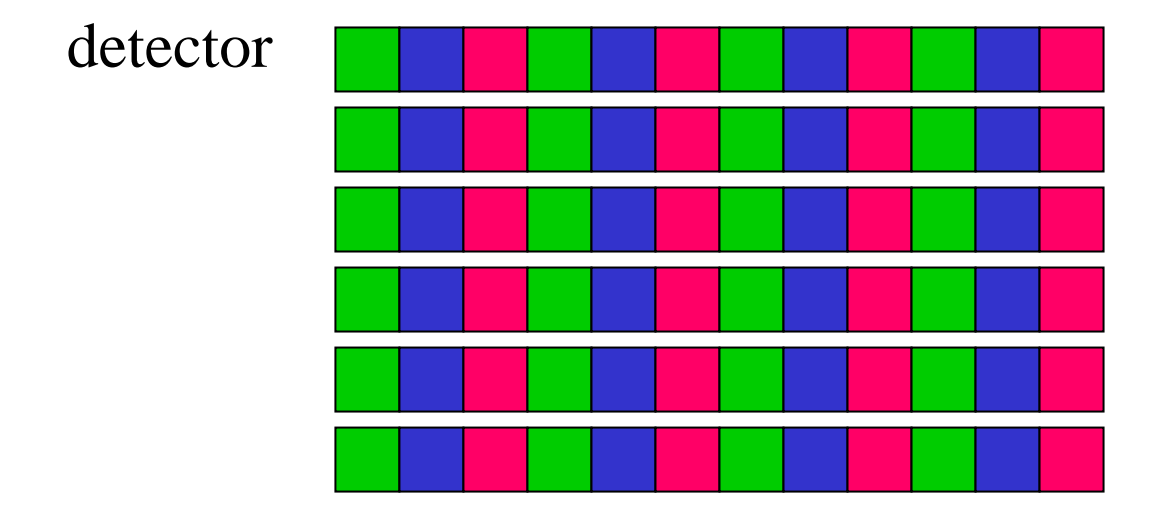

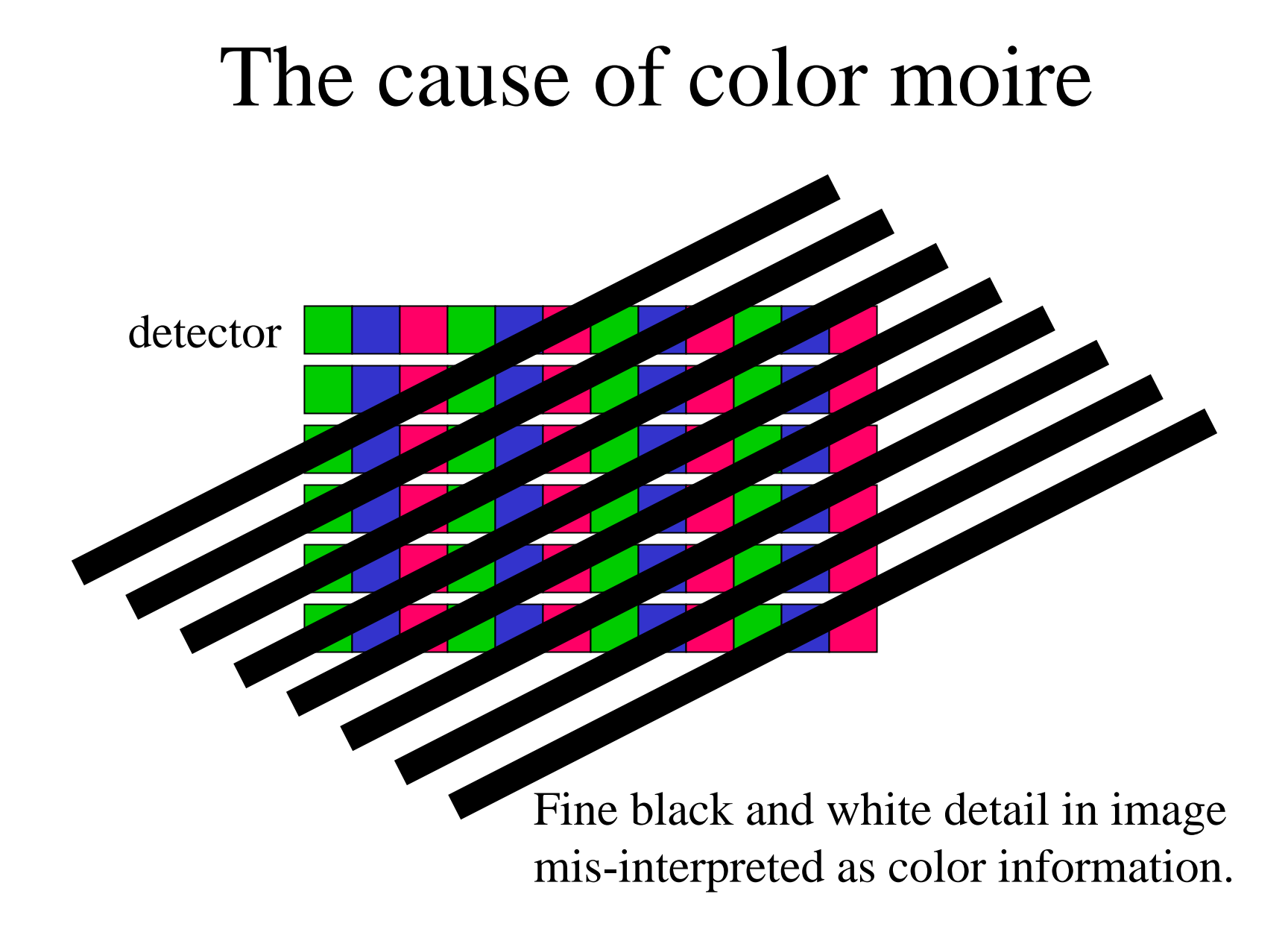

# Black and white edge falling on color CCD detector

Black and white image (edge)

Detector pixel colors

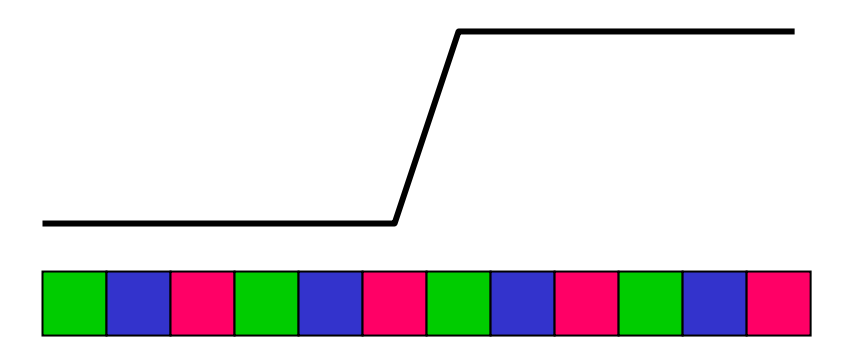

# Color sampling artifact

Interpolated pixel colors, for grey edge falling on colored detectors (linear interpolation).

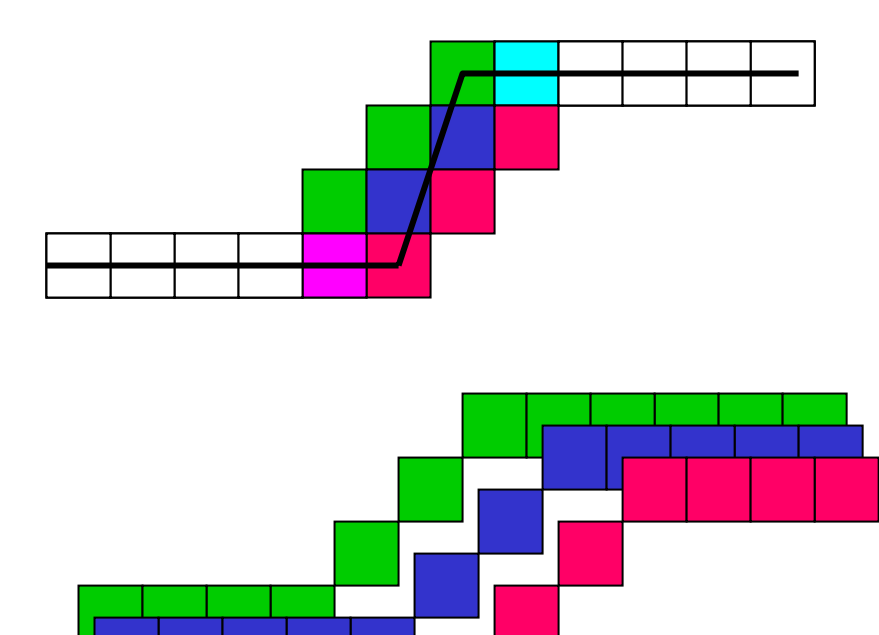

# Typical color moire patterns

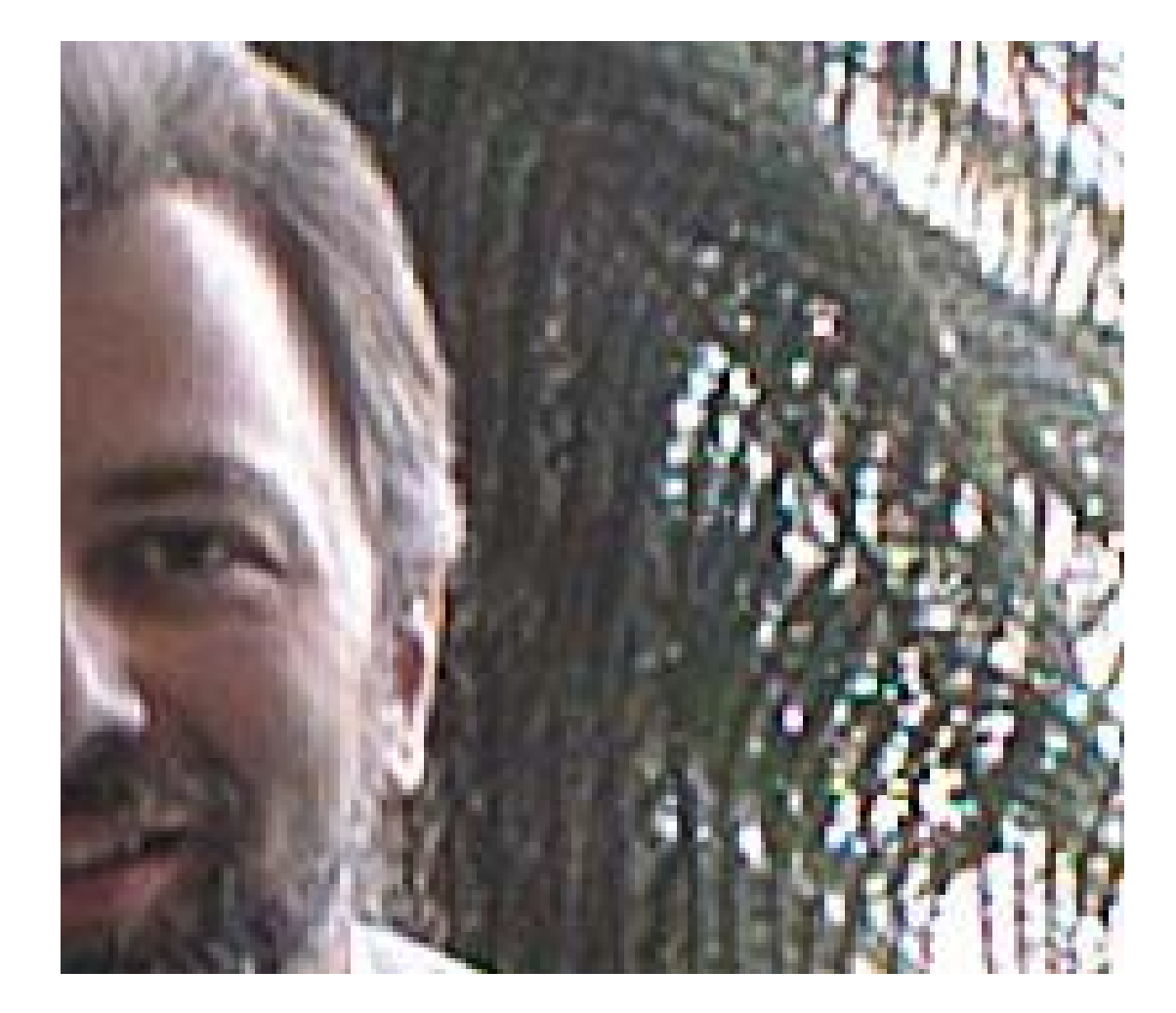

Blow-up of electronic camera image. Notice spurious colors in the regions of fine detail in the plants.

# Color sampling artifacts

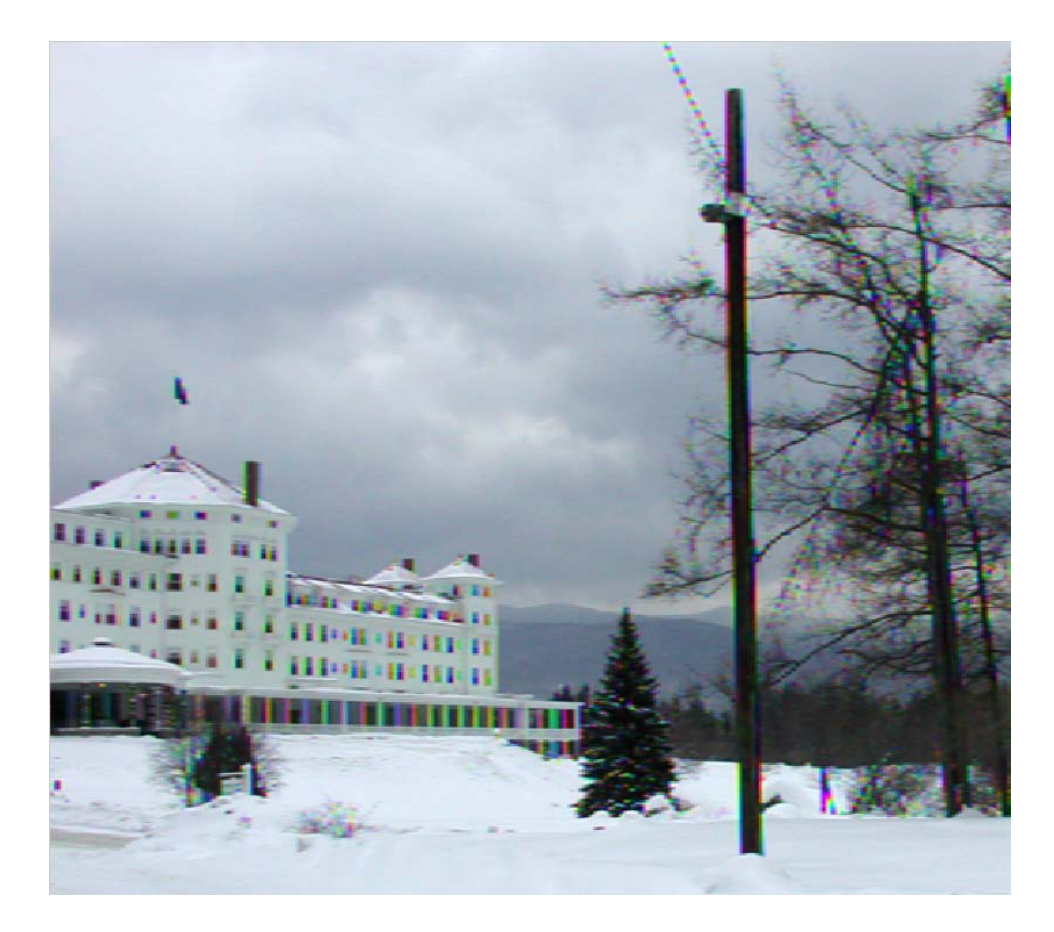

#### Human Photoreceptors

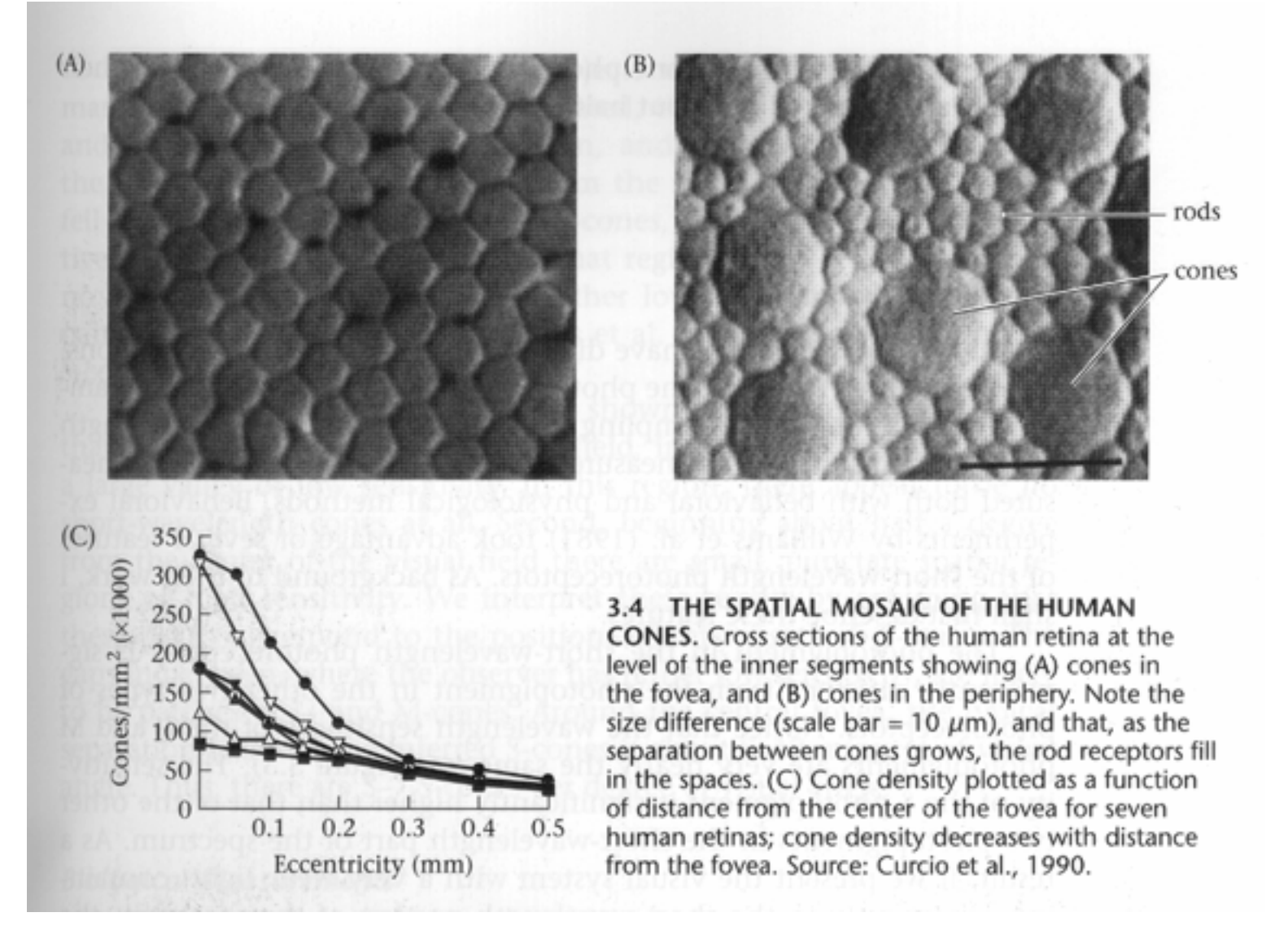

(From Foundations of Vision, by Brian Wandell, Sinauer Assoc.)

# Brewster's colors example (subtle).

Scale relativeto humanphotoreceptor size: each linecovers about 7photoreceptors.

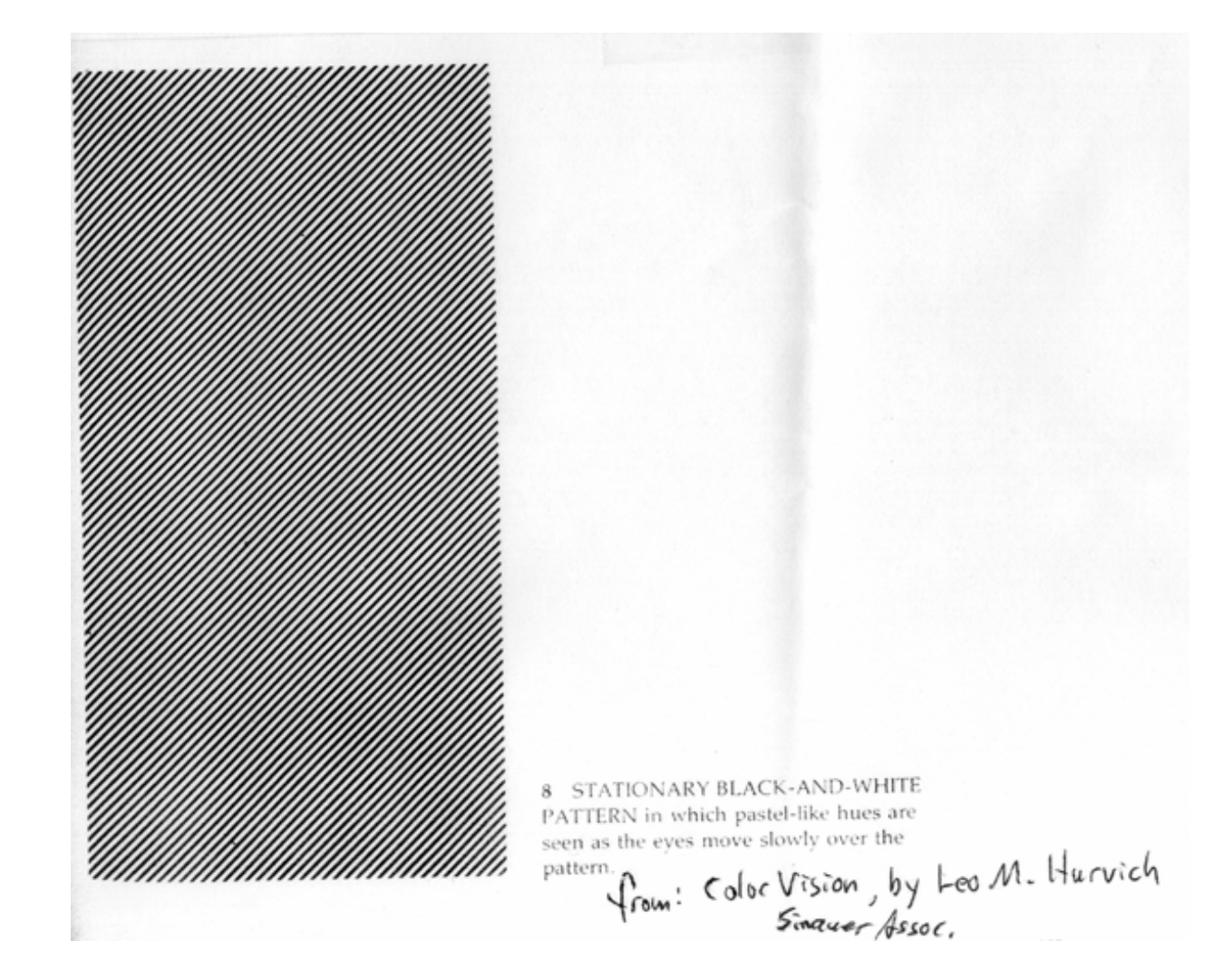
## Median Filter Interpolation

- Perform first interpolation on isolated color channels.
- Compute color difference signals.
- Median filter the color difference signal.
- Reconstruct the 3-color image.

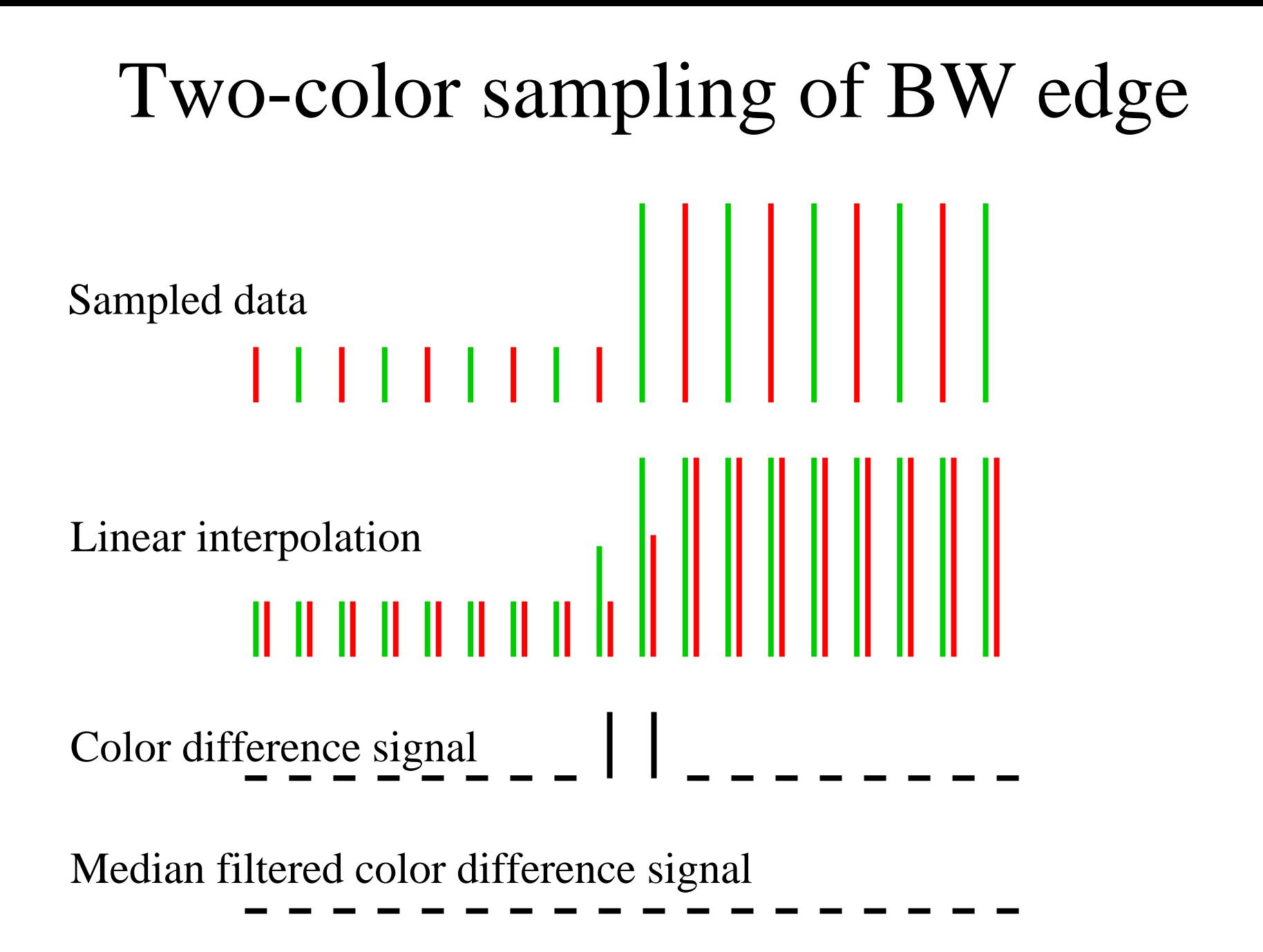

## R-G, after linear interpolation

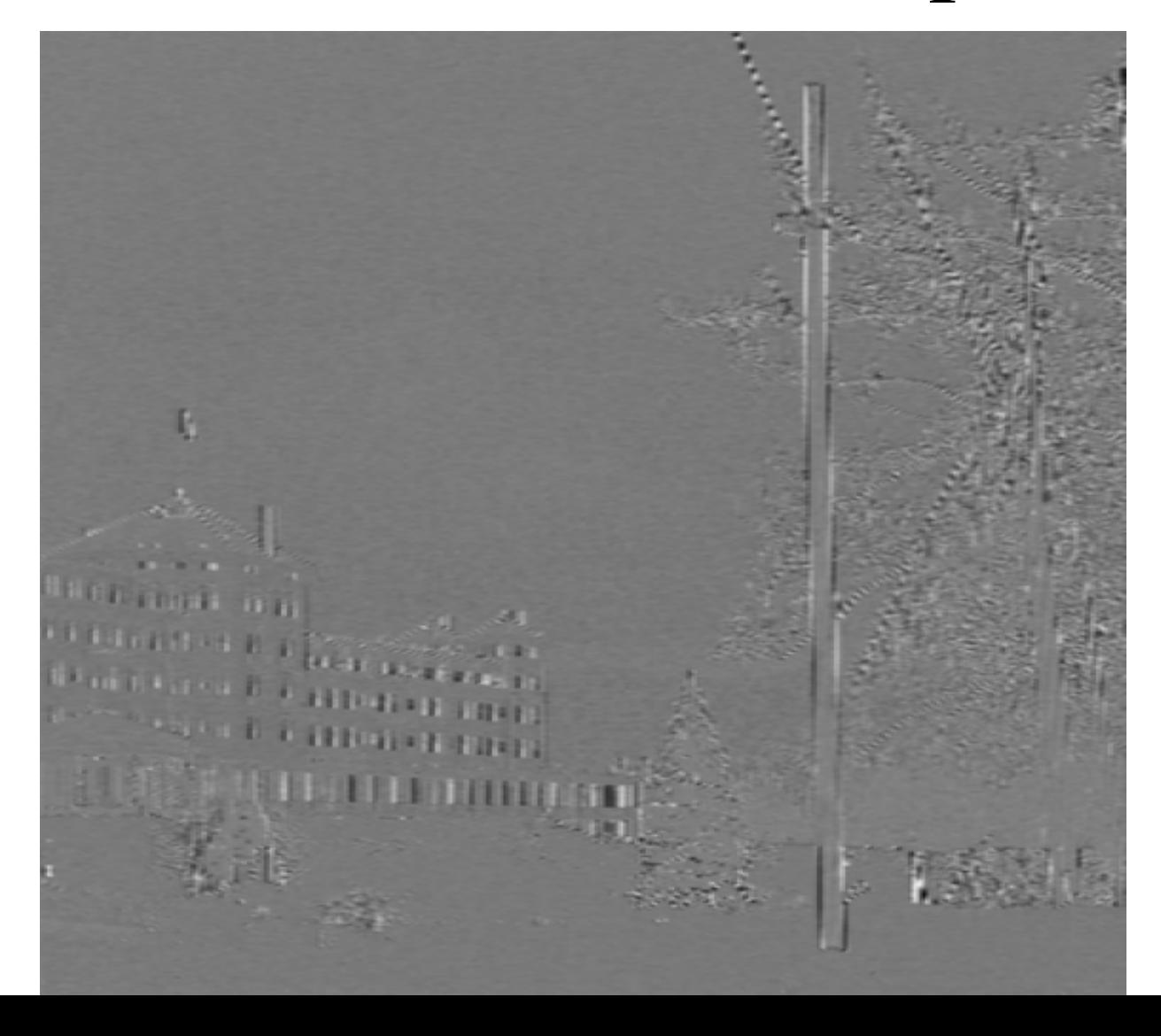

## $R - G$ , median filtered (5x5)

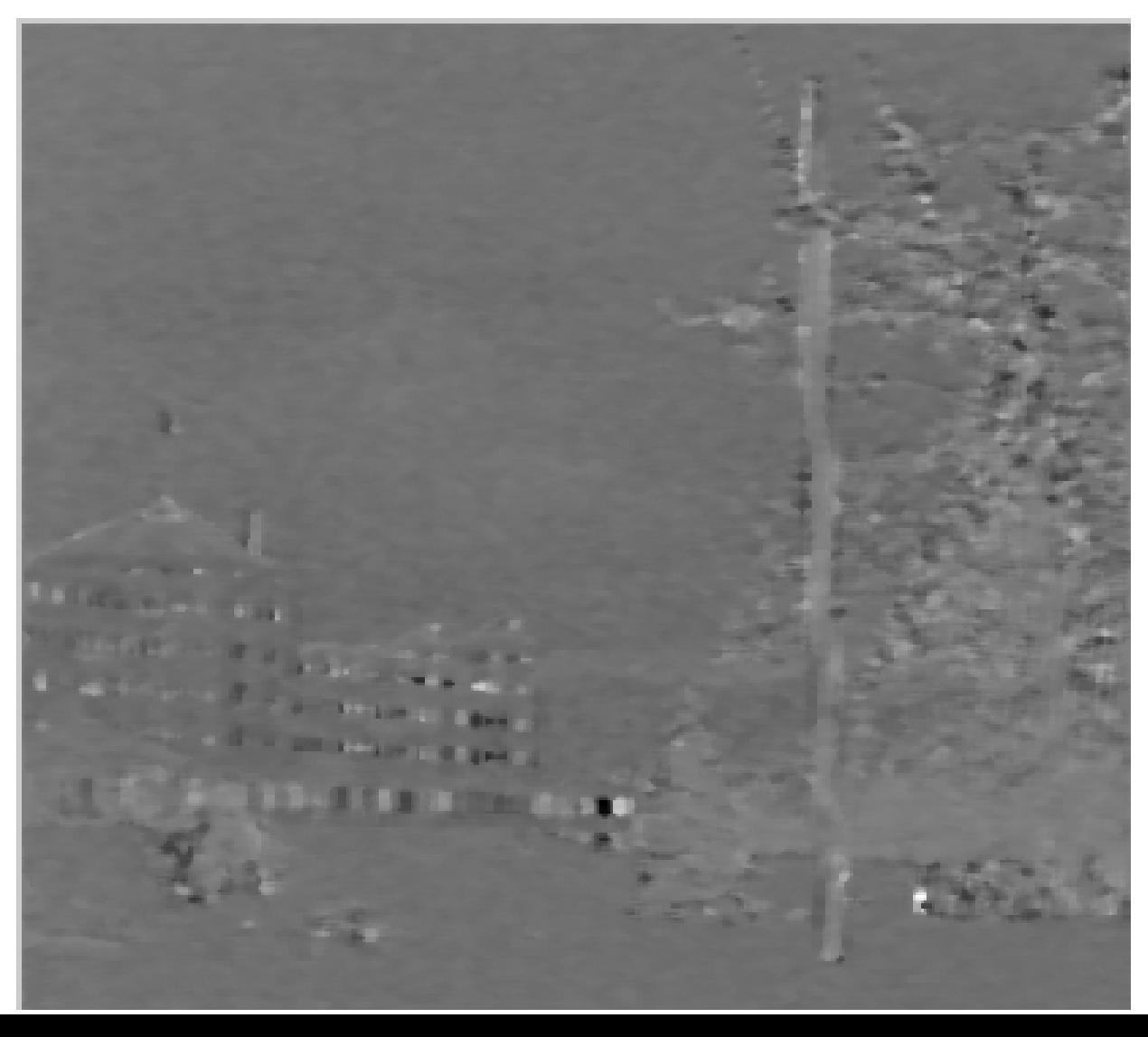

#### Recombining the median filtered colors

Linear interpolation Median filter interpolation

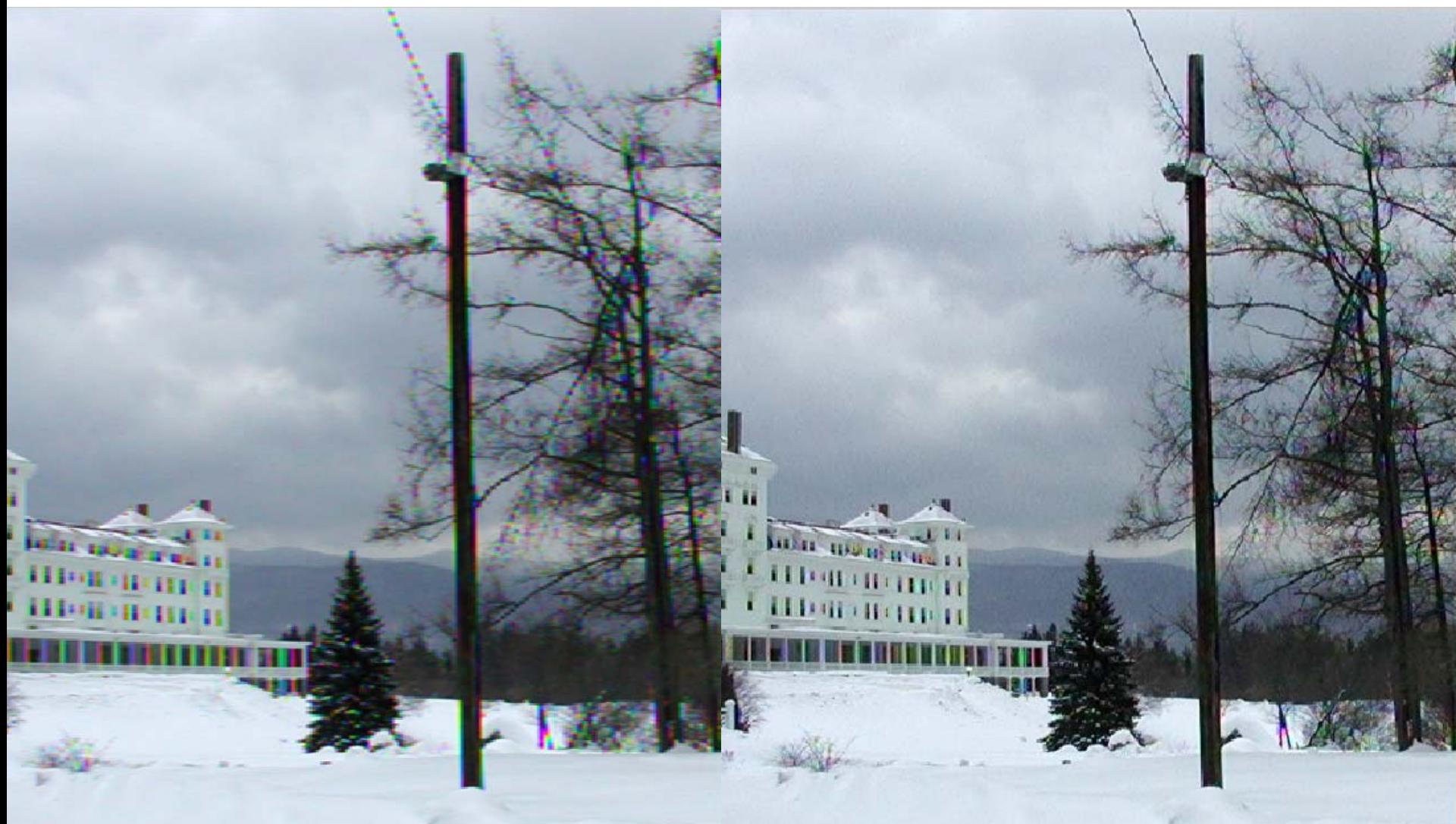

## Didn't get a chance to show:

Local gain control.

• Summary of pyramid representations

## Image pyramids

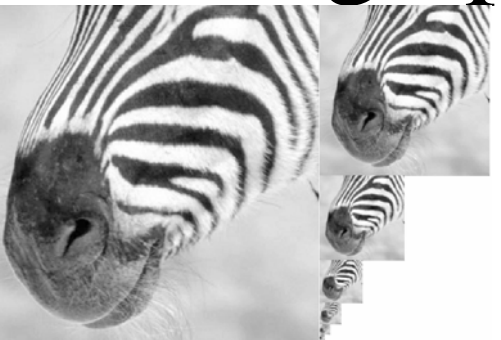

Progressively blurred and subsampled versions of the image. Adds scale invariance to fixed-size algorithms.

•Gaussian

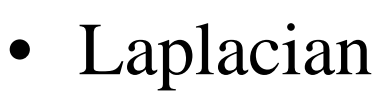

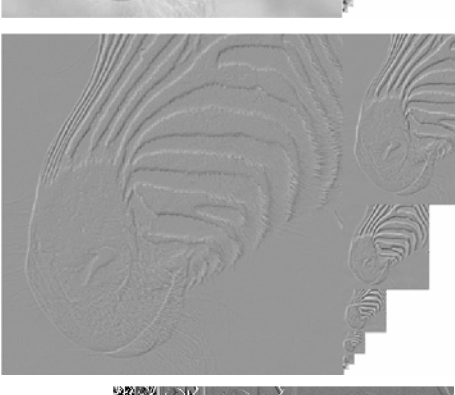

Shows the information added in Gaussian pyramid at each spatial scale. Useful for noise reduction & coding.

•Wavelet/QMF

•Steerable pyramid

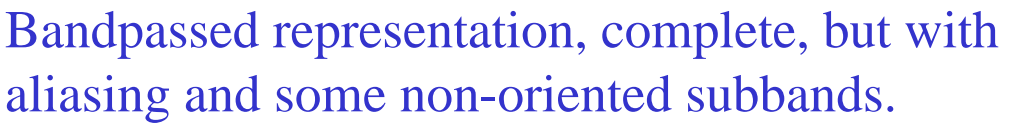

Shows components at each scale and orientation separately. Non-aliased subbands. Good for texture and feature analysis.

## Linear image transformations

• In analyzing images, it's often useful to make a change of basis.

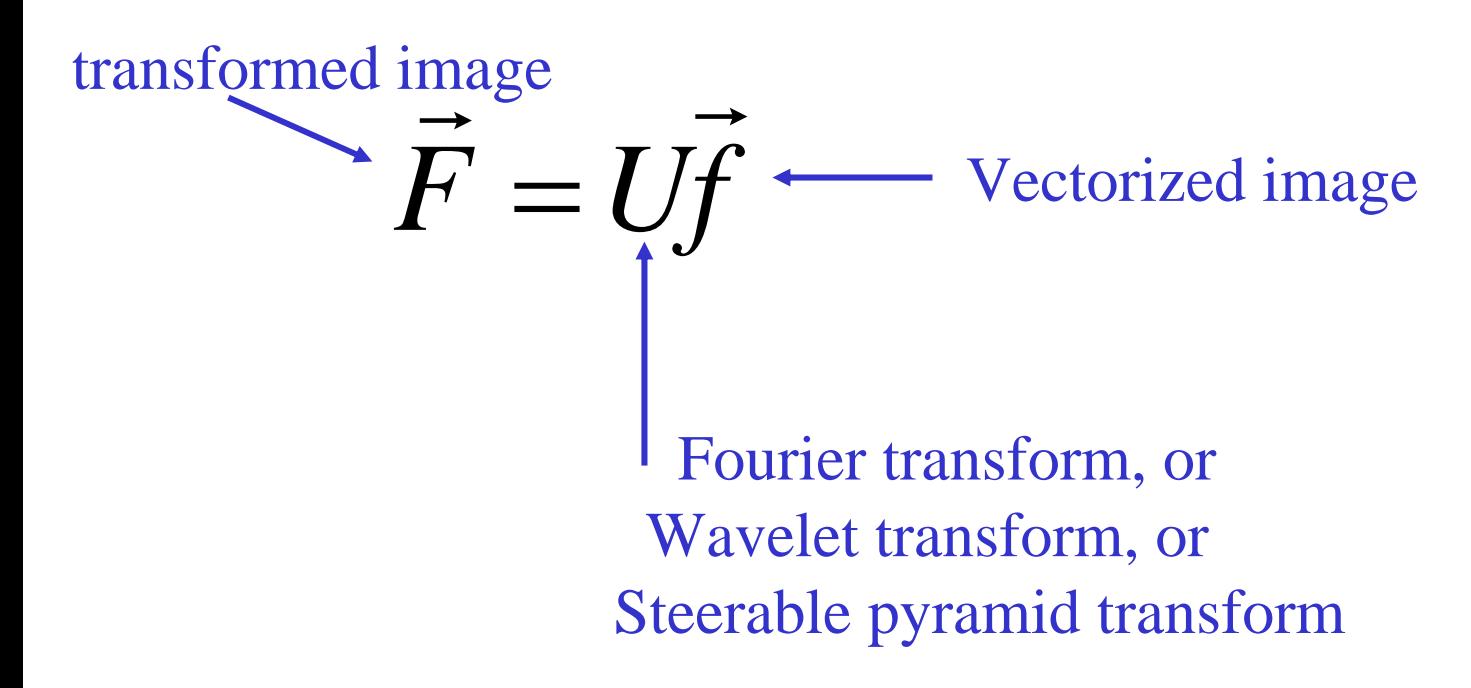

# Schematic pictures of each matrix transform

- Shown for 1-d images
- The matrices for 2-d images are the same idea, but more complicated, to account for vertical, as well as horizontal, neighbor relationships.

### Fourier transform

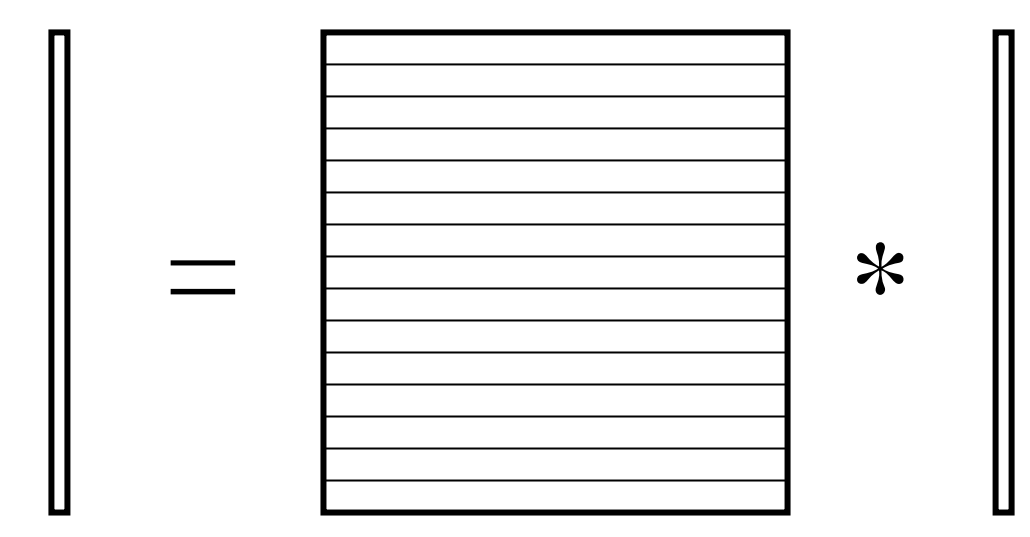

Fourier transform

Fourier bases are global: each transform coefficient depends on all pixel locations.

pixel domain image

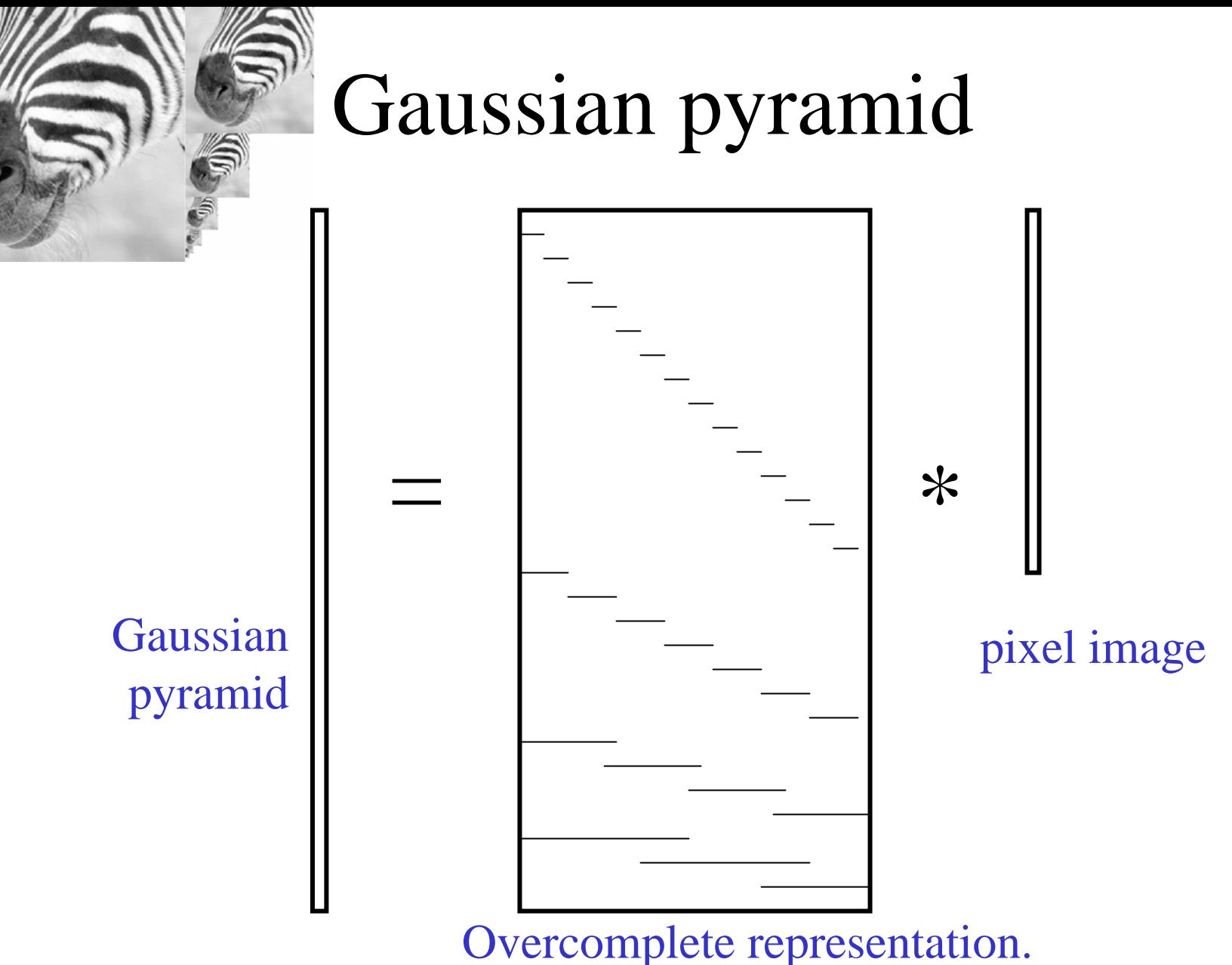

Low-pass filters, sampled appropriately for their blur.

## Laplacian pyramid

= $=$   $\qquad$   $=$   $\mid$   $\ast$ 

pixel image

Overcomplete representation. Transformed pixels represent bandpassed image information.

Laplacian pyramid

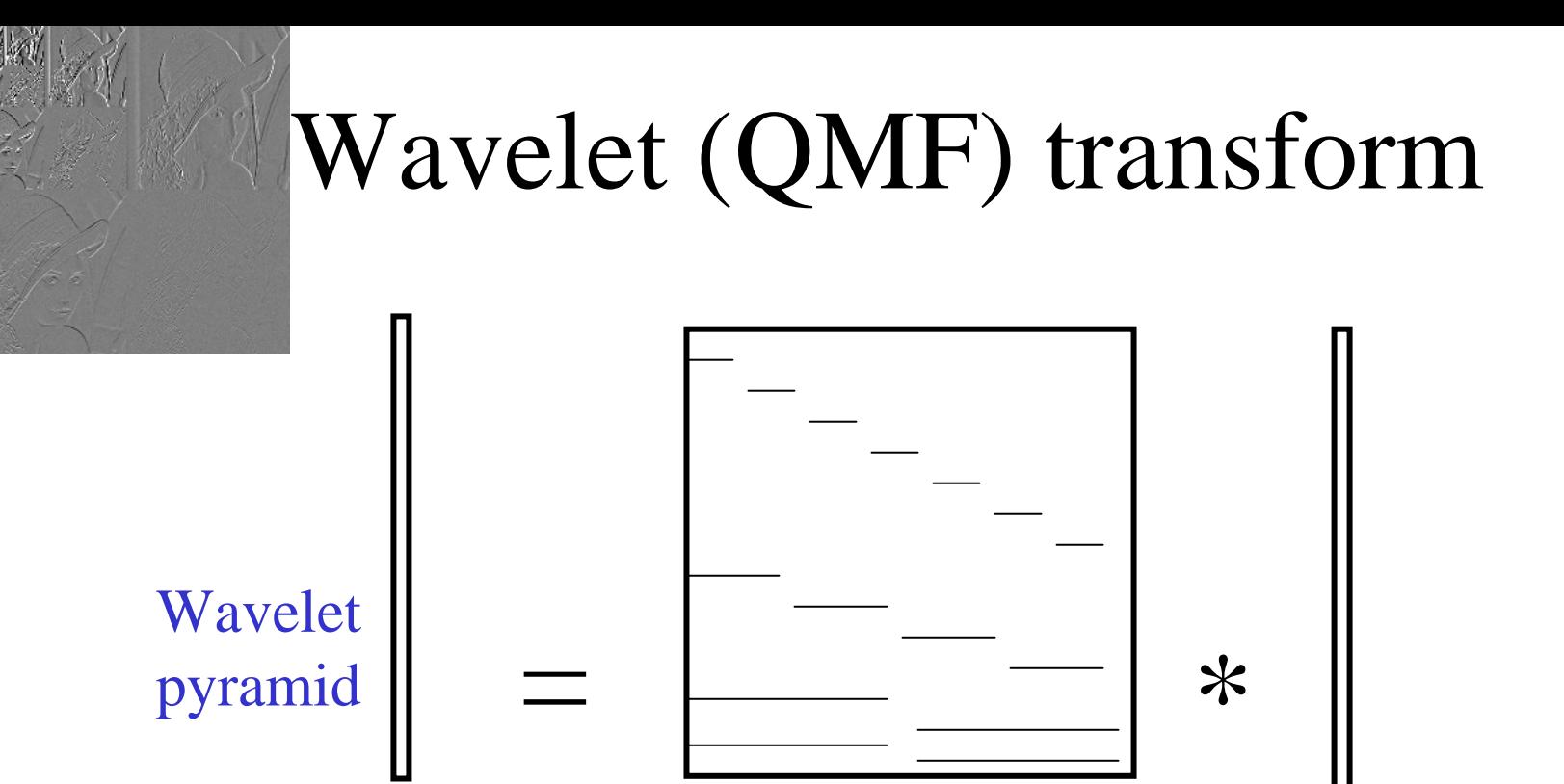

Ortho-normal transform (like Fourier transform), but with localized basis functions.

pixel image

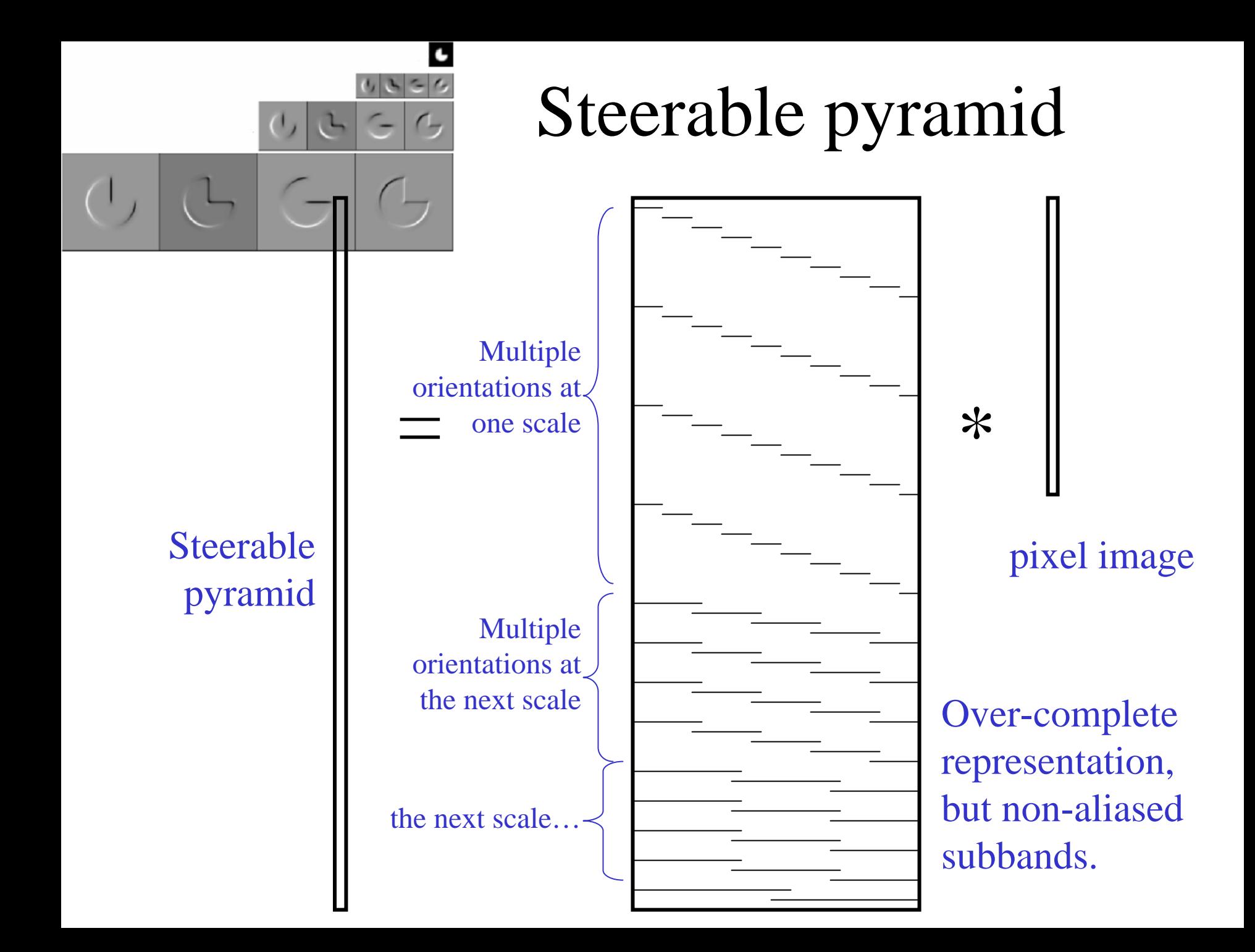

#### Matlab resources for pyramids (with tutorial)

http://www.cns.nyu.edu/~eero/software.html

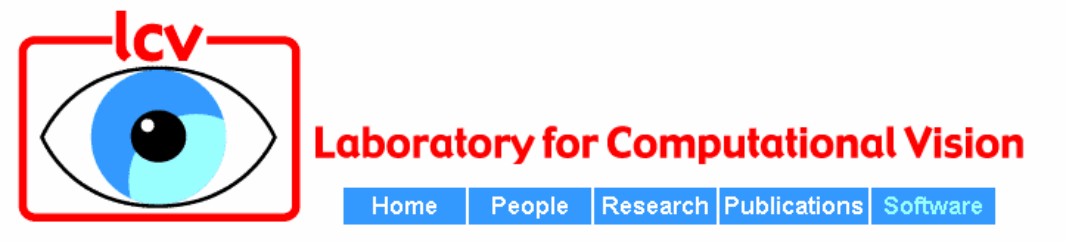

#### **Publicly Available Software Packages**

- Texture Analysis/Synthesis Matlab code is available for analyzing and synthesizing visual textures, README | Contents | ChangeLog | Source code (UNIX/PC, azip'ed tar file)
- EPWIC Embedded Progressive Wavelet Image Coder. C source code available.
- matlabPyrTools Matlab source code for multi-scale image processing. Includes tools for building and manipulating Laplacian pyramids, QMF/Wavelets, and steerable pyramids. Data structures are compatible with the Matlab wavelet toolbox, but the convolution code (in C) is faster and has many boundary-handling options. README, Contents, Modification list, UNIX/PC source or Macintosh source.
- The Steerable Pyramid, an (approximately) translation- and rotation-invariant multi-scale image decomposition. MatLab (see above) and C implementations are available.
- Computational Models of cortical neurons. Macintosh program available.
- EPIC Efficient Pyramid (Wavelet) Image Coder. C source code available.
- OBVIUS [Object-Based Vision & Image Understanding System]: README / ChangeLog / Doc (225k) / Source Code (2.25M).
- CL-SHELL [Gnu Emacs <-> Common Lisp Interface]: README / Change Log / Source Code (119k).

## Why use these representations?

- Handle real-world size variations with a constant-size vision algorithm.
- Remove noise
- Analyze texture
- Recognize objects
- Label image features

## end